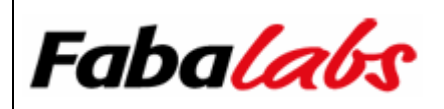

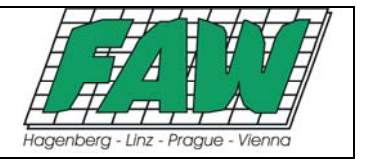

# **Research Paper**

Comparison of the Enterprise Functionalities of Open Source Database Management Systems

# **April 26, 2005**

**Herausgeber und Urheber Fabalabs Software GmbH, Honauerst. 4 A-4020 Linz** 

> **Bearbeiter: Dipl.-Ing. Daniel Fallmann Dipl.-Ing. Helmut Fallmann Dipl.-Ing. Andreas Pramböck Horst Reiterer Dipl.-Ing. Martin Schumacher Dipl.-Ing. Thomas Steinmaurer Univ.-Prof. Dr. Roland Wagner**

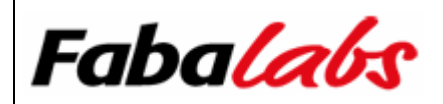

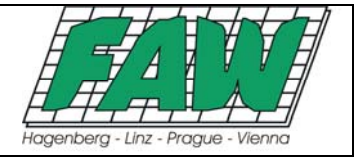

### Index

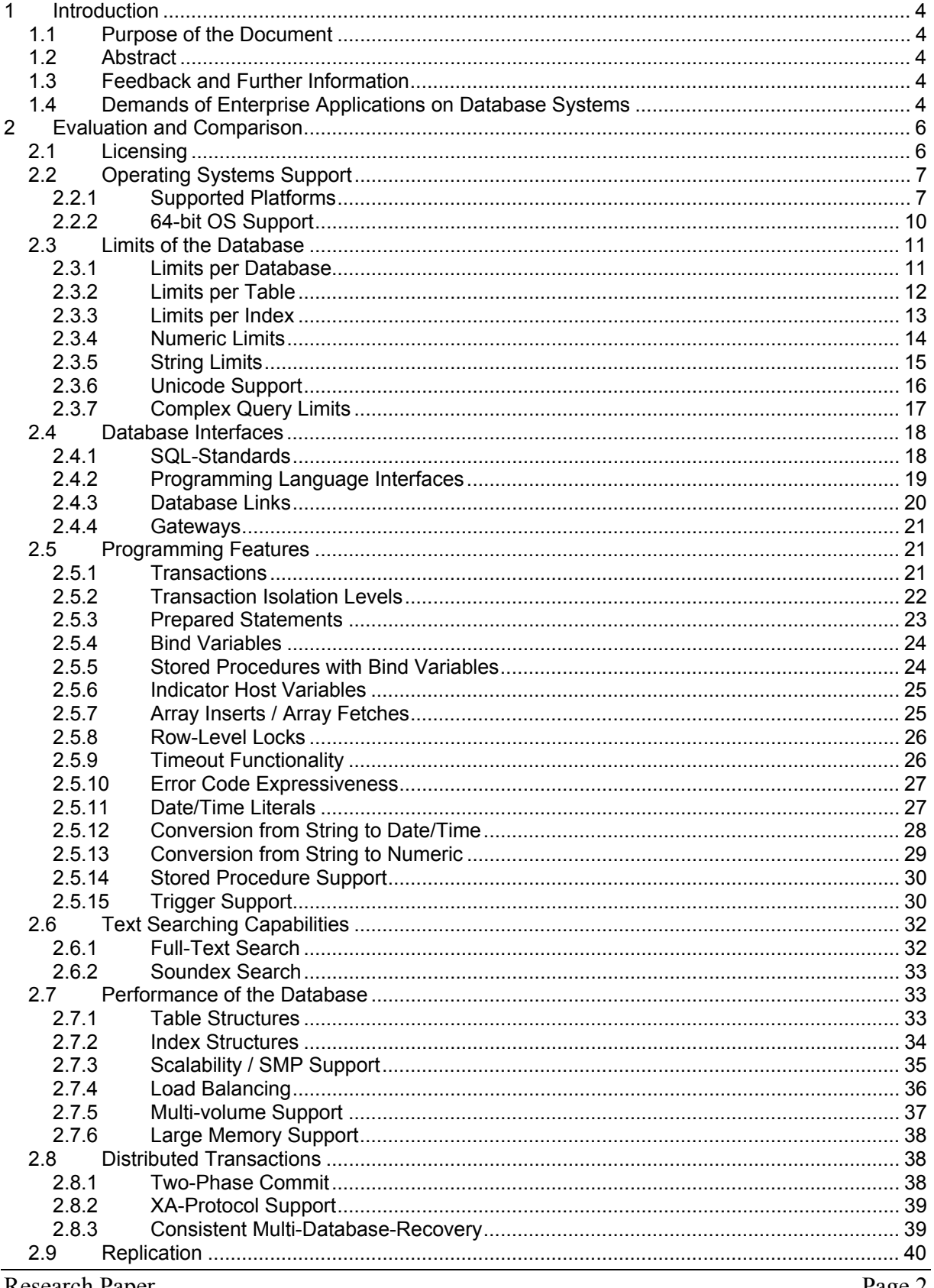

Research Paper

Page 2

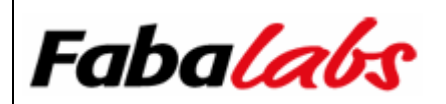

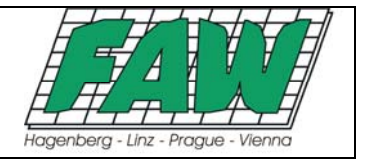

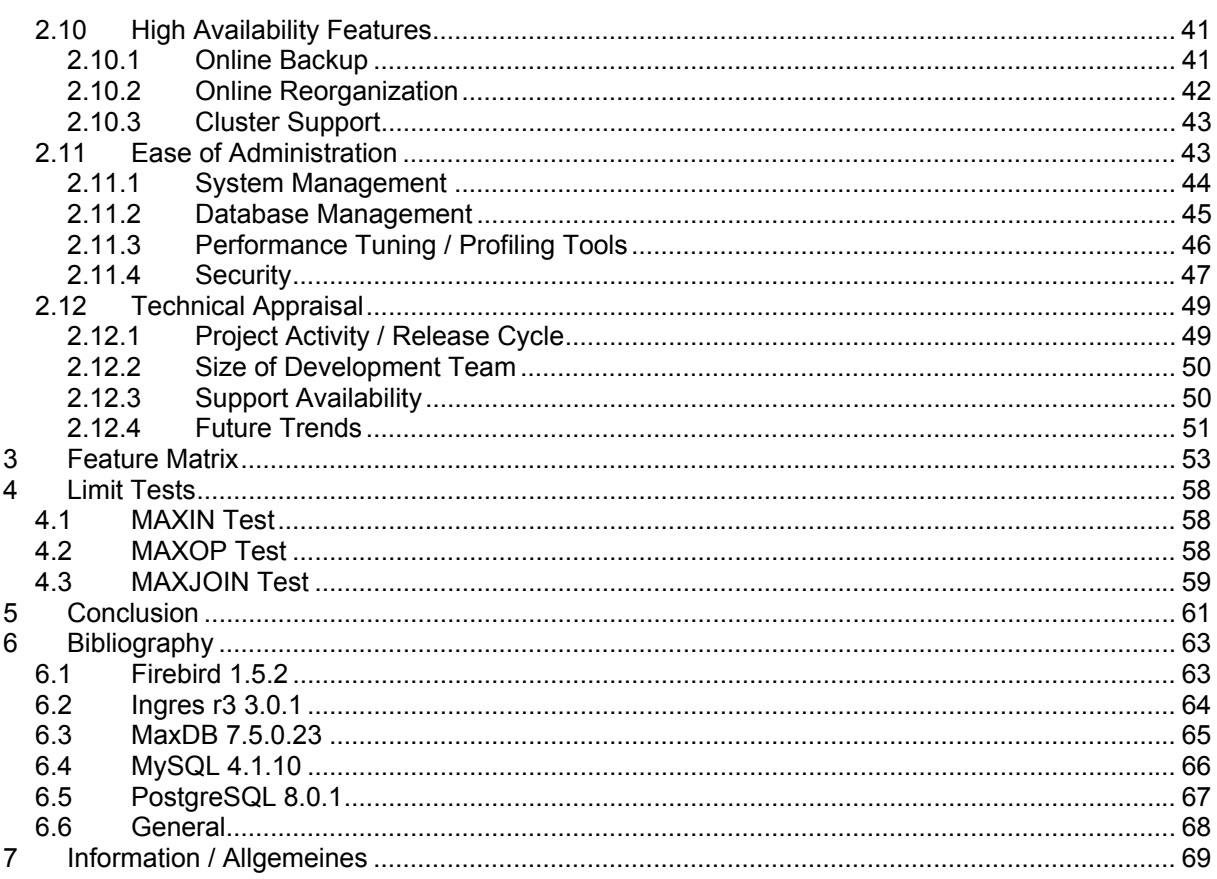

# **Samples**

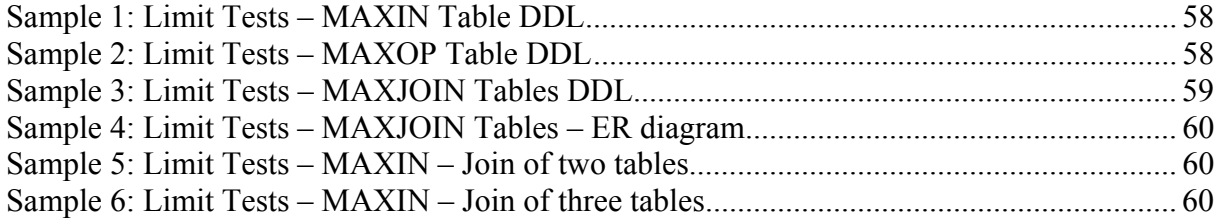

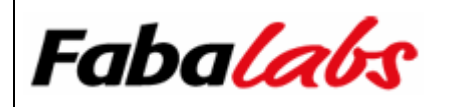

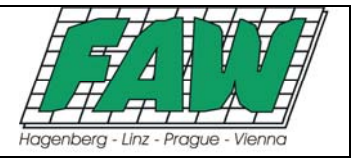

### **1 Introduction**

#### **1.1 Purpose of the Document**

Ever since the very beginning, the enterprise-grade database management systems (DBMS) market was clearly dominated by commercial offerings from IBM, Oracle and Microsoft. Meanwhile the situation has changed: Open source DBMS have reached a high grade of evolution and are seen as a cost effective and functionally adequate alternative to commercial DBMS by many business companies. Besides the cost aspects the question if open source DBMS can cope with the demands that are given by enterprise-level applications comes to our mind.

To give an answer to this question, Fabalabs Software GmbH and the Institute For Applied Knowledge Processing (FAW) evaluated Firebird 1.5.2, Ingres r3 3.0.1, MaxDB 7.5.0.23, MySQL 4.1.10 and PostgreSQL 8.0.1 in respect to their applicability on enterprise-level applications.

#### **1.2 Abstract**

This study is an in-depth evaluation on open source DBMS in consideration of their applicability on enterprise-level applications. Based on a catalog of requirements typical for enterprise-level applications, product manuals, books, websites, newsgroups and other DBMS-related resources have been worked through to give an extensive answer on requirements like licensing, operating system support, certain limits of a database, database interfaces, programming features, text searching capabilities, performance of the database, distributed transaction support, replication, high availability features, ease of administration and a technical appraisal in regard to the project activity, size of the development team and support availability. Additionally, three so-called "limit tests" have been developed and executed against each DBMS to test limits relevant for complex query execution. These tests are discussed in section 4 in more detail. No total cost of ownership (TCO) analysis has been done however and not every feature has been tested practically.

The following open source DBMS have been evaluated: Firebird 1.5.2, Ingres r3 3.0.1, MaxDB 7.5.0.23, MySQL 4.1.10 and PostgreSQL 8.0.1

#### **1.3 Feedback and Further Information**

Feel free to cantact us for feedback or further information:

**Fabalabs Software GmbH**  Honauerstr. 4 A – 4020 Linz

**Dipl.-Ing. Daniel Fallmann**  daniel.fallmann@fabalabs.org

#### **1.4 Demands of Enterprise Applications on Database Systems**

The database world has changed over the last years. Behind the scenes the world of relational DBMS is not as easy as it sometimes maybe seems to be. A DBMS has lots of components, or modules, including modules for implementing the catalog, processing the interface, processing a query

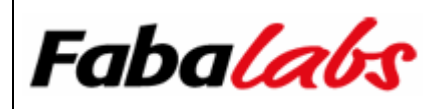

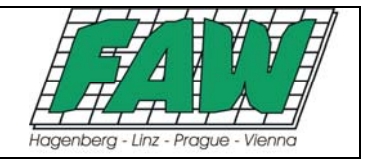

language, accessing data, buffering data, controlling concurrency and last but not least it has to handle data recover and security in an adequate way, too.

This all is quite common knowledge to DBMS system designers and implementers. There are indeed many ways to solve problems, but one should still keep in mind that different solutions often have a different impact to performance, stability and usability. Nowadays we are dealing with DBMS up to many terabytes of footprint on disk. When dealing with actual enterprise applications we have to concern that new problems arrive.

What is it that we have to draw our attention to? Well, actual enterprise applications and especially the databases in the background have to deal with ten thousands of tables, hundred thousands of columns, huge footprints in memory and disk, many different languages, hundreds or sometimes thousands of transactions per second, hundred thousands of DB calls per second and not to forget today's hardware, like perfect SMP scalability, shared memory access, etc. Nevertheless, there has a lot more to be considered for databases than the usage of the right architecture and the most appropriate algorithms. For the daily work one needs useful and therefore easy to handle tools for debugging, profiling, backup data, recover data and for maintenance. This study looks at five open source databases and looks into the aspects of enterprise applications that use huge database systems.

We deal with the most important aspects we consider when we decide which database is most suitable for our needs. This addresses for example full-text search, soundex, XA-compliance, limits of the database (number of tables, size of columns, kinds of data to be stored, …), indexing, online reorganisation, backup (full and incremental), load balancing, internal data structures, ease of maintenance (SNMP support, …), complex queries (maximum number of conditional connections in one statement, maximum number of tables that can be joined, maximum size of IN list, …), connection interfaces (native, ODBC, JDBC, …), locking (grain), isolation levels, triggers (level, timing, nested), connectivity (gateways to other DBMS) and much more.

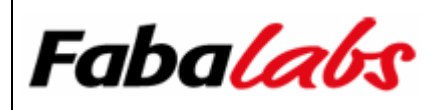

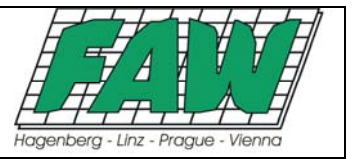

## **2 Evaluation and Comparison**

The following section is the core part of this document, comparing open source DBMS in different areas.

The evaluation starts in section 2.1 with a description of license terms followed by an extensive list of supported operating systems and a list of supported 64-bit architectures in section 2.2.

Section 2.3 discusses limits of the products including per database, table, index, and data type limits, and if the DBMS supports Unicode. The section ends with the so-called "limit test" trying to determine different limits important for complex queries. The implemented tests are discussed in more detail in section 4.

Section 2.4 proceeds with an analysis of the supported SQL standard, available language interfaces for database developers and the support of database links and gateways.

After that, ACID-compliant transaction support, transaction isolation levels, support for prepared statements, the capability to run code modules on the server via stored procedures, triggers and much more is evaluated in section 2.5.

Section 2.6 is dedicated to evaluating enhanced search capabilites in character data like full-text and soundex search.

Section 2.7 discusses data structures for table and index storage and outlines scalability and load balancing capabilities as well as SMP (Symmetric Multiprocessing), multi volume and large memory support.

Distributed transaction support is another important feature for an enterprise-ready DBMS. Section 2.8 explores the support of distributed transactions, and if the used protocol is XA-compliant as well as the ability to recover a multi-database transaction in case of a server or network failure.

Section 2.9 covers replication facilities available in the evaluated DBMS.

Some high availability features are discussed in section 2.10, including online backup, online reorganization and cluster support.

Section 2.11 covers the area of administrating the DBMS. This includes SNMP (Simple Network Management Protocol) support, the need for a full-time database administrator, availability of graphical database administration and development tools, performance tuning and profiling tools. This section will also discuss some basic security related topics.

Section 2.12 highlights the activity of the open source project, estimated values regarding release cycle, size of the development team, availability of free and commercial support and official future trends including planned features for forthcoming versions.

### **2.1 Licensing**

Before comparing the products from a technical point of view, the applicable open source license is listed. This is important because open source doesn't necessarily mean that the DBMS can be used in commercial applications for free, which might be an important business requirement when following the open source route, instead of choosing a commercial product.

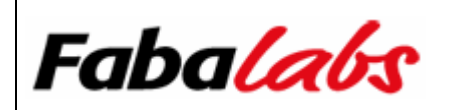

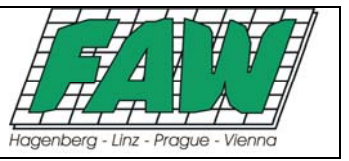

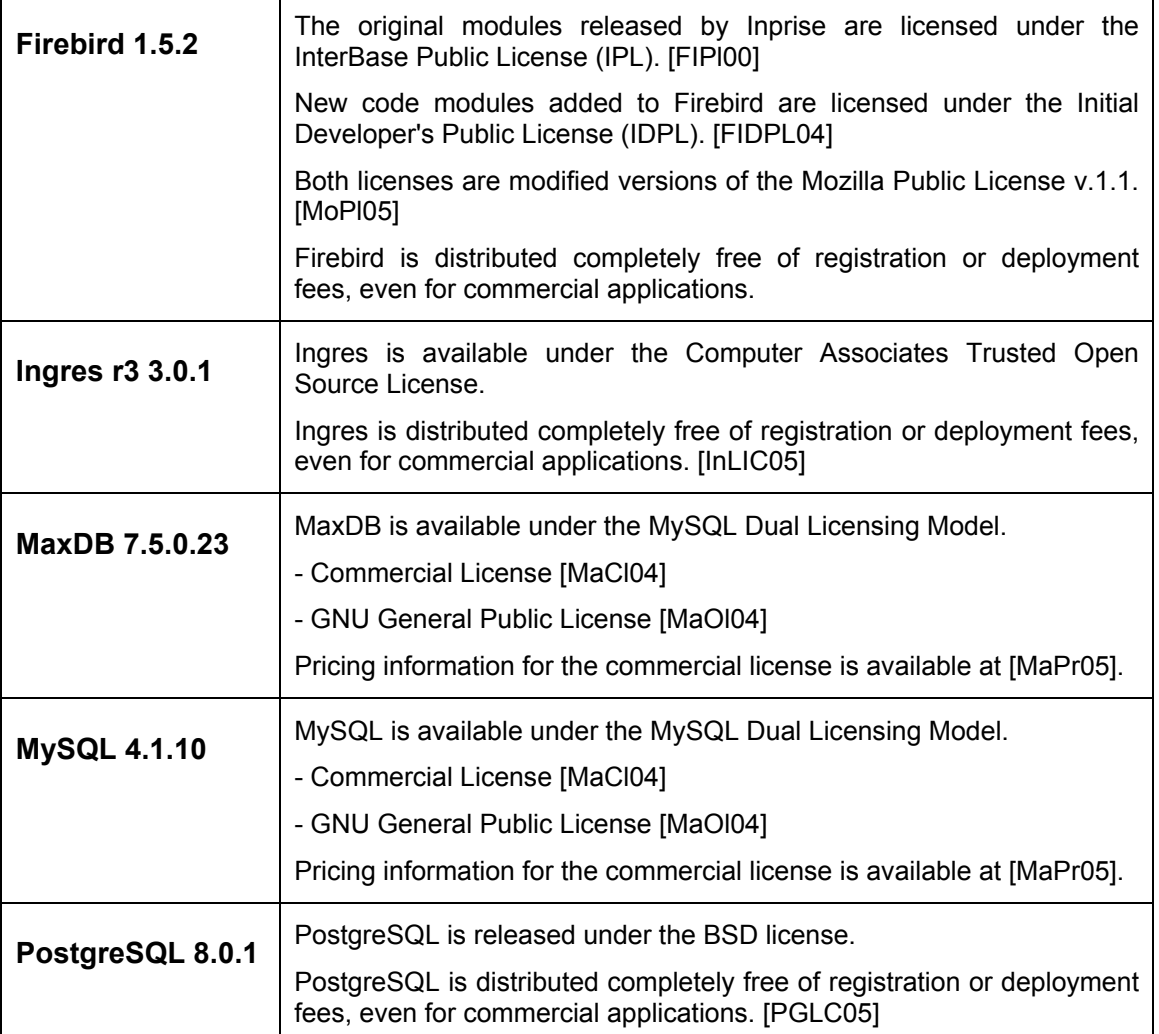

### **2.2 Operating Systems Support**

This section covers the supported operating systems and builds for 64-bit architectures, if available.

#### **2.2.1 Supported Platforms**

The most important platforms supported by the DBMS are shown in the following table. If you are looking for a particular operating system / architecture which is missing, then please make sure that you visit the provided resources.

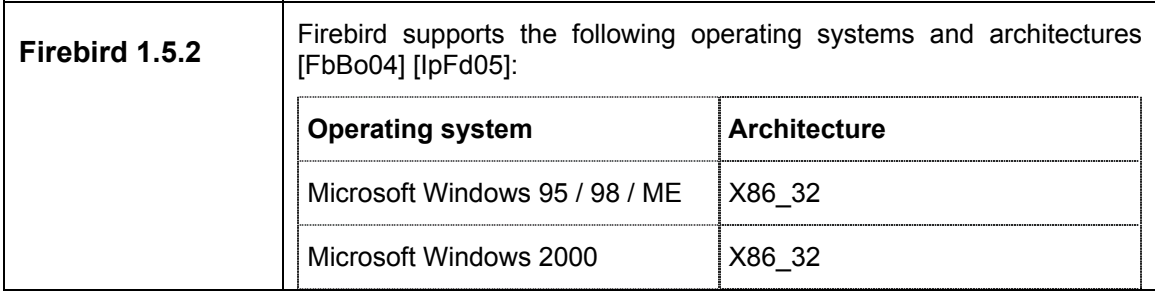

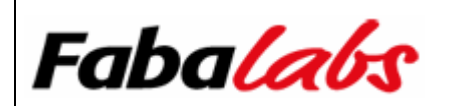

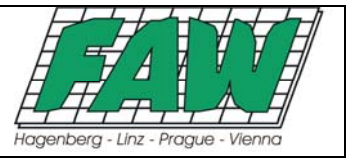

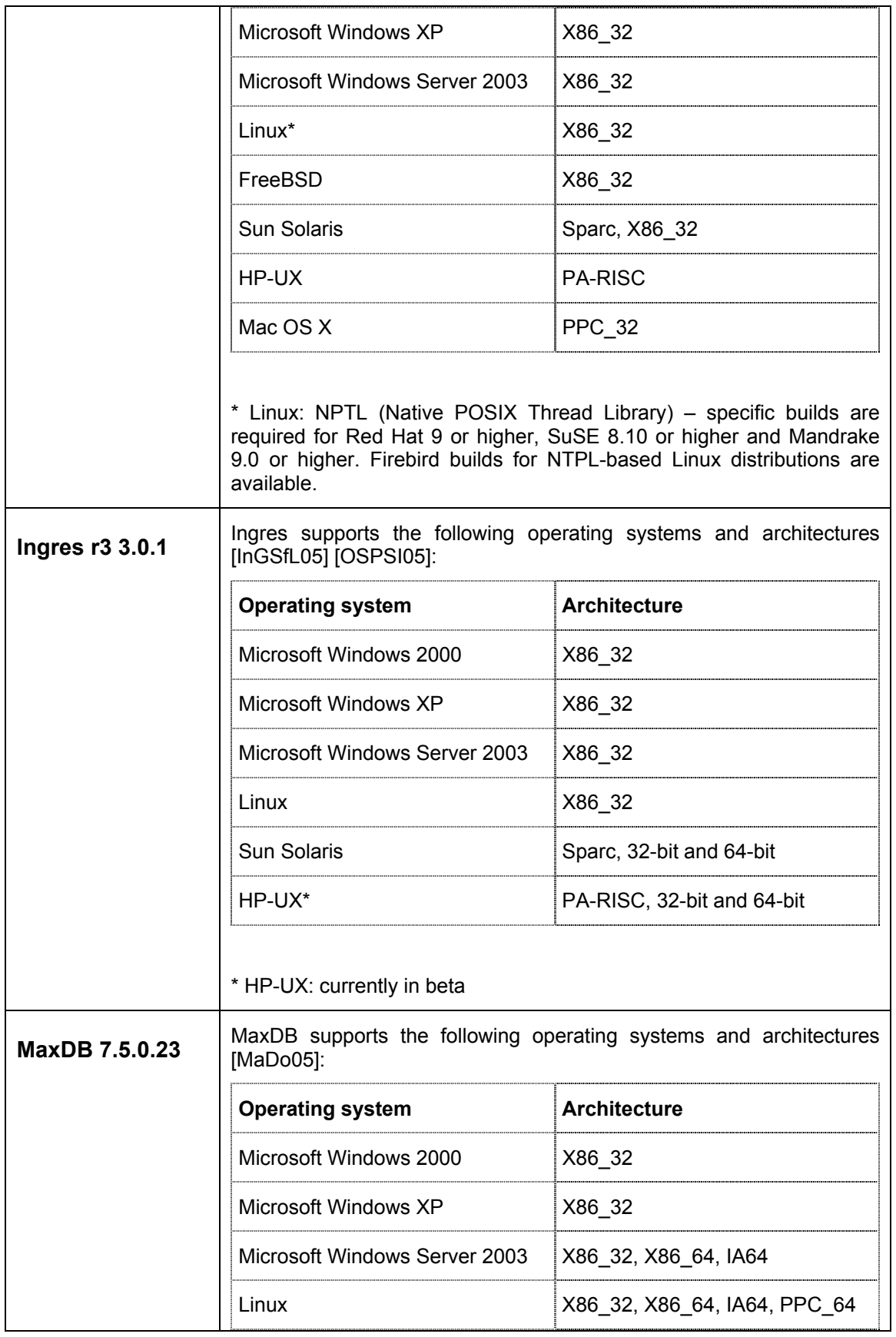

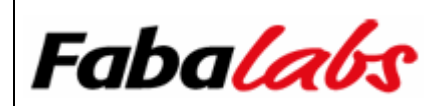

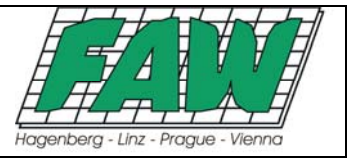

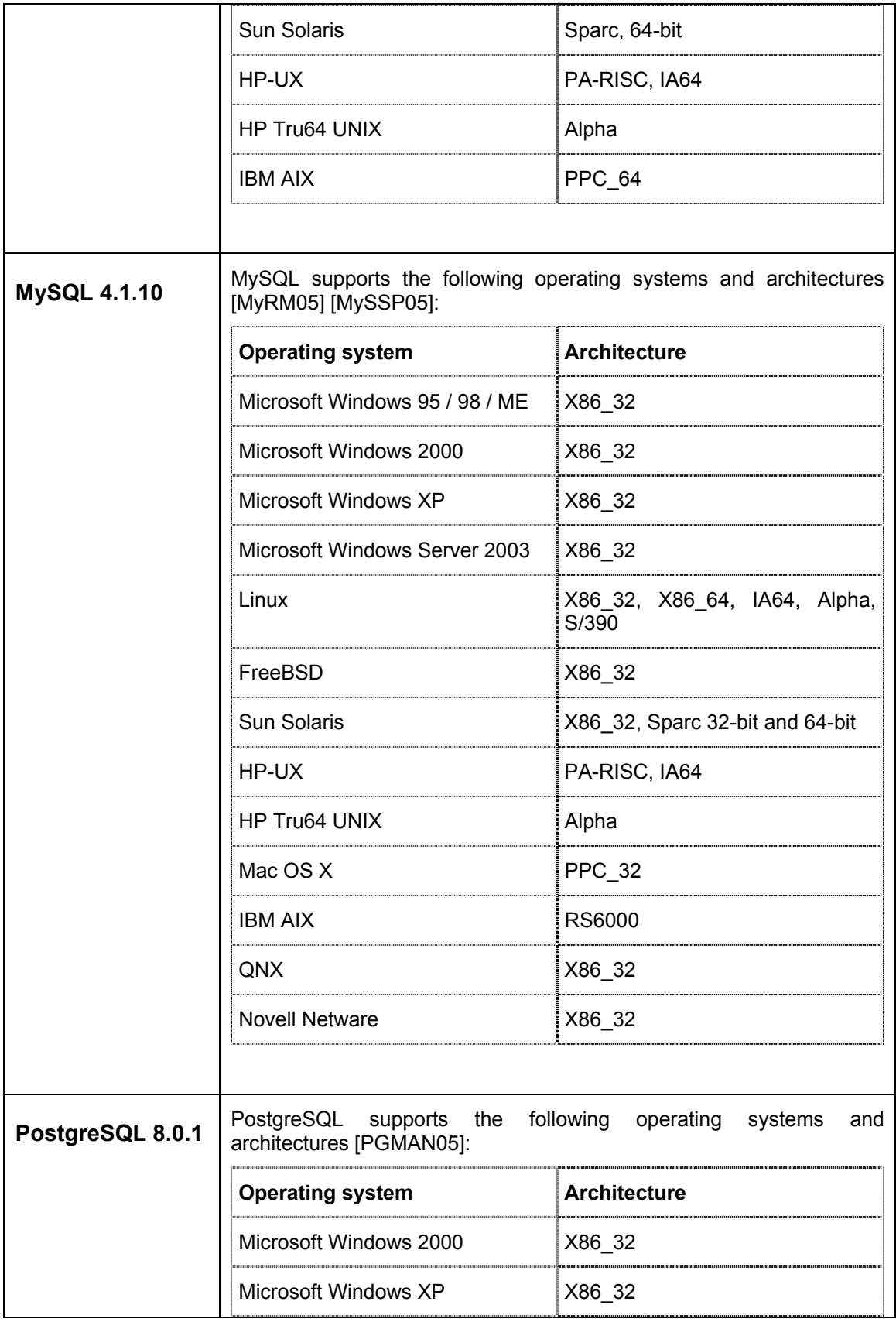

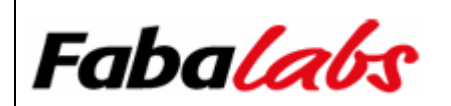

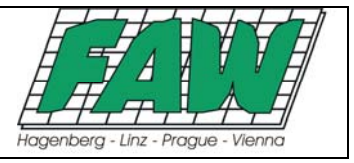

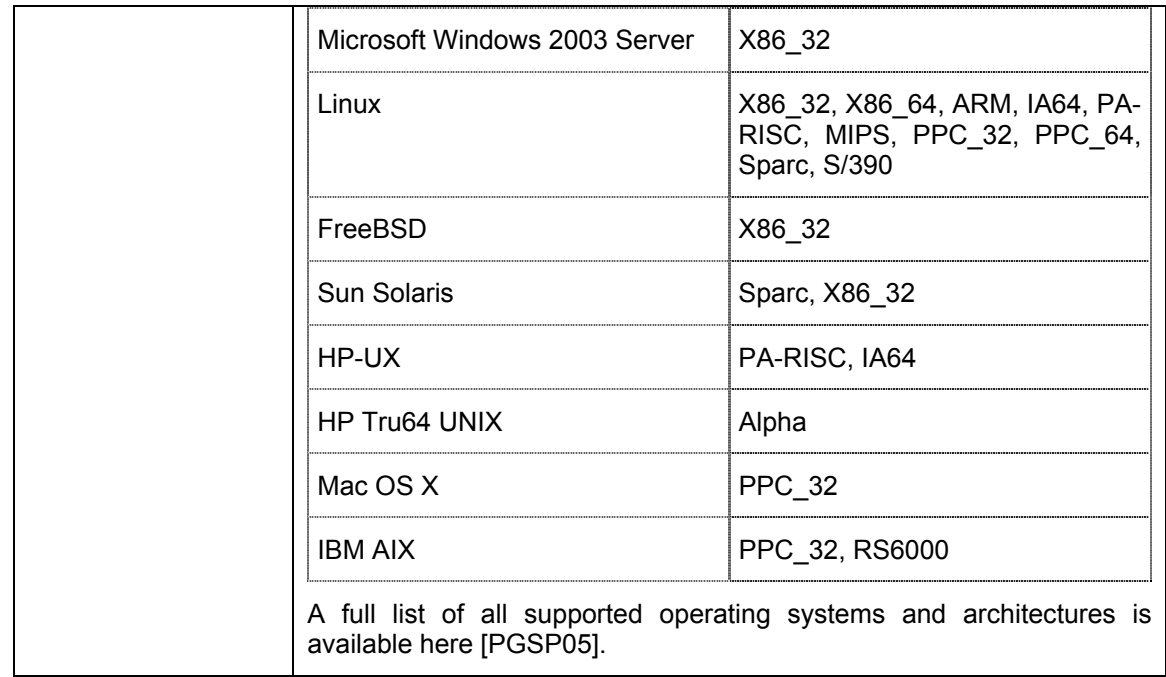

#### **2.2.2 64-bit OS Support**

32-bit operating systems can address only 4 GB of data in memory. Especially for query intensive tasks with a huge amount of data like in data warehouse and analysis applications, accessed data might exceed the 4 GB limit. If main memory is exhausted, data needs to be swapped onto disk, which is a serious bottleneck for high responsive environments. A 64-bit operating system is capable of addressing memory beyond the 4 GB limit. The availability of versions for 64-bit operating systems is shown below.

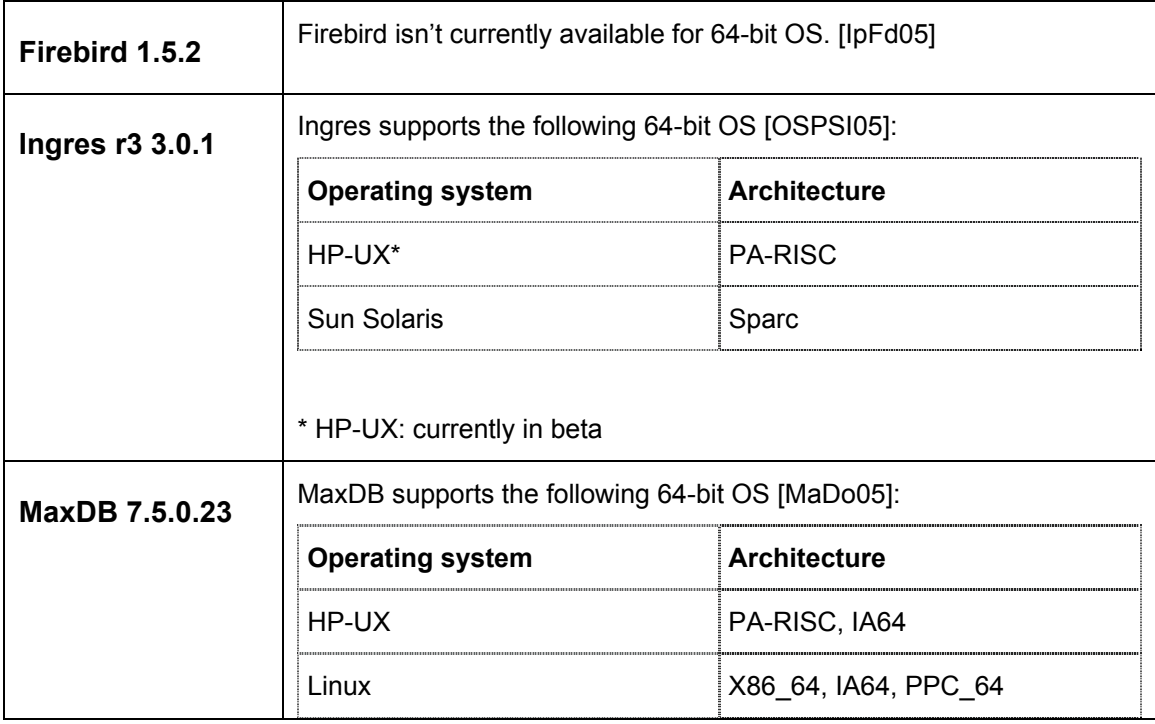

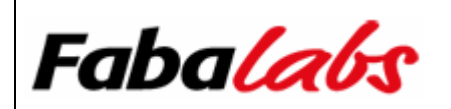

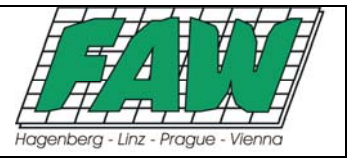

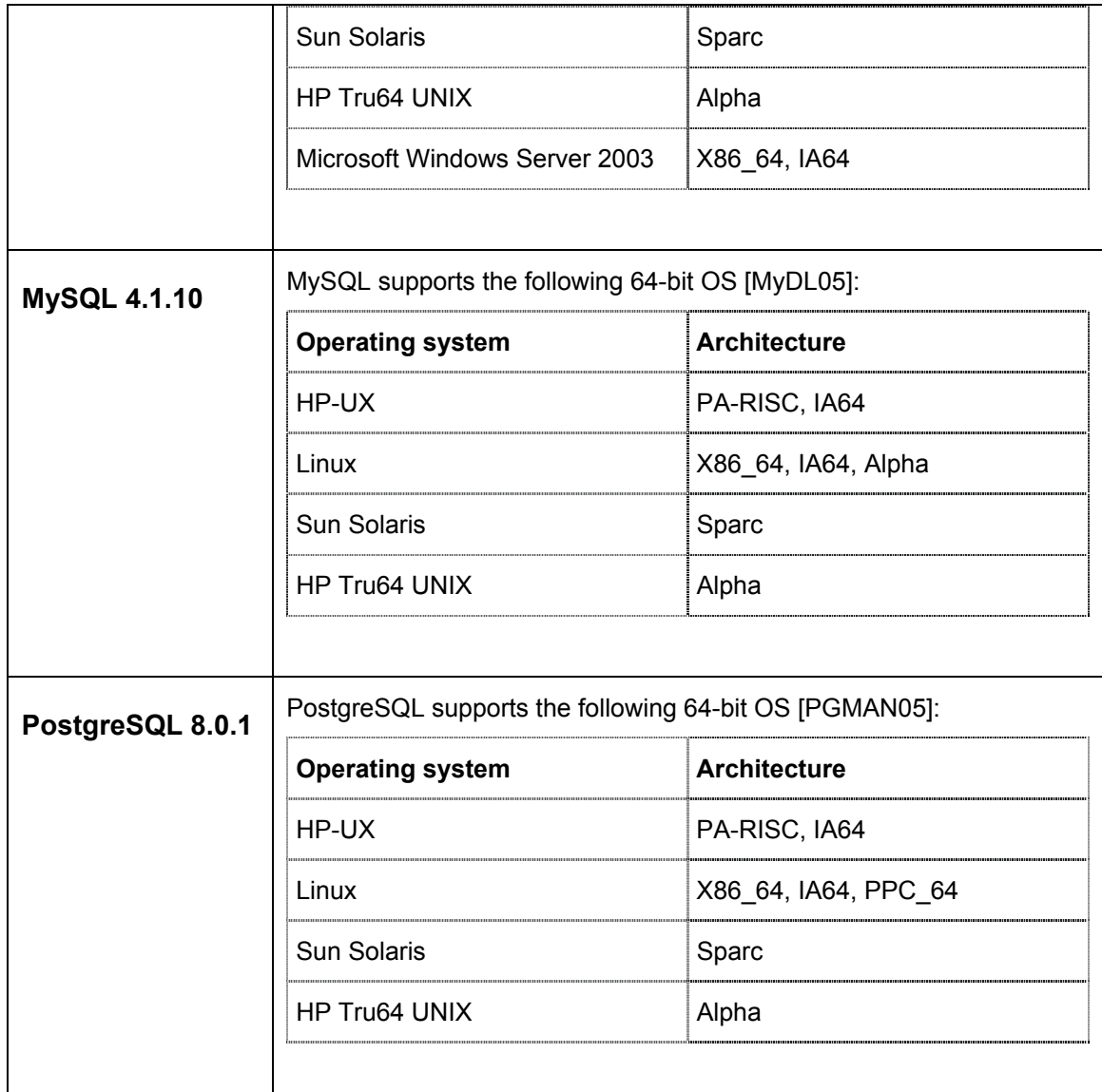

### **2.3 Limits of the Database**

Several per database, table and index limits are listed in this section. Additionally, numerical and string limits are evaluated, which include the maximum precision of fixed decimal types and support for a 64 bit integer data type as well as the maximum size of character data types including character large objects. Another important issue is if the products support Unicode. Several complex query limits are shown at the end of this chapter. The limits were determined by implementing and running limit tests, which are explained in more detail in section 4.

#### **2.3.1 Limits per Database**

Especially in the area of very large databases (VLDB), a database administrator and developer must be aware of fundamental limits of a particular DBMS. Limits on a per database include: Maximum database size, maximum number of files per database, maximum file/volume size, maximum number of tables and more. Use the term "Unlimited" with cautious. Of course, physical limits like available disk space still apply. The most important database limits are listed in the table below.

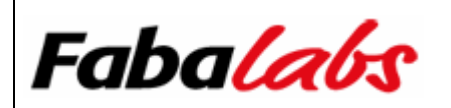

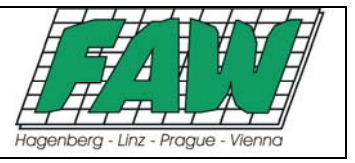

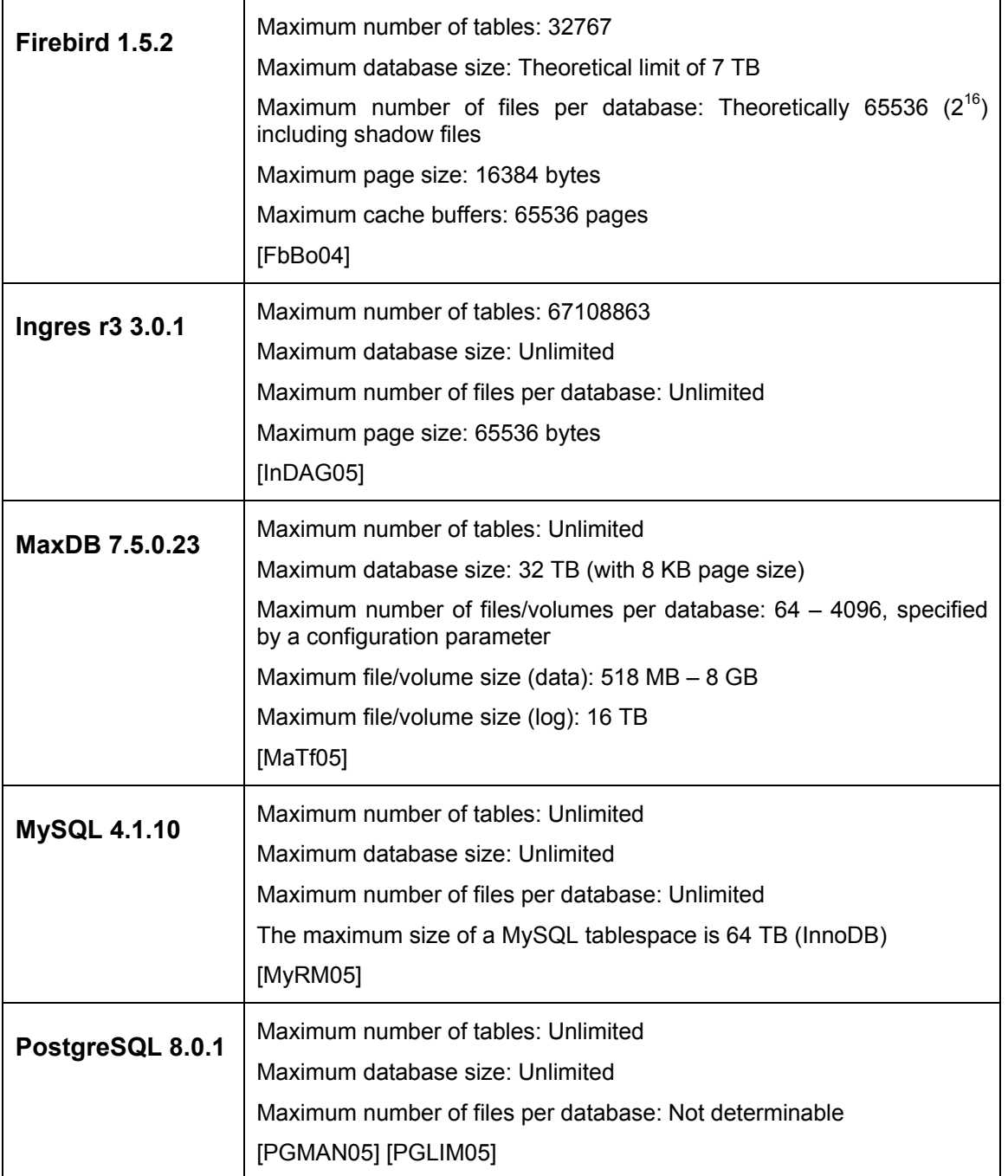

#### **2.3.2 Limits per Table**

Other limits exist per table. This includes: Maximum number of rows, maximum row size, maximum number of columns/fields and the maximum number of indexes per table. Use the term "Unlimited" with cautious. Of course, physical limits like available disk space still apply. These limits are shown in the following table.

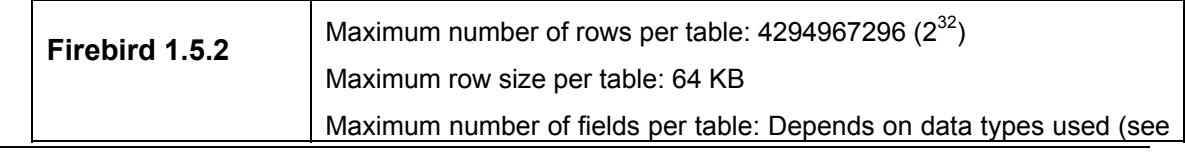

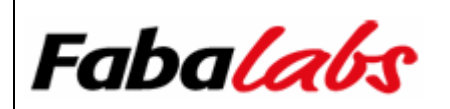

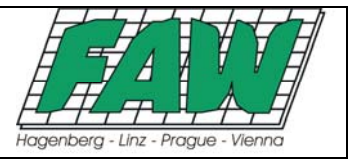

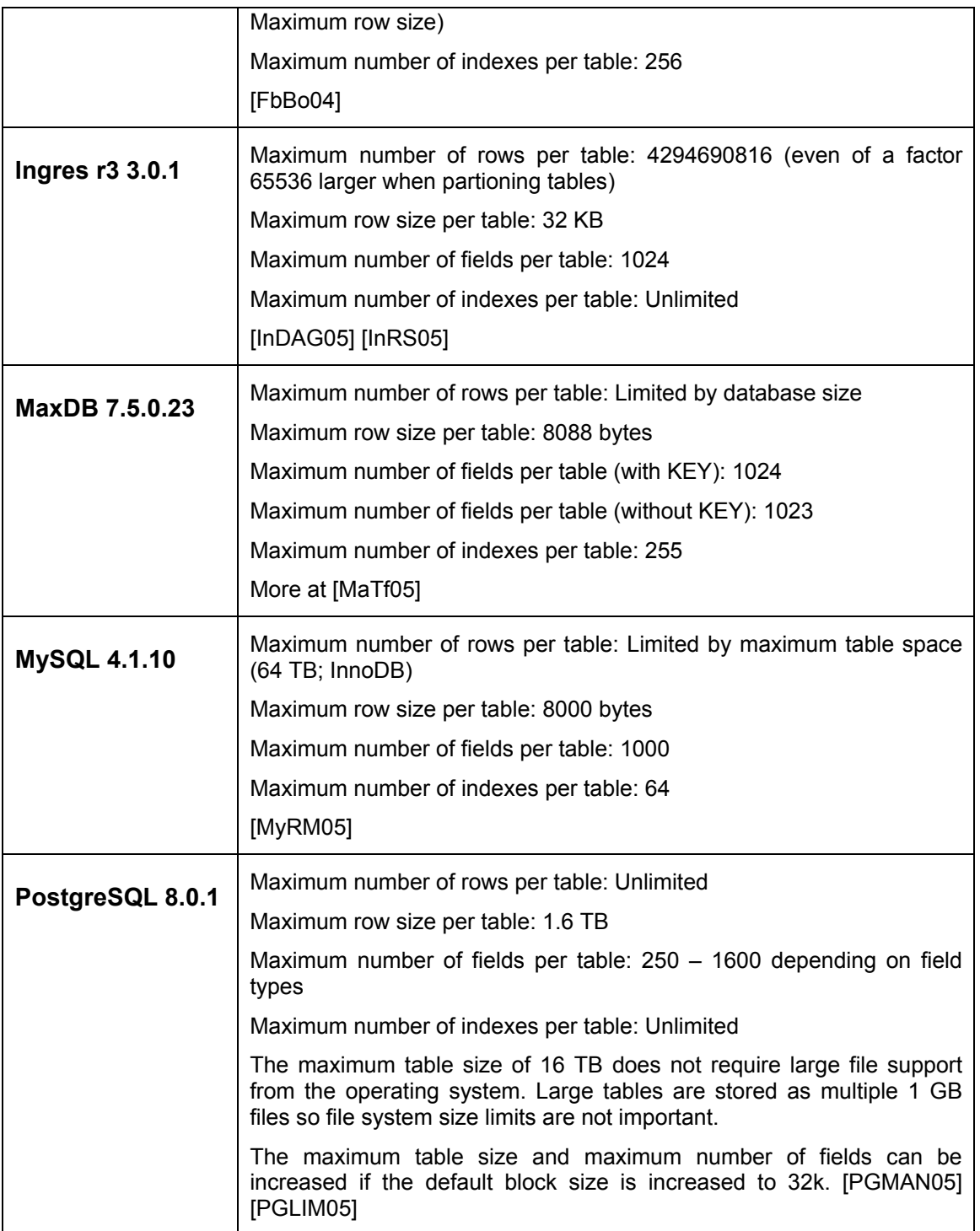

#### **2.3.3 Limits per Index**

Even limits per index might be important, especially when indexing character data, the maximum size of an index might hit. This limit is given in bytes. When using a 1-byte character set/collation, the number of bytes can be directly mapped to the maximum number of characters. If it is a multi-byte character set/collation, the maximum number of indexed character data is less than the maximum possible index size, depending on how many bytes are needed to store one character.

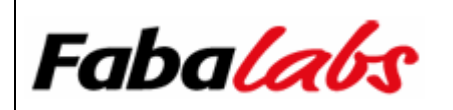

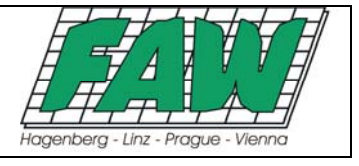

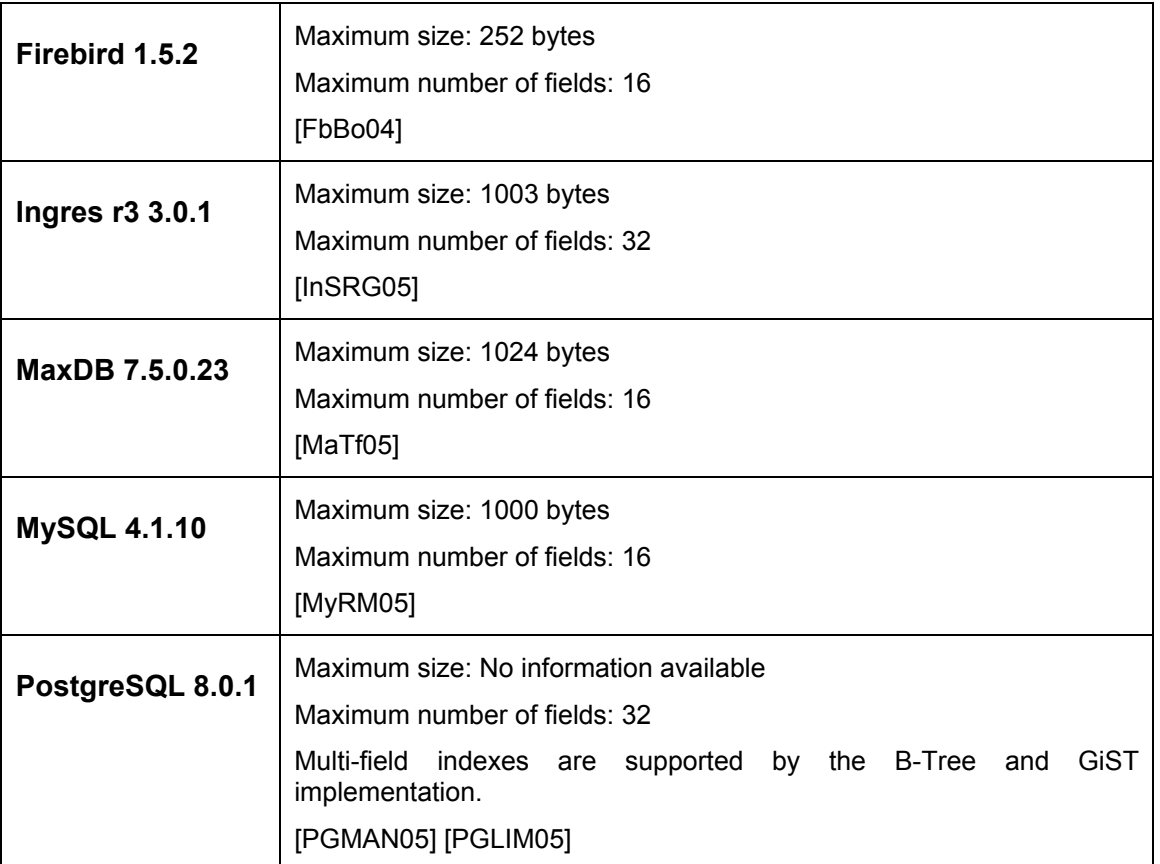

#### **2.3.4 Numeric Limits**

Two questions in this study regarding numerical limits are: 64-bit integer support and the maximum number of precisions for fixed decimal data types like NUMERIC and/or DECIMAL.

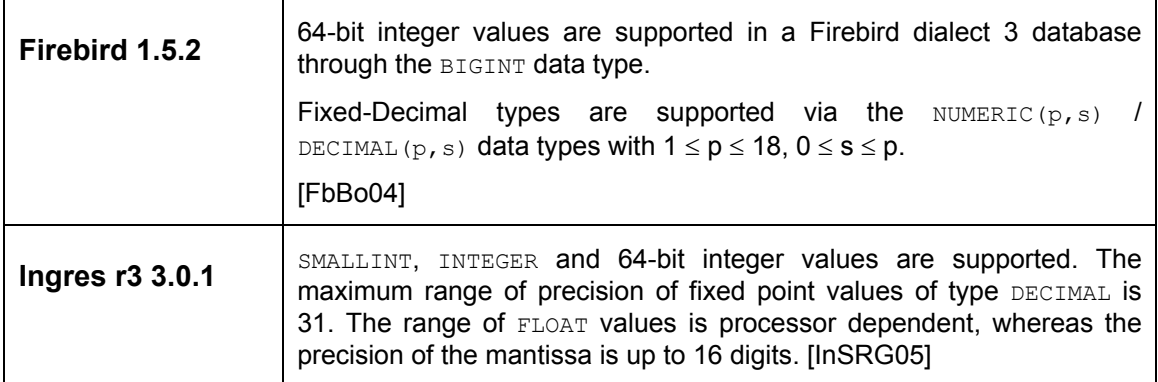

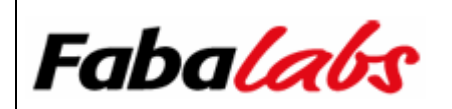

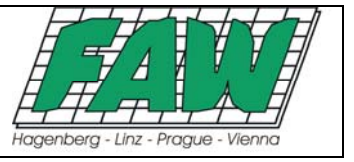

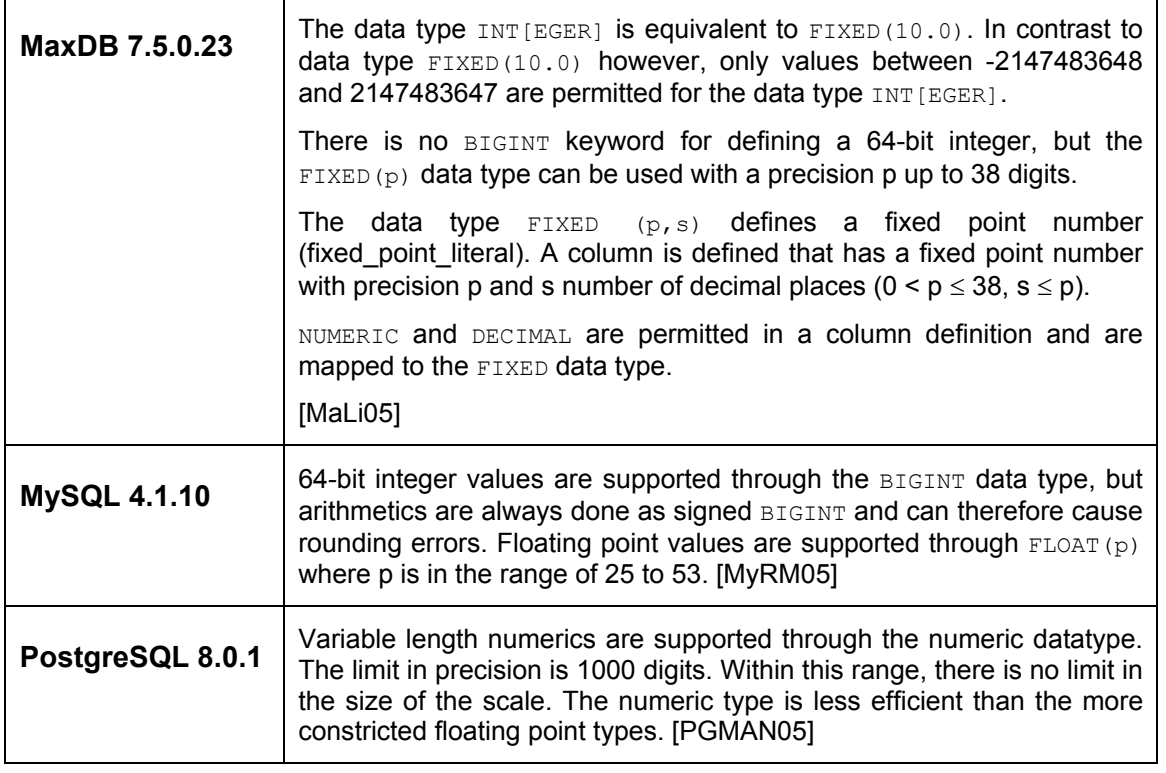

#### **2.3.5 String Limits**

This section evaluates the maximum size of conventional character data types like [N] [VAR] CHAR, and the availability of character large object (CLOB) data types and their maximum size.

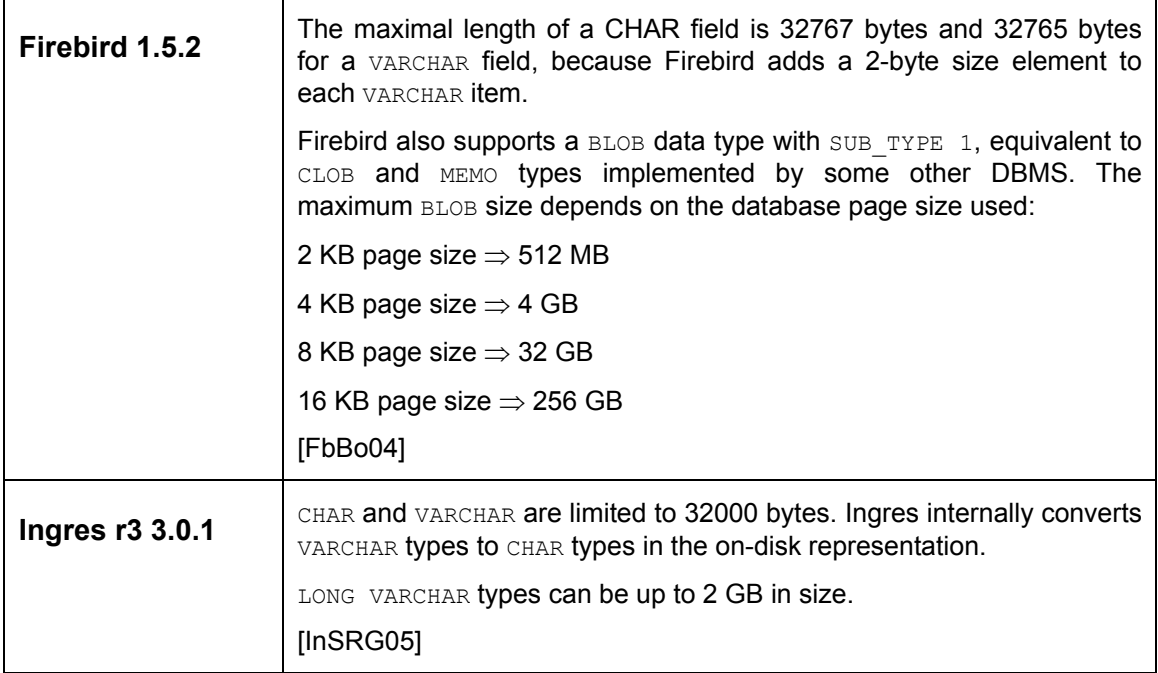

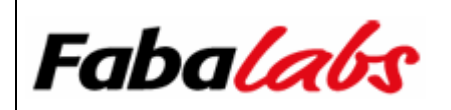

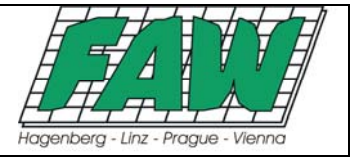

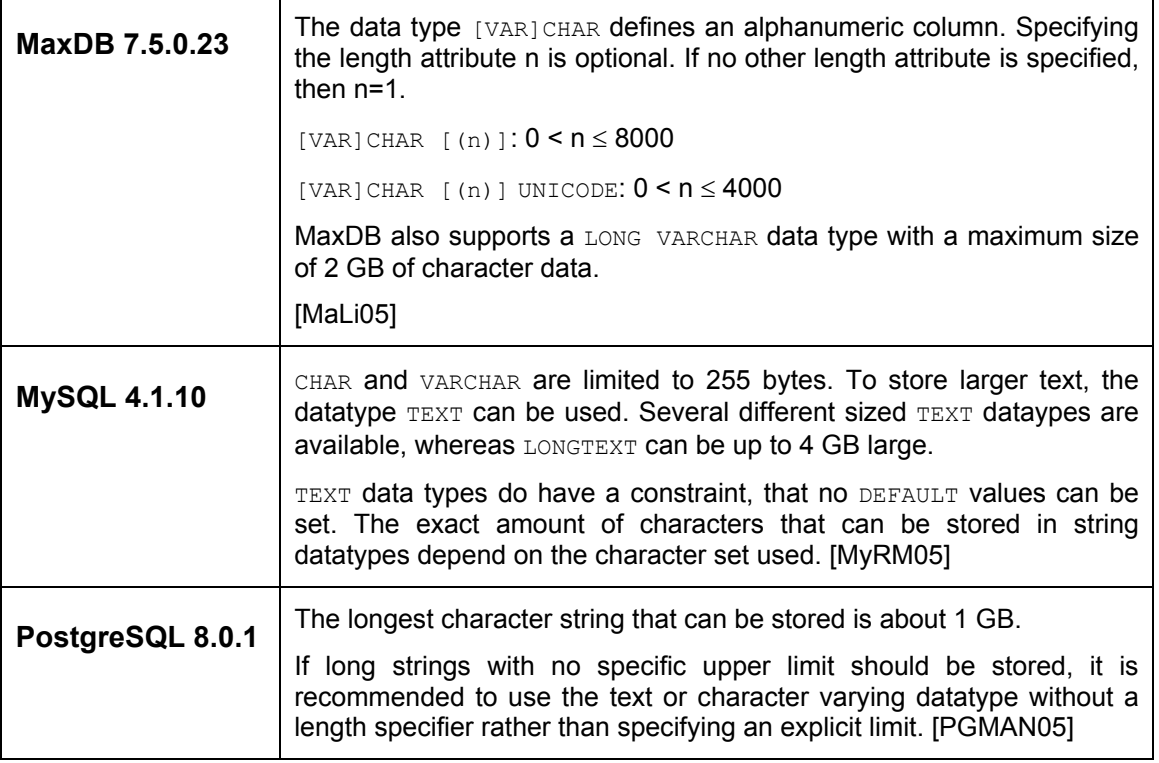

#### **2.3.6 Unicode Support**

For specific application domains, Unicode support in a DBMS represents an essential requirement. Multilingual texts, worldwide data exchange eliminating code page conversion problems and Internet based applications are examples where Unicode plays an important role. The following table shows whether a product supports Unicode characters or not, and which Unicode implementation is applicable. More information on the consecutively used terms UTF-8, UTF-16, UTF-32, UCS-2 and the difference between Unicode and the ISO 10646 standard, which defines the Universal Character Set (UCS), can be found in [UnIs05]. More general information on Unicode can be found in [UnCo05].

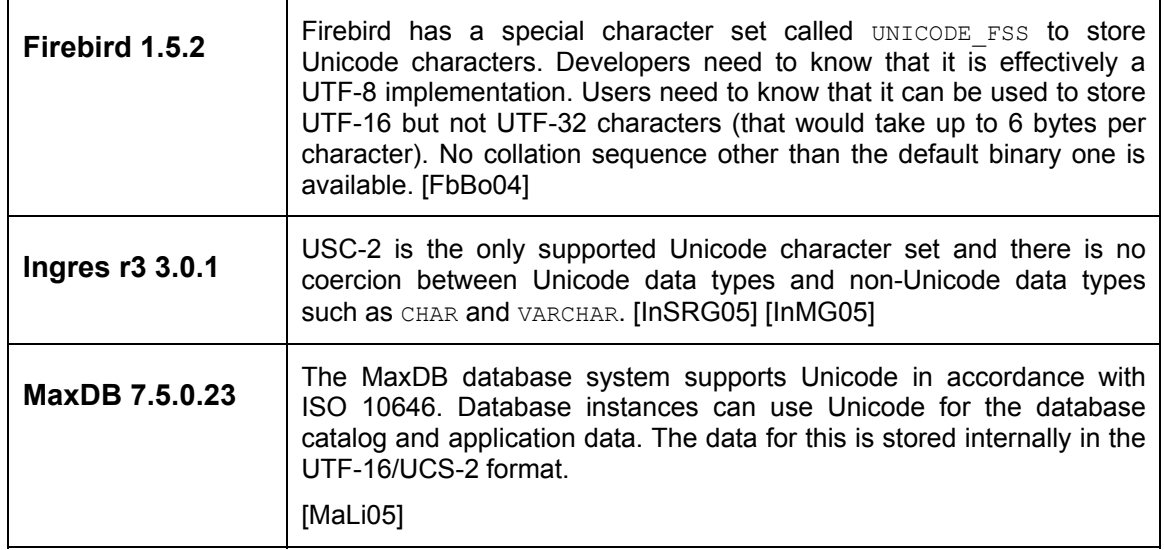

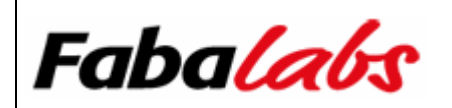

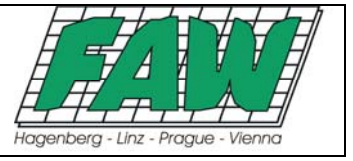

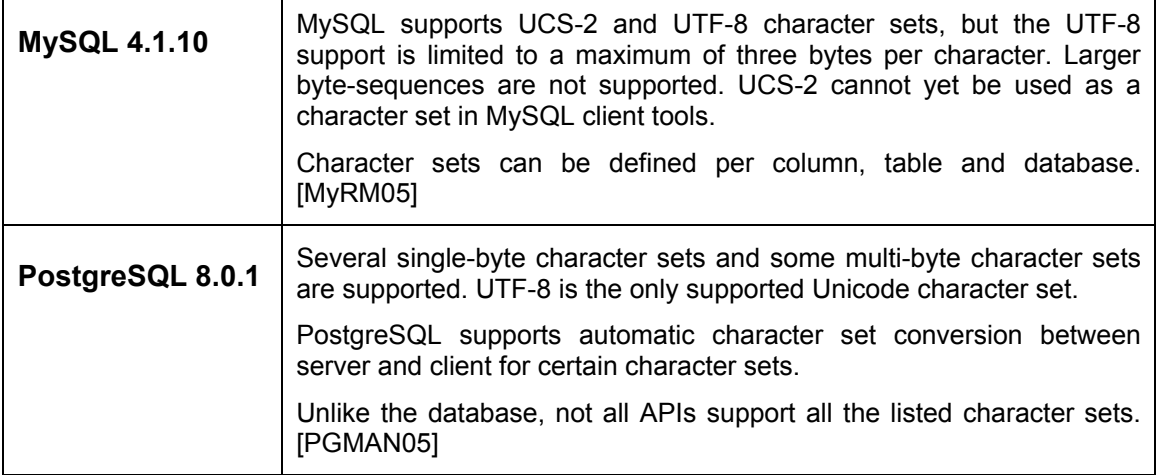

#### **2.3.7 Complex Query Limits**

Three limit tests were implemented that are relevant for complex queries. These are the maximum number of members in an IN list, the maximum number of joinable tables and the maximum number of AND/OR operators in the WHERE clause of a SELECT statement. More information on how the various tests are implemented can be found in section 4.

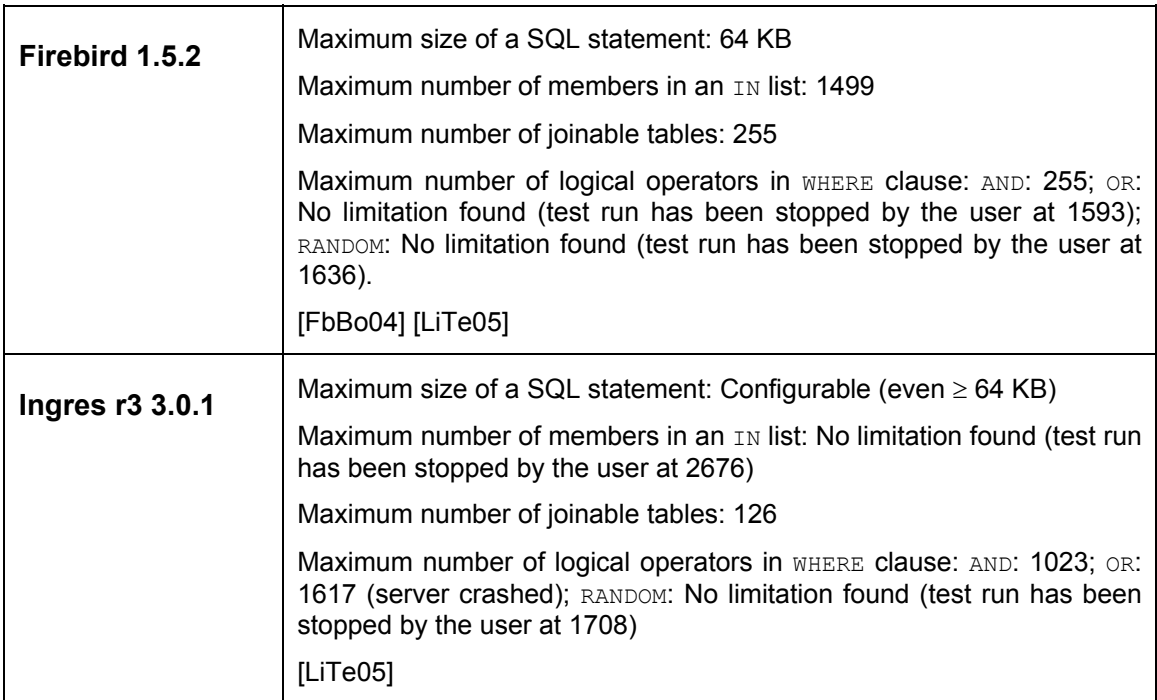

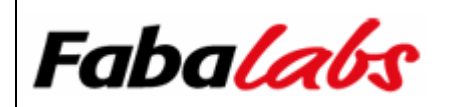

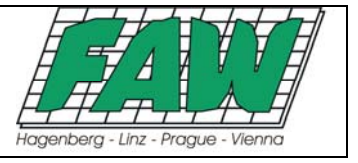

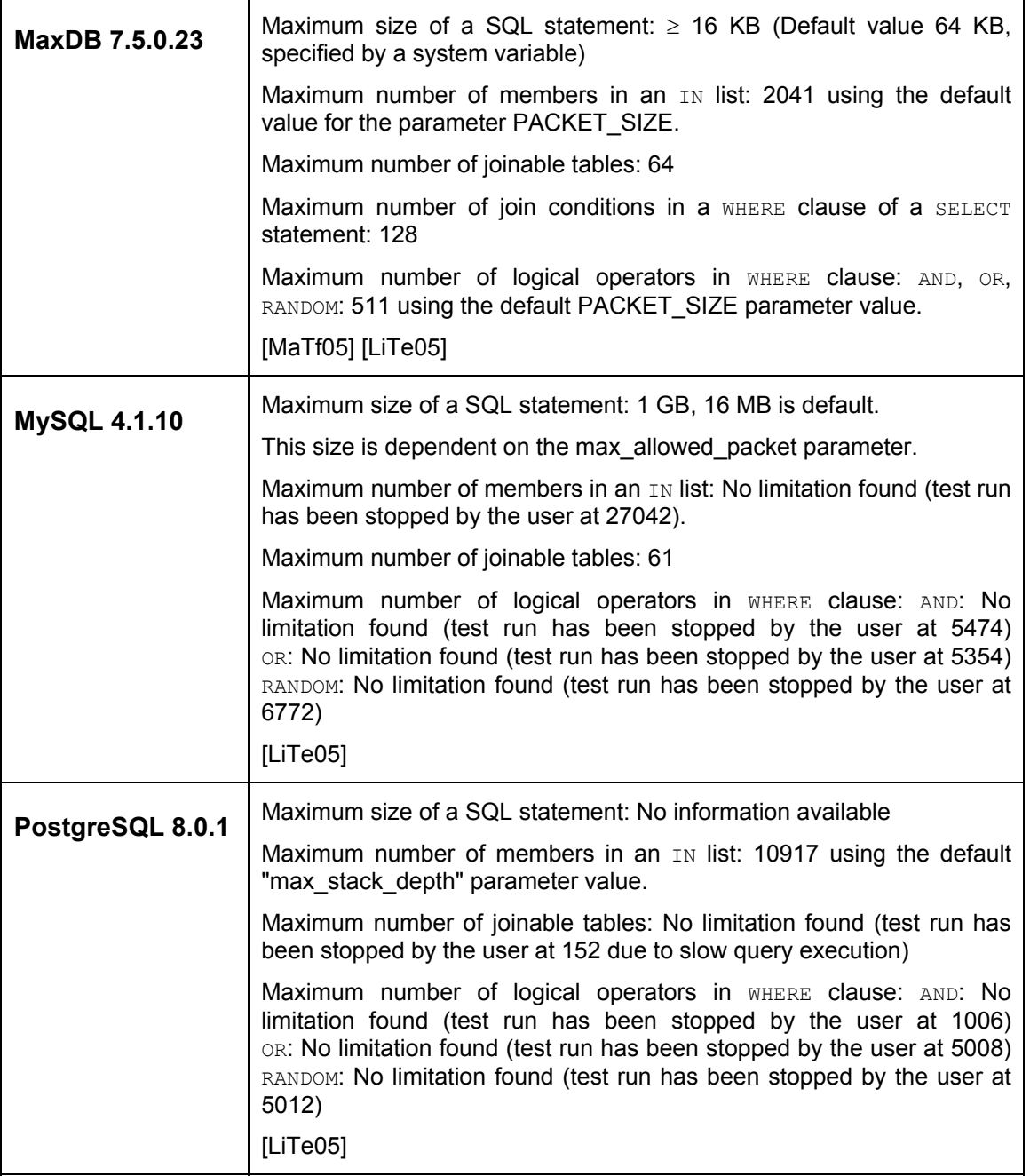

#### **2.4 Database Interfaces**

This section covers different aspects for interfacing to the DBMS. First, we will have a look on what SQL standards the products in general support. Second, the available programming language interfaces will be listed, including native APIs and higher-level language drivers. Evaluating the support for database links and gateways will conclude this section.

#### **2.4.1 SQL-Standards**

The main question here is which SQL standards are support in general, and whether the SQL-92 compliant JOIN syntax is supported or not.

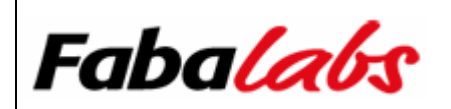

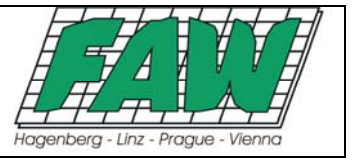

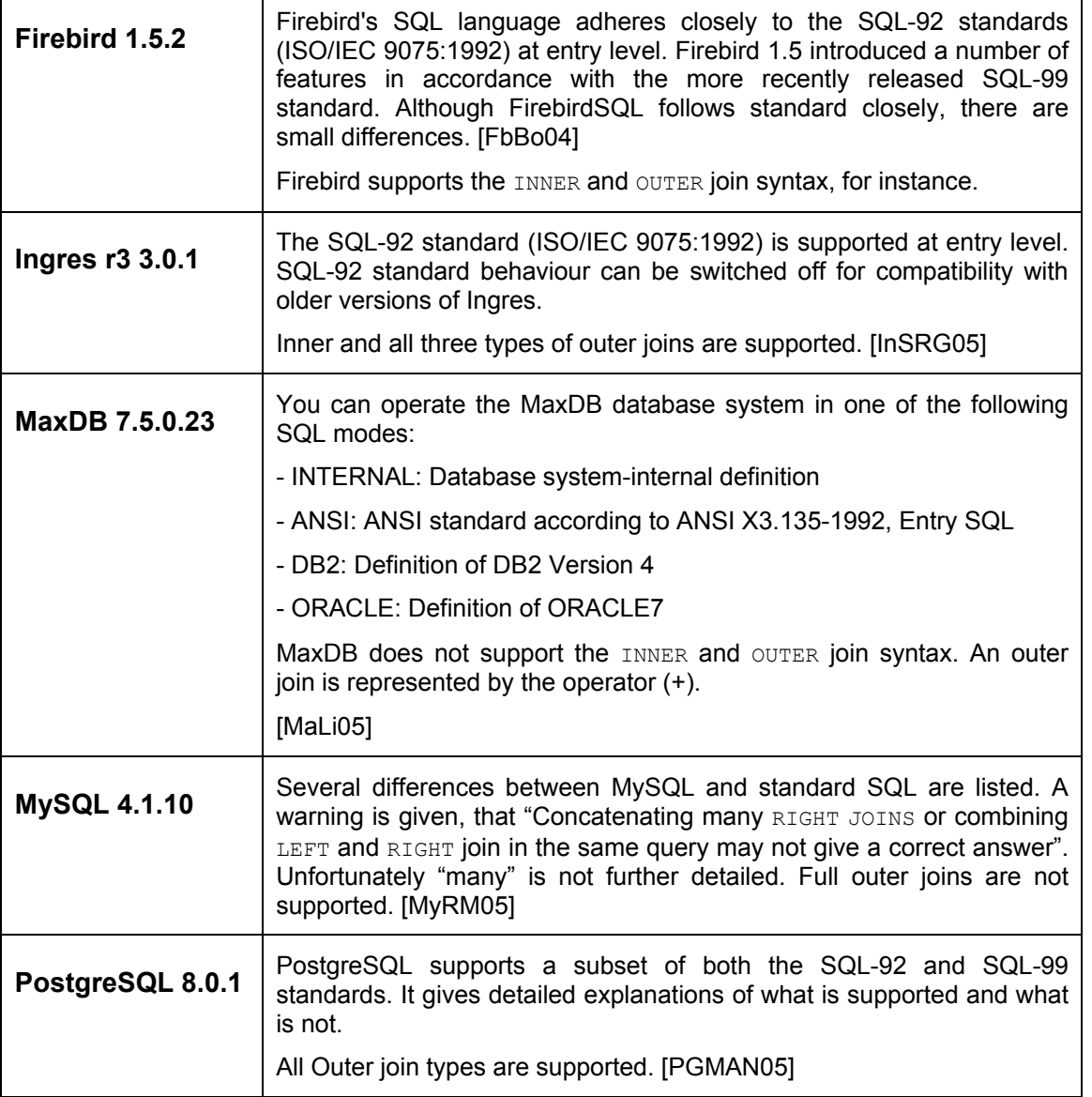

#### **2.4.2 Programming Language Interfaces**

The available programming language interfaces are an important requirement for database developers to access databases via several programming languages and integrated development environments. In general, a DBMS makes its feature set available through a native API (application programming interface). High-level drivers either expose the client API in an easy to use object model or they completely re-implement the communication protocol between the client and the server (e.g. JDBC Type 4 driver). The available programming language interfaces are shown below.

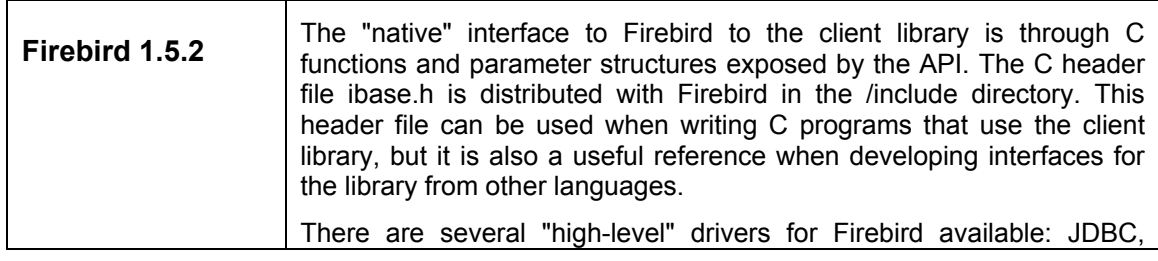

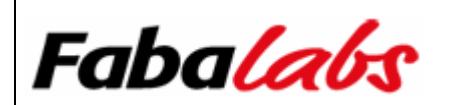

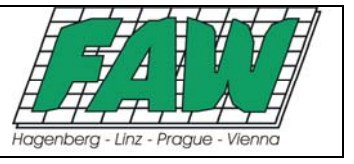

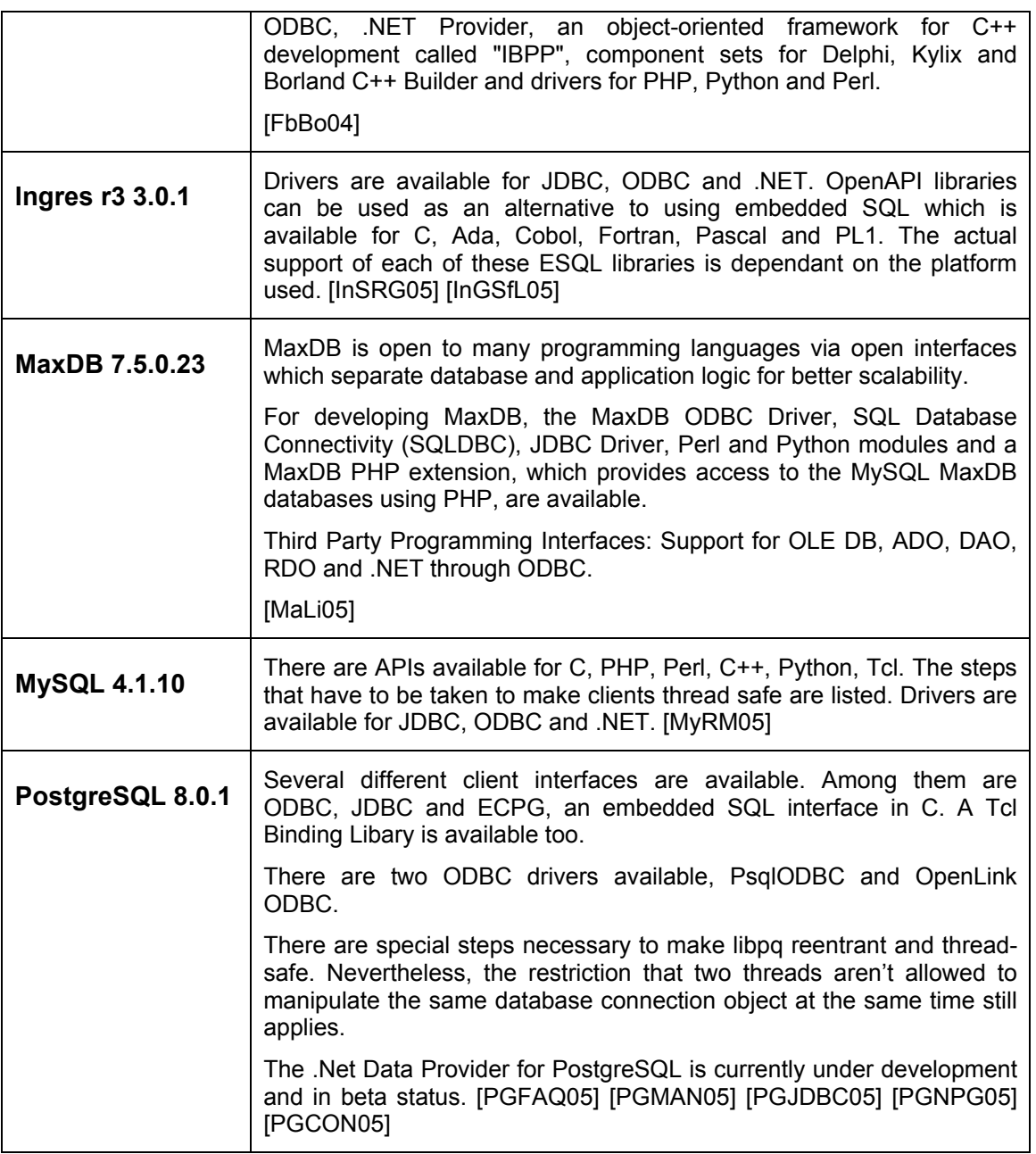

#### **2.4.3 Database Links**

A database link is a database/schema object in a database, which enables access to another, potentially separate and geographically dispersed database inside a single SQL statement, stored procedure or trigger.

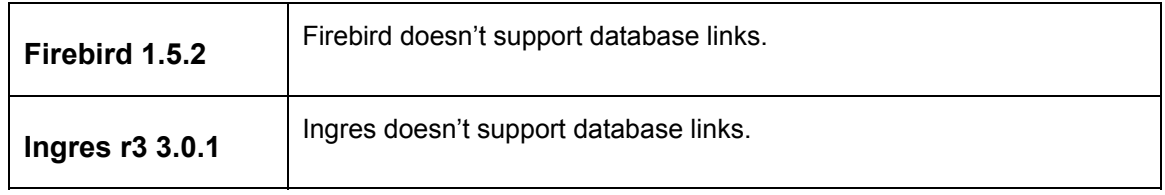

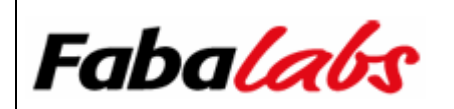

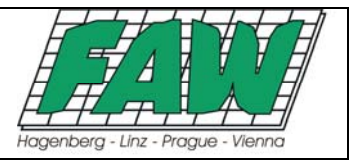

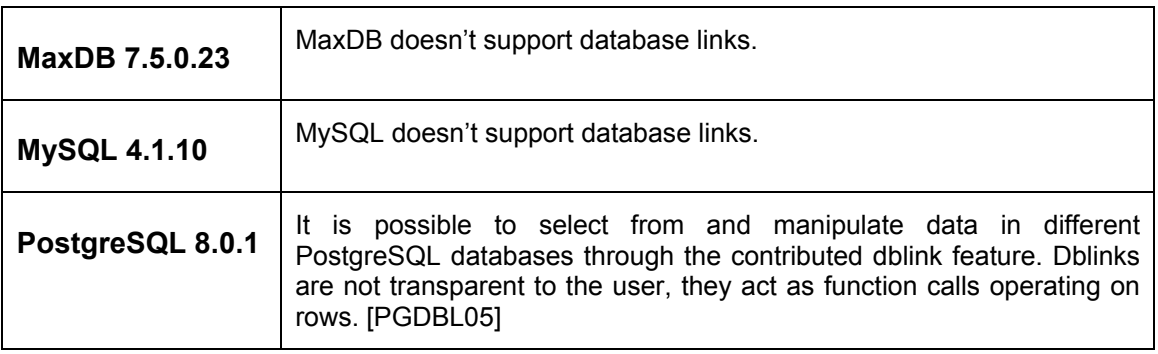

#### **2.4.4 Gateways**

The term "gateway" is understood as a possibly pluggable mechanism to access databases of different DBMS products.

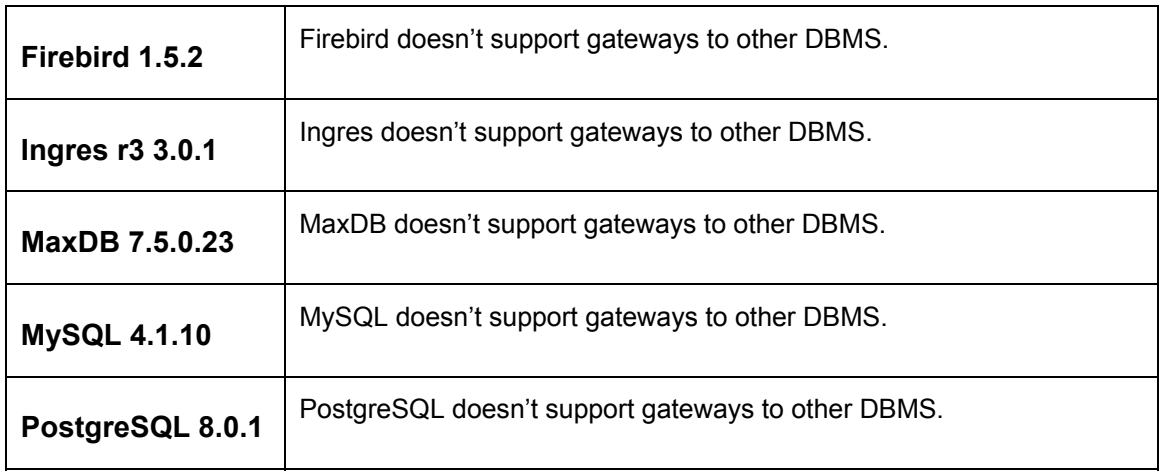

#### **2.5 Programming Features**

The most important programming features for database developers are covered in this section. The following features are included: Transactions, isolation levels, prepared statements, bind variables, stored procedures with bind variables, indicator host variables, array inserts / array fetches, row-level locks, timeout functionality, error code expressiveness, available date/time literals, string to date/time conversion, numeric conversion, stored procedure and trigger support.

#### **2.5.1 Transactions**

One of the most crucial features in a DBMS is support for transactions. A transaction is a single atomic entity, which ensures that each operation in context of a transaction either succeeds or fails. Typically, this is an important requirement for financial applications but it might be important for other application domains as well. Enterprise-level transactions are often referred to as being ACID-compliant. The term ACID is simply an abbreviation for Atomicity, Consistency, Isolation and Durability.

- Atomicity: A transaction is an atomic entity, which will either entirely succeed or fail.
- Consistency: A transaction should transform the database from one consistent state into another.
- Isolation: A transaction must not influence other transactions in any way.
- Durability: Committed transactions should remain durable, even in case of a system failure.

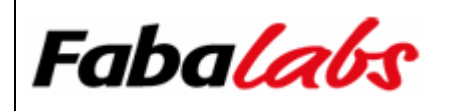

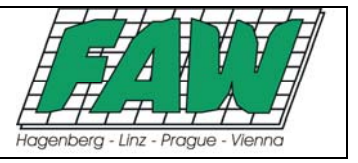

Several DBMS also support nested transactions and so-called savepoints. Savepoints are simply "bookmarks" in context of a running transaction, which can be set using a savepoint label/name. Data changes can be rolled back to a particular savepoint without quitting the currently running transaction entirely.

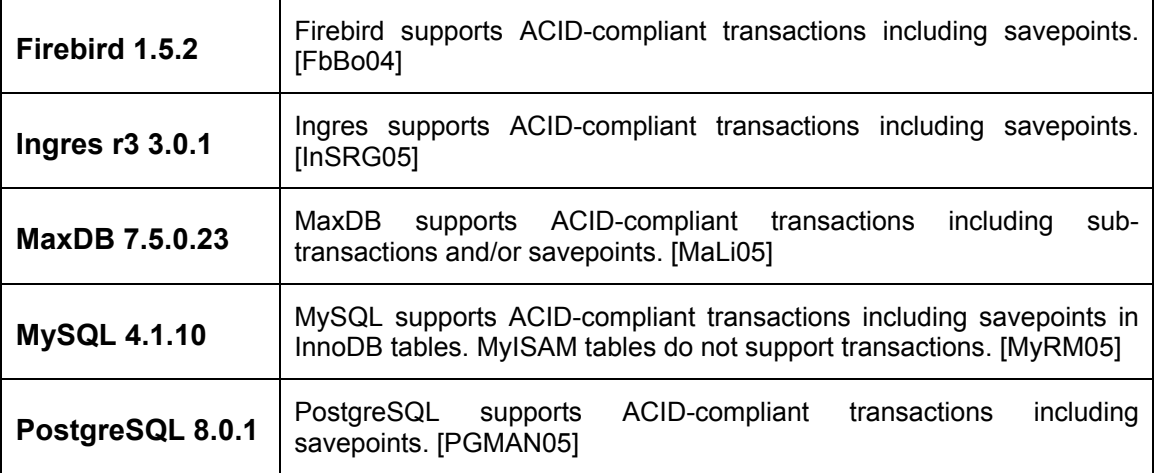

#### **2.5.2 Transaction Isolation Levels**

A transaction isolation level defines the interaction and visibility of work performed by simultaneously running transactions. The SQL standard defines four transaction isolation levels:

- Read Uncommitted: A transaction sees changes done by uncommitted transactions.
- Read Committed: A transaction sees only data committed before the statement has been executed.
- Repeatable Read: A transaction sees during its lifetime only data committed before the transaction has been started.
- Serializable: This is the strictest isolation level, which enforces transaction serialization. Data accessed in the context of a serializable transaction cannot be accessed by any other transaction.

A critical discussion on the ANSI SQL definitions of transaction isolation levels is available here [IsLe95].

The supported transaction isolation levels are shown below.

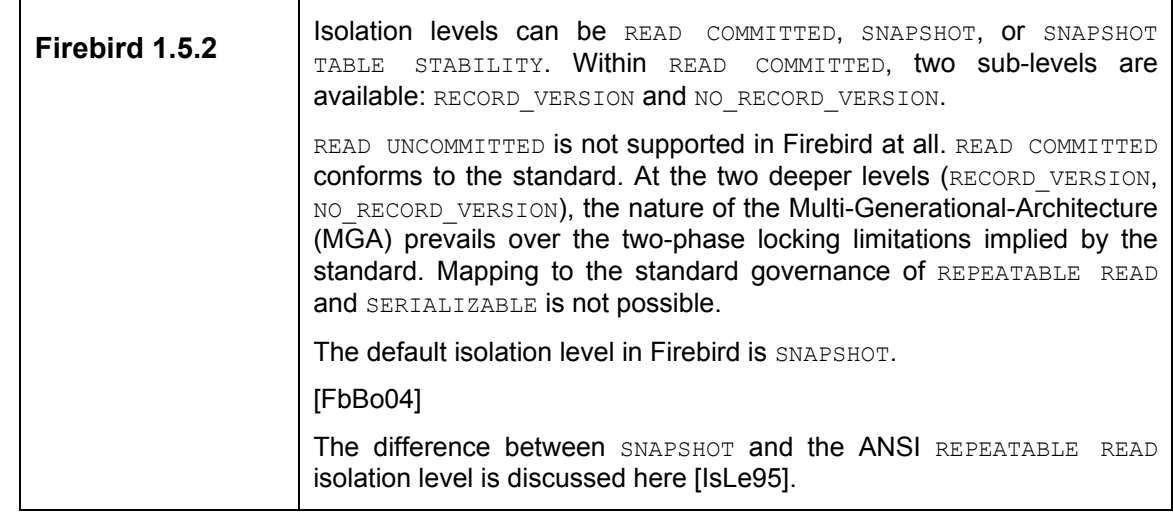

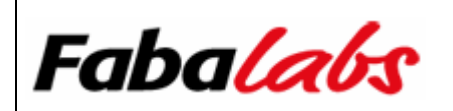

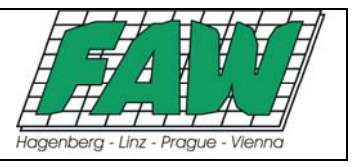

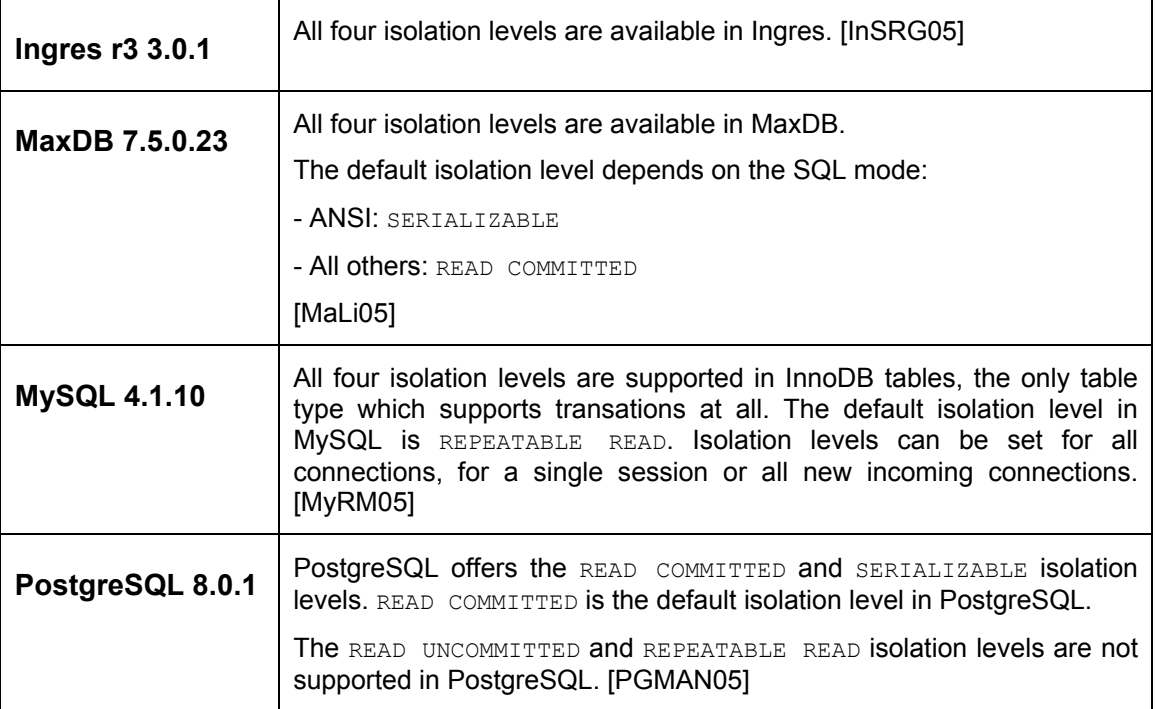

#### **2.5.3 Prepared Statements**

Support for prepared statements in a DBMS is an important feature when executing the same SQL statement again and again, because using a prepared statement will normally reduce execution time noticeably. When a client requests a prepared statement, the SQL statement will be sent to the server where it gets syntactically analyzed, compiled and optimized. As a result, the client gets a precompiled statement back. This means, when a prepared statement gets executed, the server doesn't need to analyze, compile and optimize the statement again. The server executes the pre-compiled statement. Usually, prepared statements will be used for SQL statements that take parameters. Thus, you can use the same SQL statement with different parameter values each time the prepared statement gets executed. This results in an efficient way to execute the same SQL statement with different values used in batched data manipulation operations, for instance. Prepared statements are accompanied by bind variables.

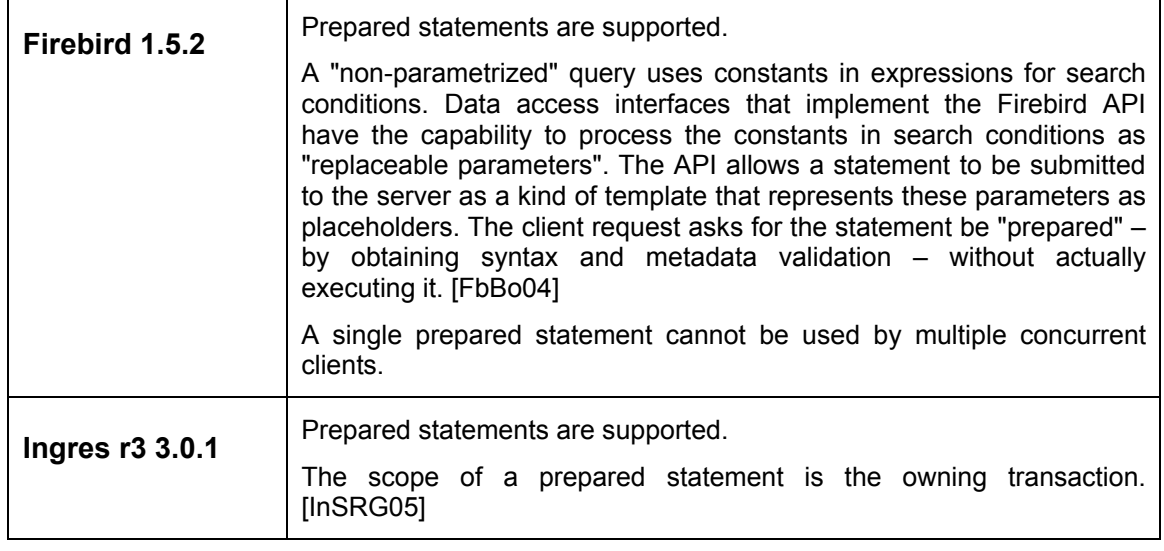

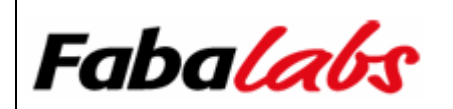

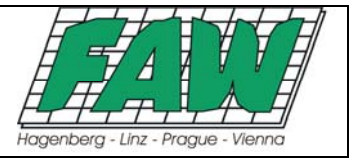

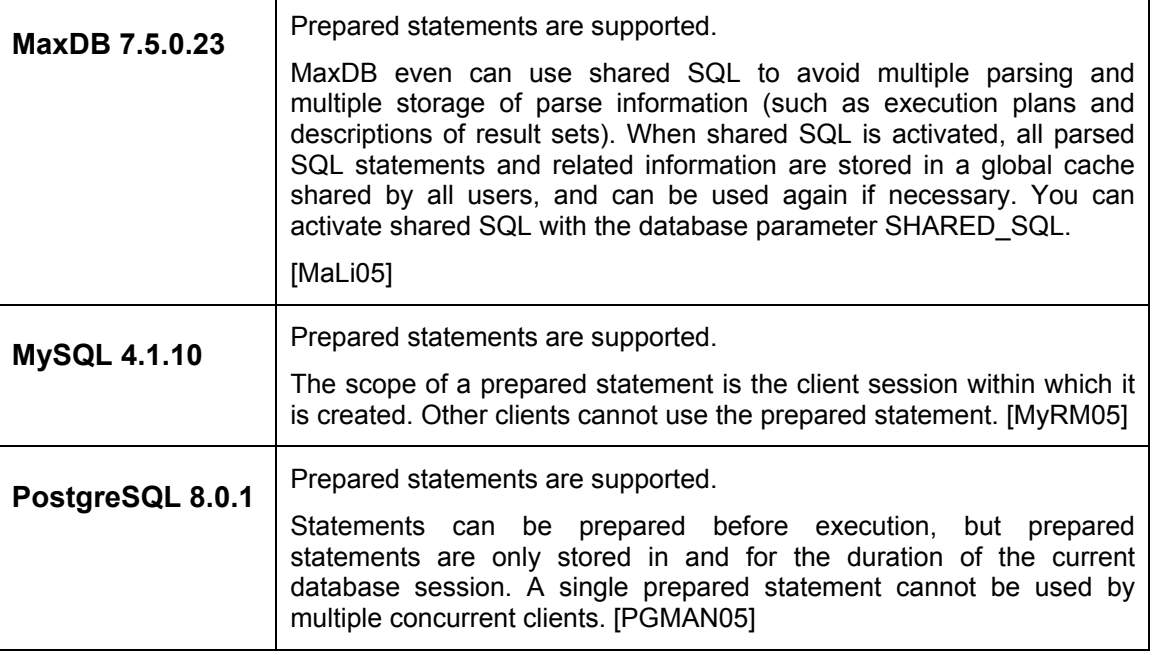

#### **2.5.4 Bind Variables**

A bind variable is a mechanism to bind a value to a (host) variable or to a parameter in a prepared statement. Support for bind variables is a crucial requirement for a DBMS supporting prepared statements (see section 2.5.3).

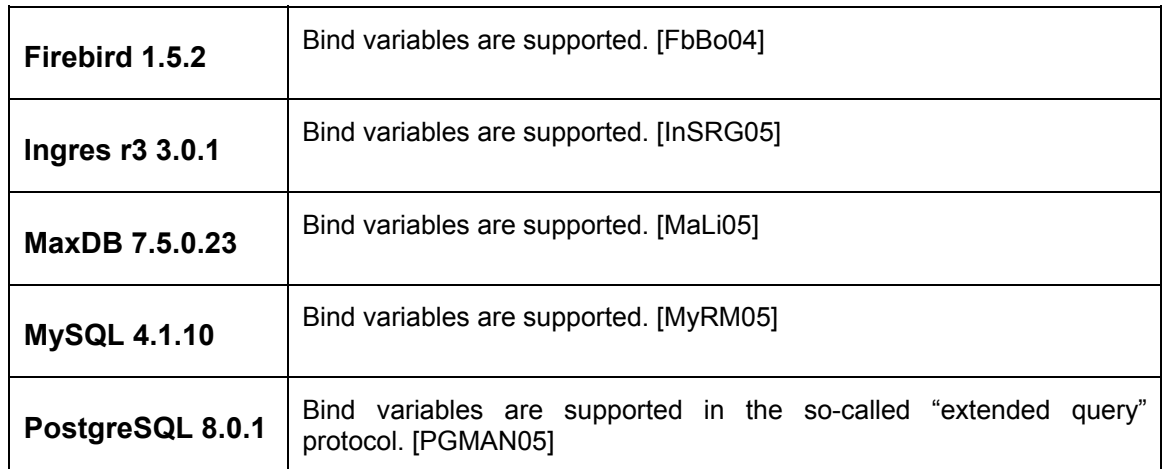

#### **2.5.5 Stored Procedures with Bind Variables**

Prepared statements aren't necessarily simple SQL statements only. It might be possible, that even stored procedures can get prepared, input parameters are filled with parameter values and the stored procedures gets executed. Any scalar result value might be available through output parameters as well. The following table outlines bind variables support for stored procedures.

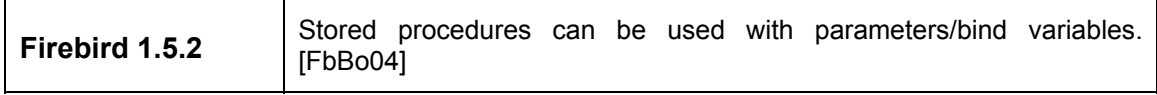

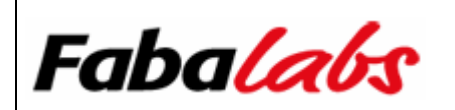

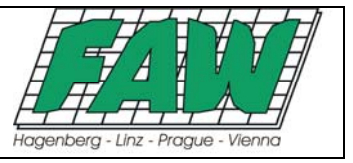

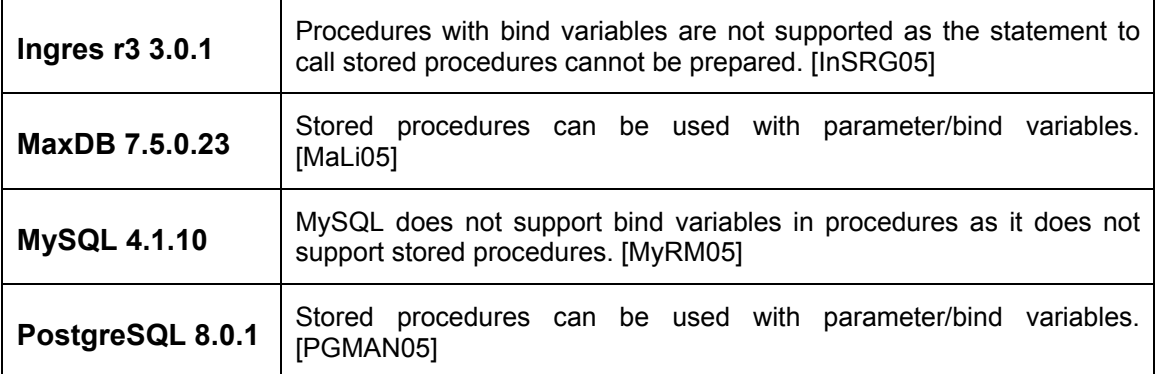

#### **2.5.6 Indicator Host Variables**

Indicator host variables are necessary to handle NULL in an ESQL (Embedded SQL) programm correctly. Usually, the indicator host variable is set to a particular value, if the returned field value is NULL, which means an unknown value/state. The used value for indicating NULL might be different in different DBMS.

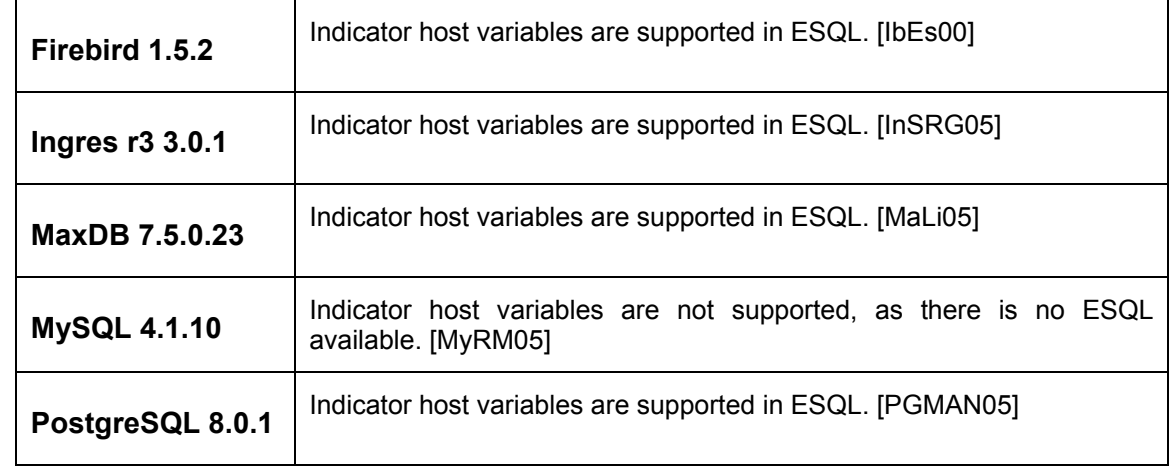

#### **2.5.7 Array Inserts / Array Fetches**

An array insert or fetch is a mechanism to insert or fetch a number of rows with one database call from the client application using only one network round-trip.

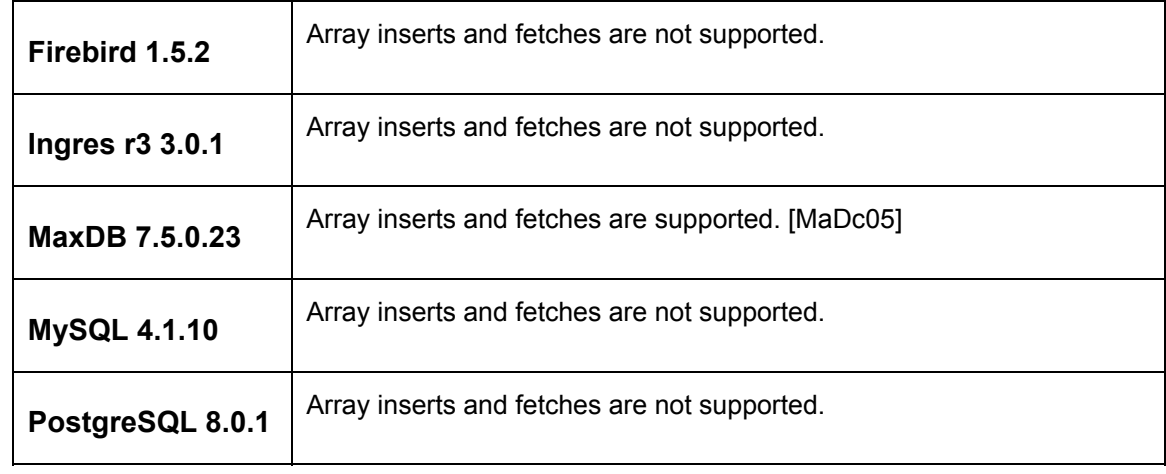

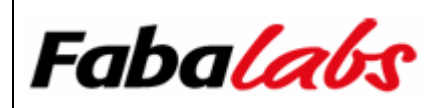

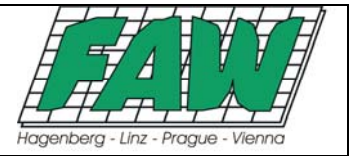

#### **2.5.8 Row-Level Locks**

DBMS provide various lock types to ensure data integrity in a multi-user environment. Typical lock types are table, page and row-level locks. The latter is the most fain-grained lock type, and provides maximum concurrent data access, because only updated rows are locked for other transactions, and not the entire table or data page.

In contrast to the classic locking model in DBMS, another approach is the so-called MVCC (Multi-Version Concurrency Control) model. This model overcomes the problems found in environments which have to serve as OLTP (Online Transaction Processing) and OLAP (Online Analytical Processing) systems with mixed update operations and long running read transactions by avoiding unneccesary locking. The MVCC model can be summarized as: "Writers don't block readers and readers don't block writers".

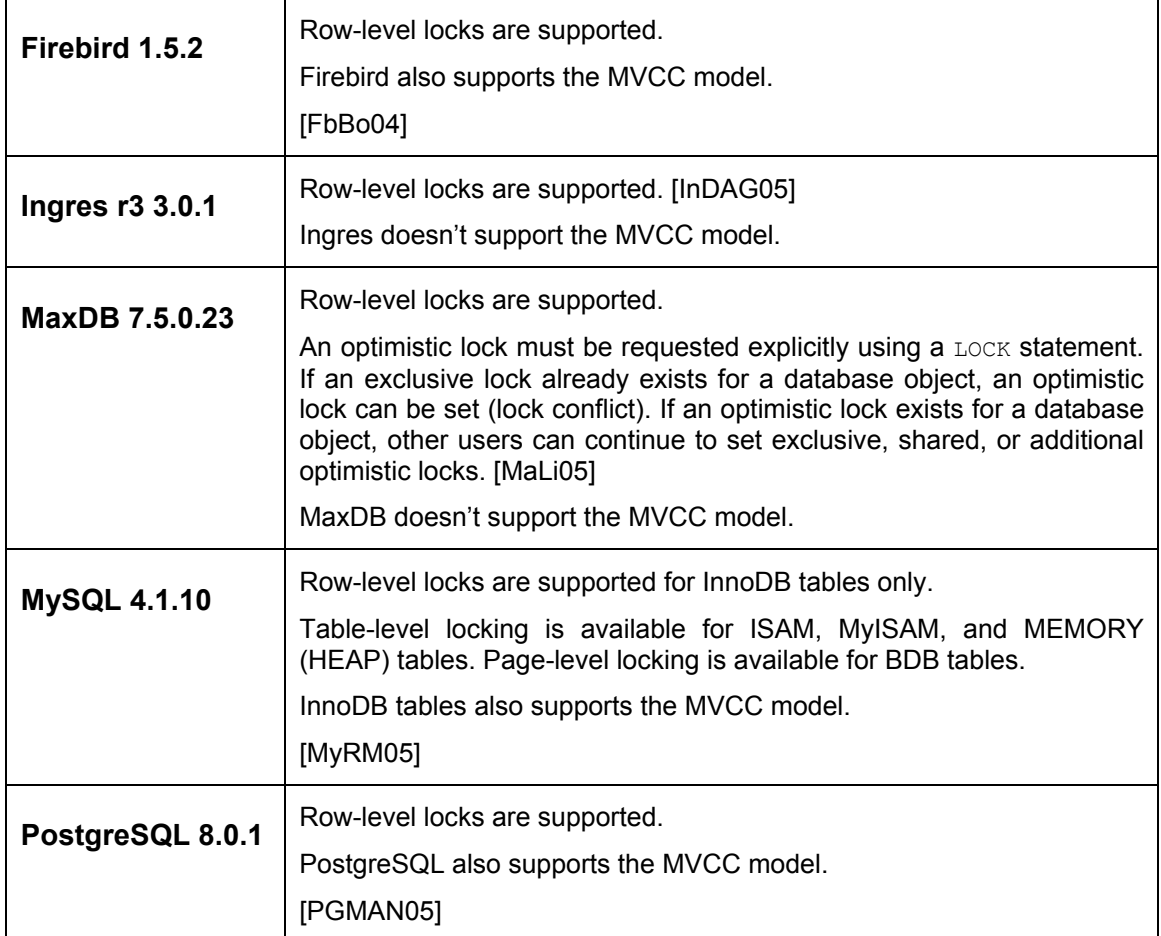

#### **2.5.9 Timeout Functionality**

For long running queries it may be useful to be able to either kill a currently running statement, or to set a maximum duration until a statement gets cancelled by the server automatically. Latter is usually implemented via a timeout parameter on a per server/database/instance/statement basis. The capability to specify a timeout parameter is listed below.

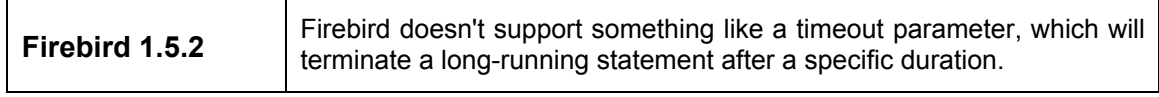

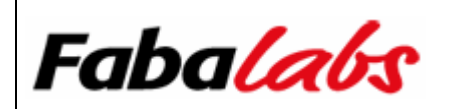

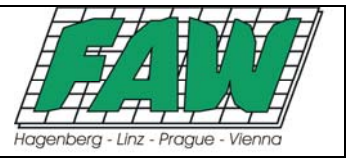

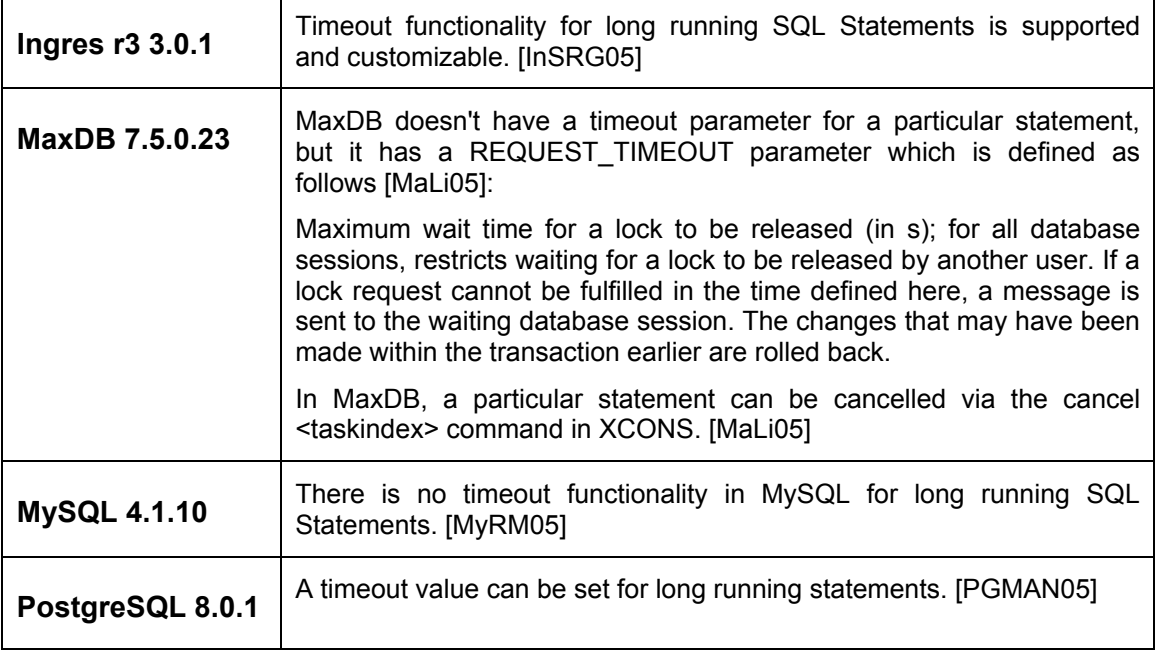

#### **2.5.10 Error Code Expressiveness**

Executing a syntactically wrong SQL statement or constraint violations are only two examples where the database engine will produce an error message. There are a number of other situations where the engine will return an error either to the calling application or a server-side code module like a stored procedure or trigger. From a database developer point of view, it's important that unique error codes and error messages are returned from the database engine, to handle any database related error messages properly.

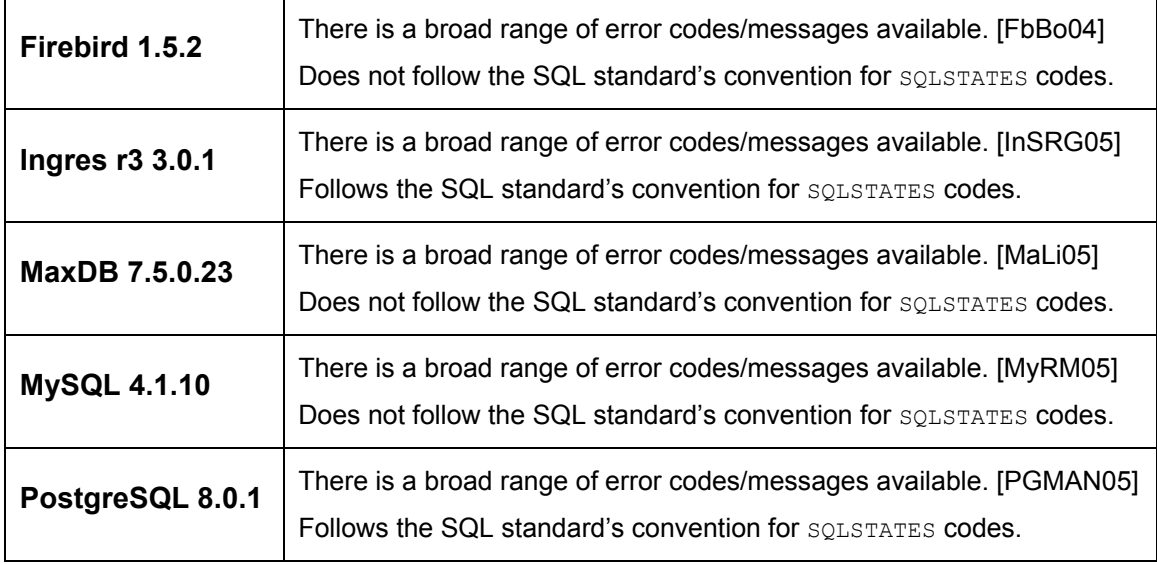

#### **2.5.11 Date/Time Literals**

A date/time literal is a stream of characters representing a valid date/time format. A valid date literal, for example, is 'YYYY-MM-DD' (YYYY = four digit year; MM = two digit month;  $DD =$  two digit day).

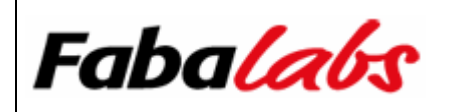

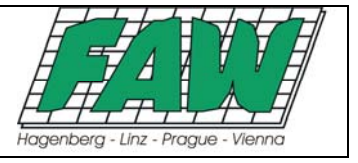

The following table only gives a hint, if there is support for date/time literals at all. Further information can be found in the provided references.

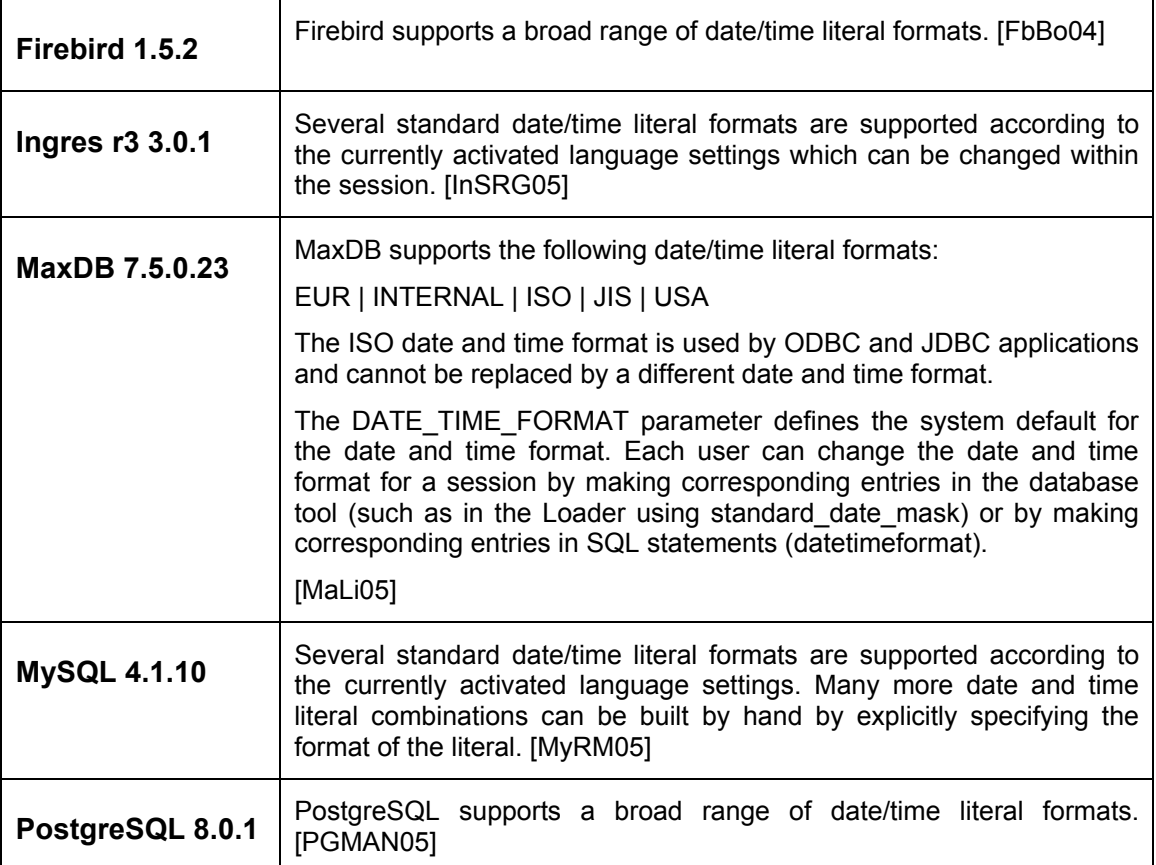

#### **2.5.12 Conversion from String to Date/Time**

In certain situations, a string, compliant to a date/time literal needs to be converted to a real date/time data type. This might be important for date/time arithmetics for instance. The capability of the database engine to convert a string to a date/time and whether there is an Oracle-like TO DATE function or not, is evaluated in the table below.

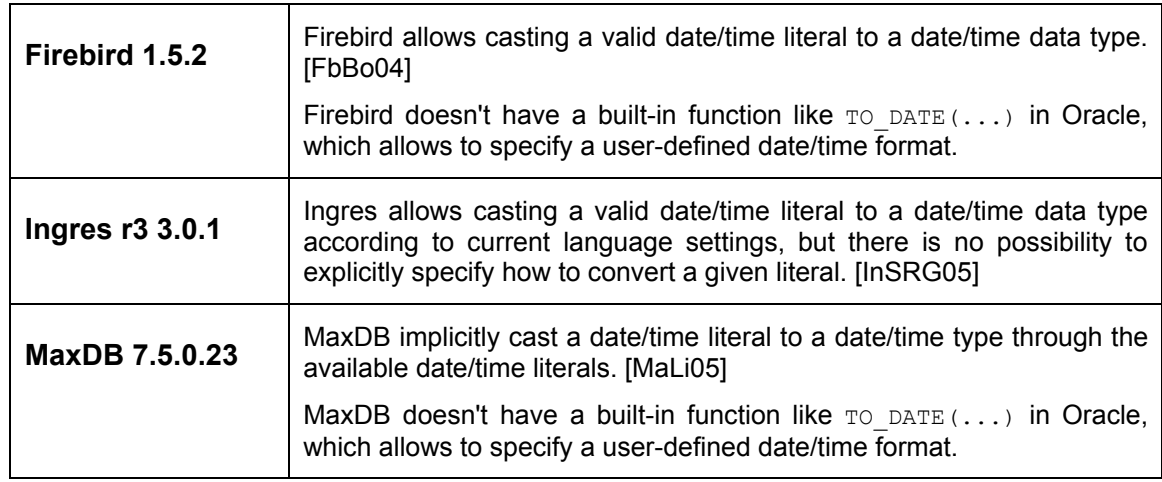

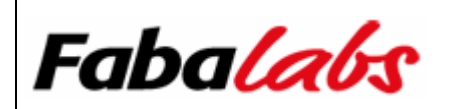

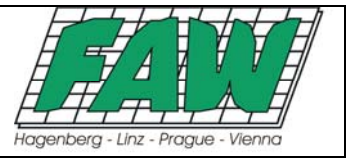

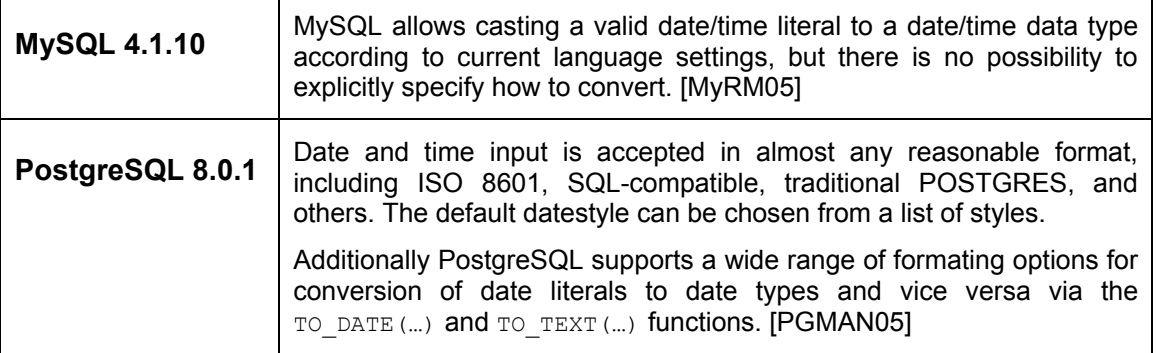

#### **2.5.13 Conversion from String to Numeric**

Similar to the requirement above, it has been evaluated how numeric literals can be converted to a numeric data type. Usually, a numeric literal can be "casted" to a numeric data type, either by an implicit (= by the database engine itself) or explicit (= by the user) cast. The existence of an Oracle-like TO\_NUMBER function has been verified as well.

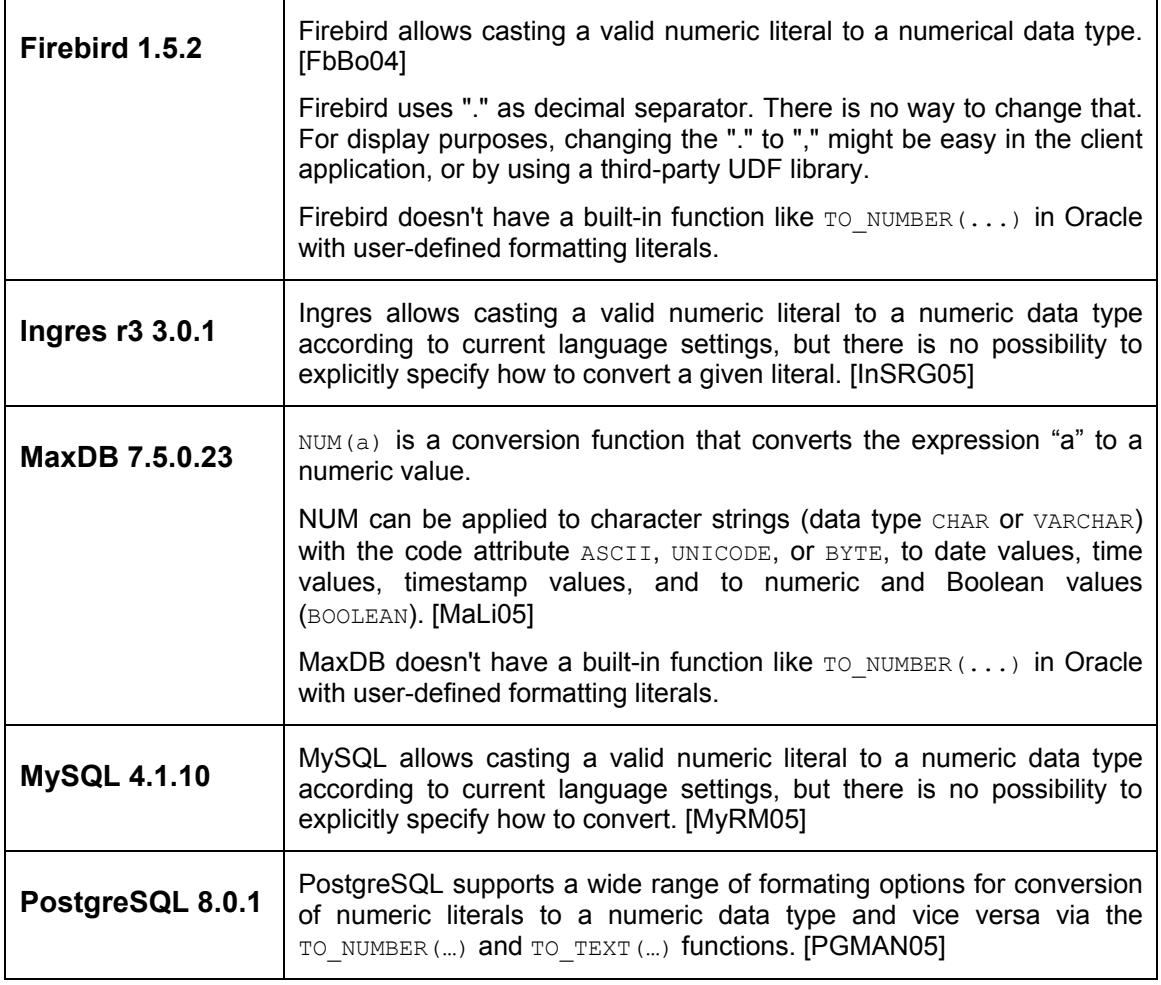

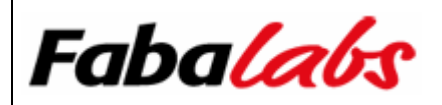

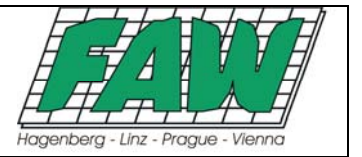

#### **2.5.14 Stored Procedure Support**

Support for stored procedures and triggers (see below) is an important requirement for enterpriseready DBMS. A stored procedure is a code module, which can be executed and run on the server. The programming language for writing serverside code modules is in most cases SQL, with extensions for local variable declarations, control-flow statements, cursor declarations for navigating through result sets, input and output parameters, context variables for accessing old and new field values (triggers only), and more. The main benefits of using stored procedures are:

- Reduce network traffic
- Centralize business rules
- Reuse code
- Enhance maintainability

Stored procedure support is evaluated in the table below.

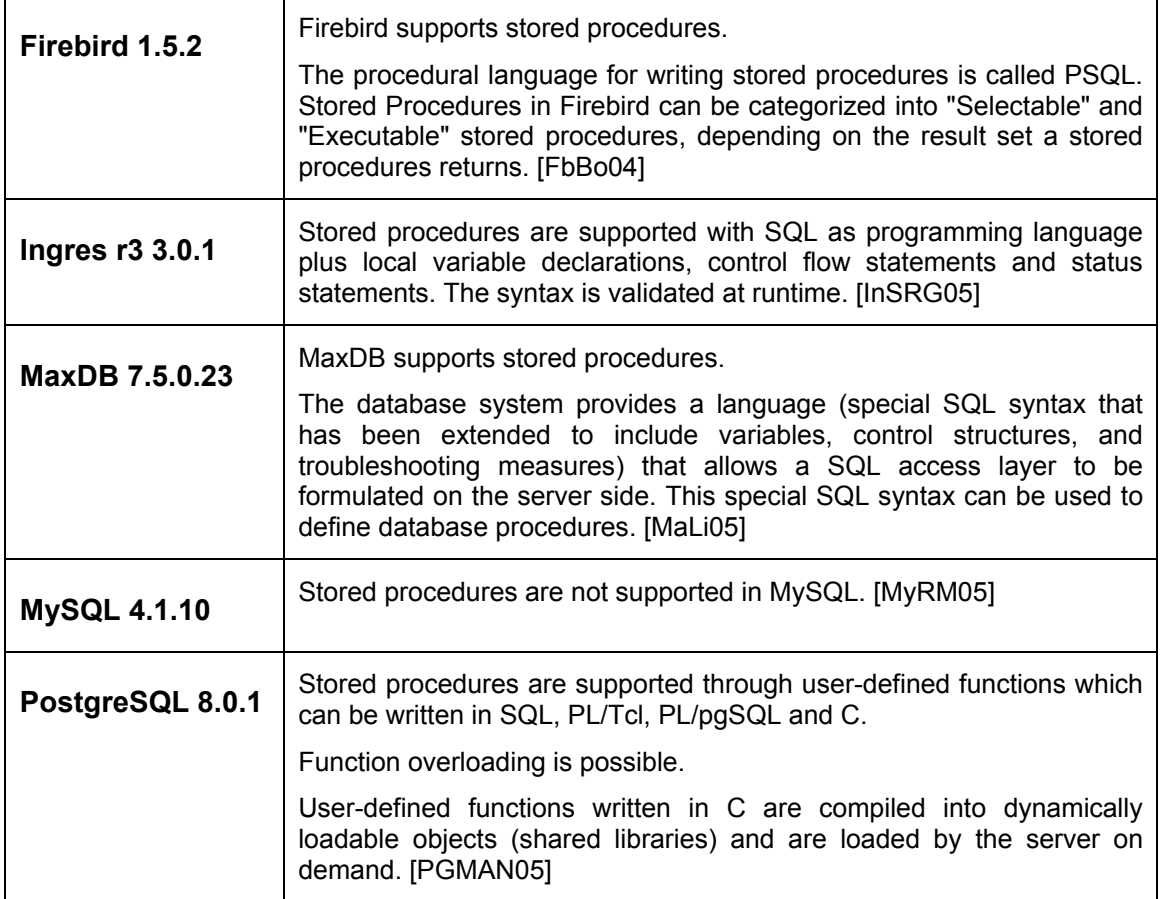

#### **2.5.15 Trigger Support**

Triggers are similar to stored procedures as mentioned above, except that they aren't executed by a client application or another server-side code module directly, but automatically in response to a data manipulation operation like delete, insert or update. Triggers usually don't have input and output parameters. Trigger implementations of DBMS varies in different aspects. For example:

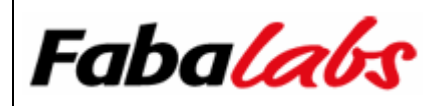

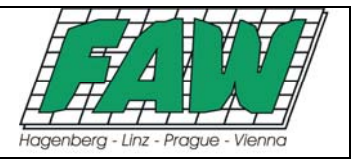

- Row-level versus statement-level triggers: Row-level triggers fire for each record, whereas a statement-level trigger fires only once for a data manipulation operation, independent of how many records have been deleted, inserted or updated.
- Phase: Common phases are: BEFORE, INSTEAD OF OF AFTER triggers.
- Timing/event: These are the data manipulation operations delete, insert and update.
- One versus multiple triggers per phase, timing/event for a particular table
- Nested triggers: Is it possible that triggers will fire in response of triggers on other tables?

Trigger support for all participants is covered in the following table.

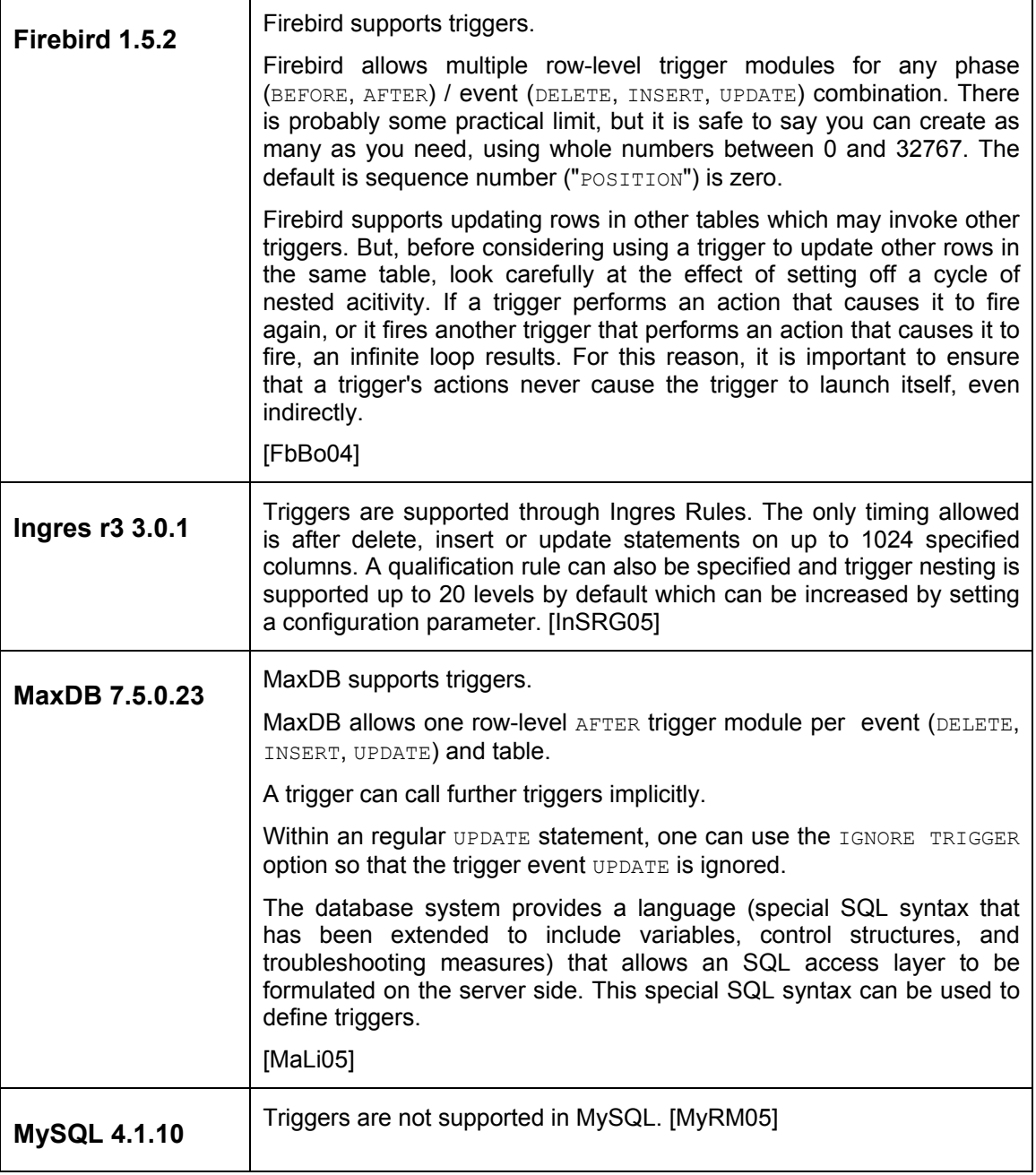

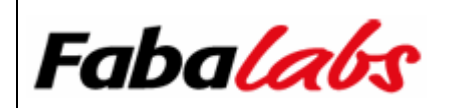

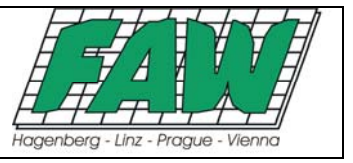

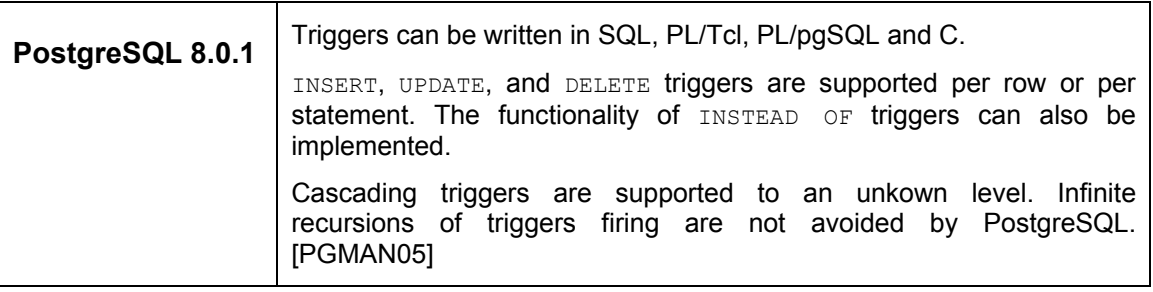

#### **2.6 Text Searching Capabilities**

This section covers two requirements in the area of text searching. These are a built-in full-text search facility and the possibility to do a soundex search.

#### **2.6.1 Full-Text Search**

A full-text search is hereby meant as a mechanism to index, search, and analyze large pieces of textual data stored in the database by using SQL. The feature set, syntax and implementation of a fulltext search facility may vary in different DBMS. The table below only evaluates the availability of a built-in full-text search, without going into detail how the implementation looks like.

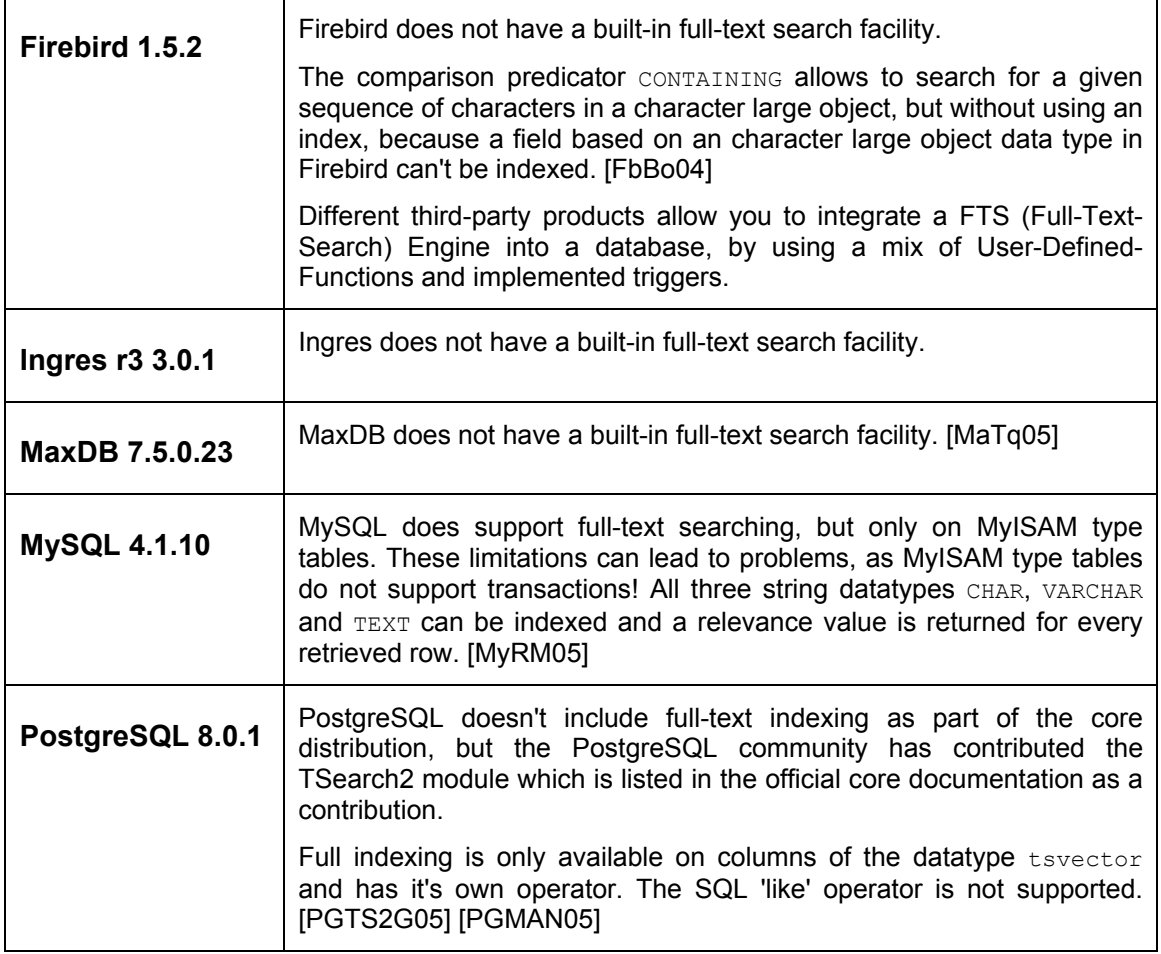

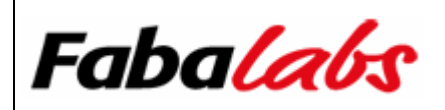

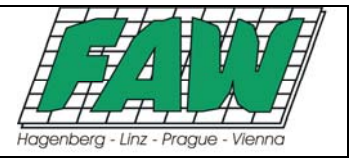

#### **2.6.2 Soundex Search**

Soundex is a phonetic algorithm which takes an English word and returns a hash of it. This hash value is intended to be the same for words that sound similar. The availability of a soundex function is evaluated in this section.

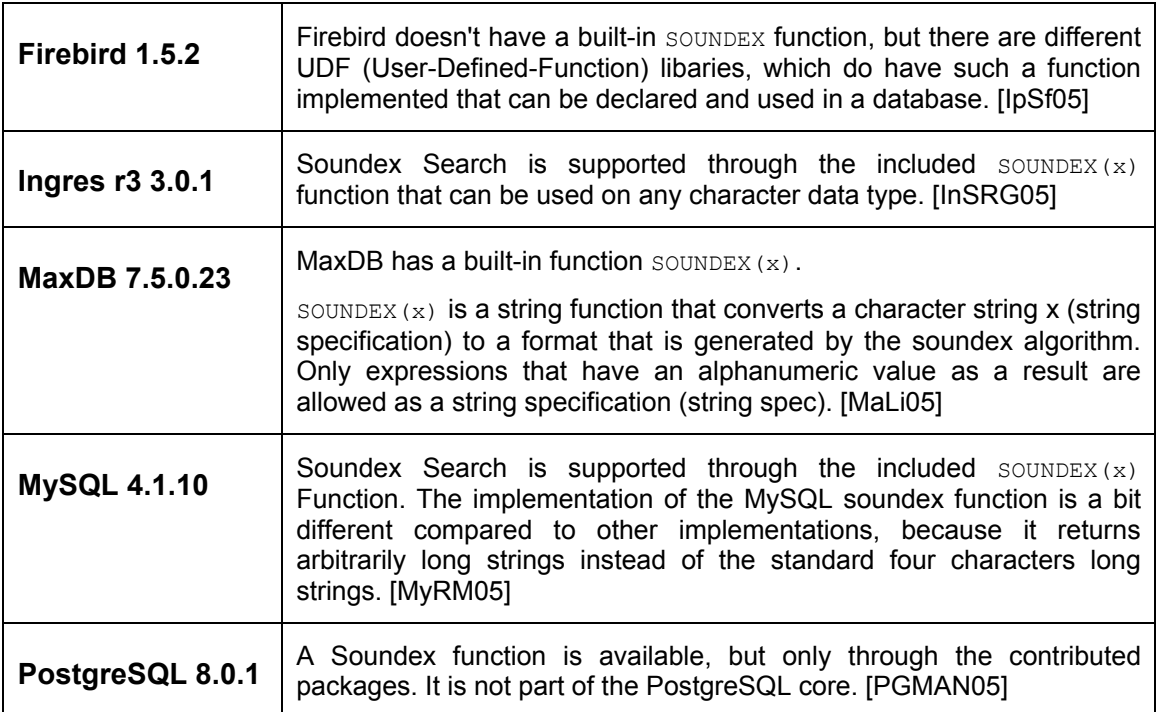

### **2.7 Performance of the Database**

Another crucial requirement for a DBMS is performance. This section covers some performance related requirements from a theoretical point of view. This includes: Used data structures for table and index storage, scalability and SMP (Symmetric Multiprocessing) support, load balancing capabilities, multi-volume and large memory support. No practical performance tests have been made.

#### **2.7.1 Table Structures**

Data structures used for table storage are shown below.

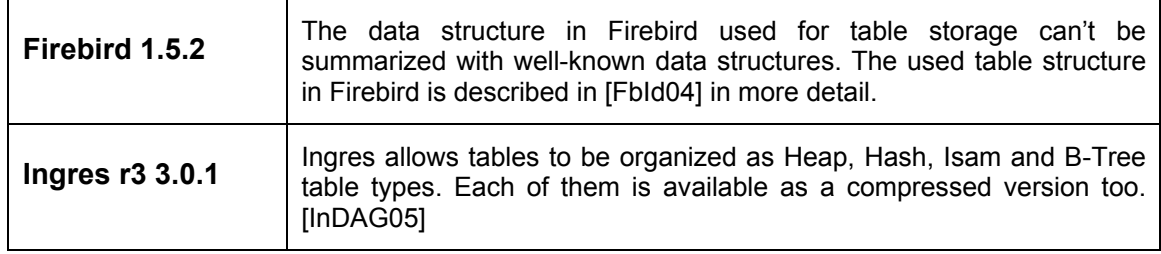

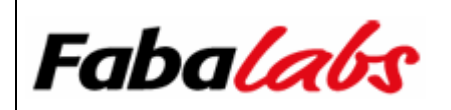

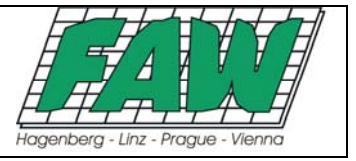

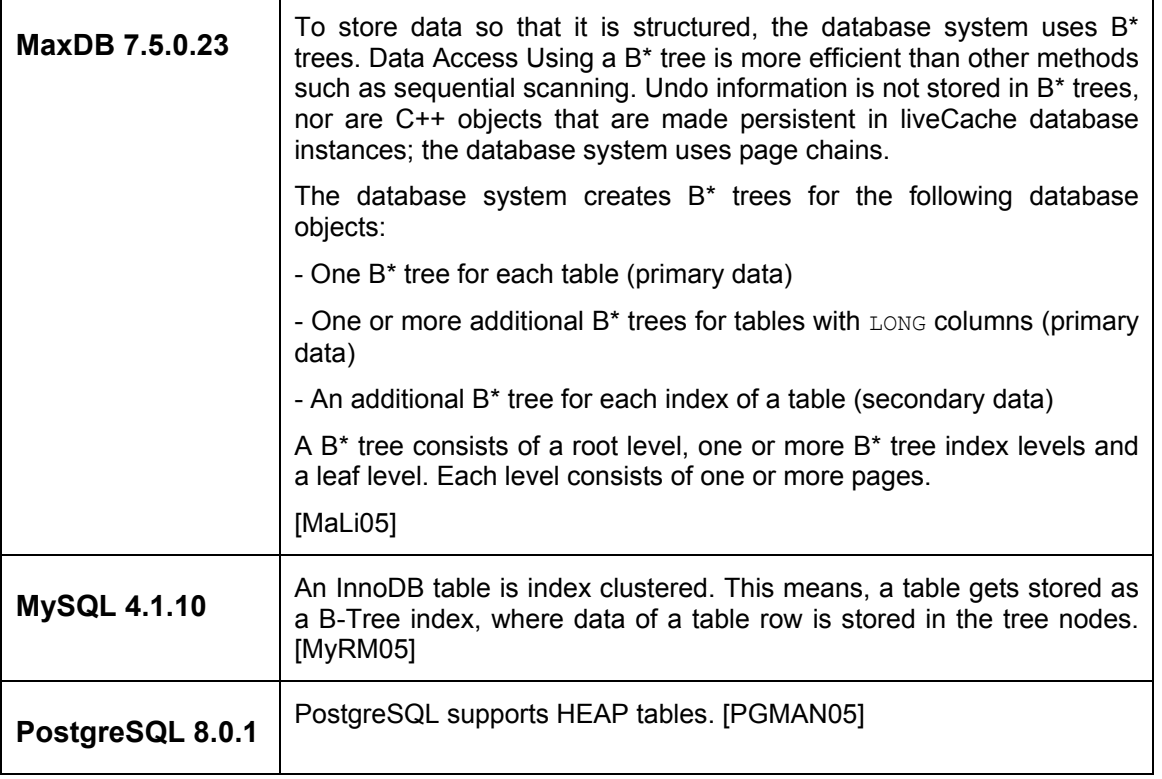

#### **2.7.2 Index Structures**

Data structures used for index storage are shown below.

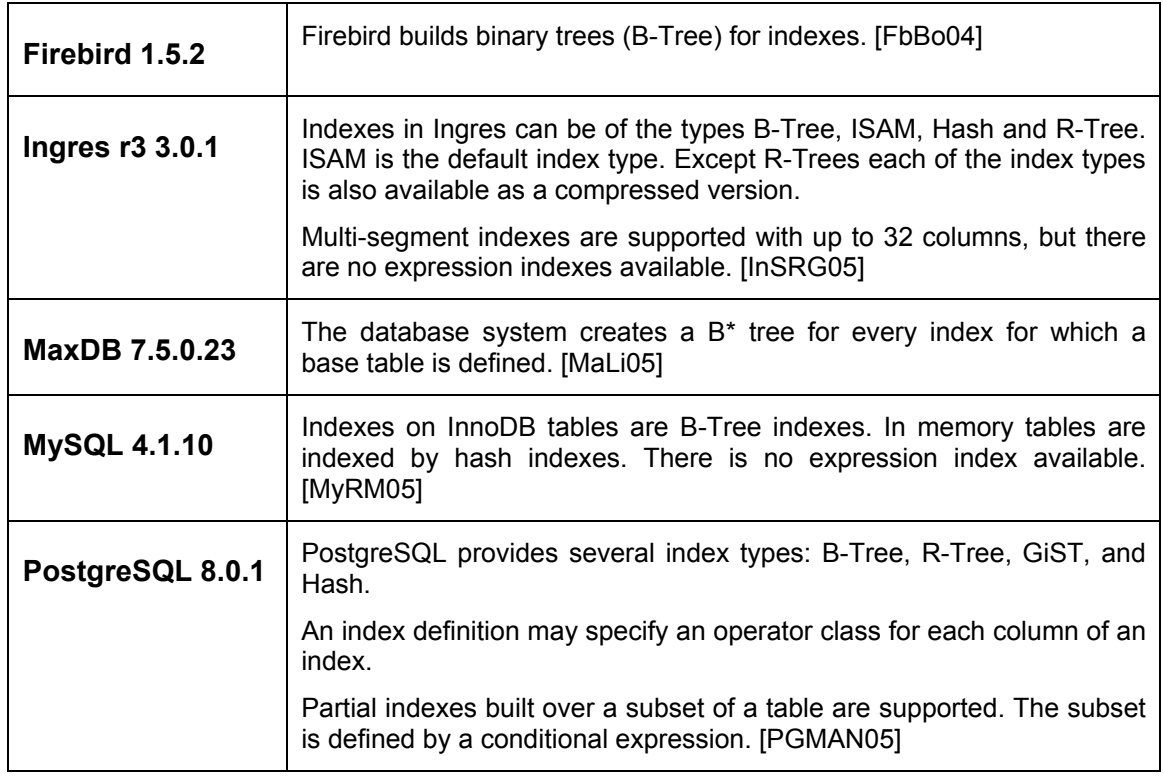

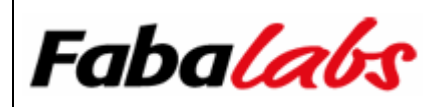

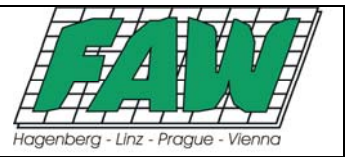

#### **2.7.3 Scalability / SMP Support**

This section outlines scalability and SMP (Symmetric Multiprocessing) support in general. We didn't run any practical tests to measure how good a particular DBMS scales under load, when adding additional hardware. A good definition of the scalability term can be found in [WiSc05]. Additionally, the capability to run a single statement in parallel (= parallel query execution) has been evaluated too.

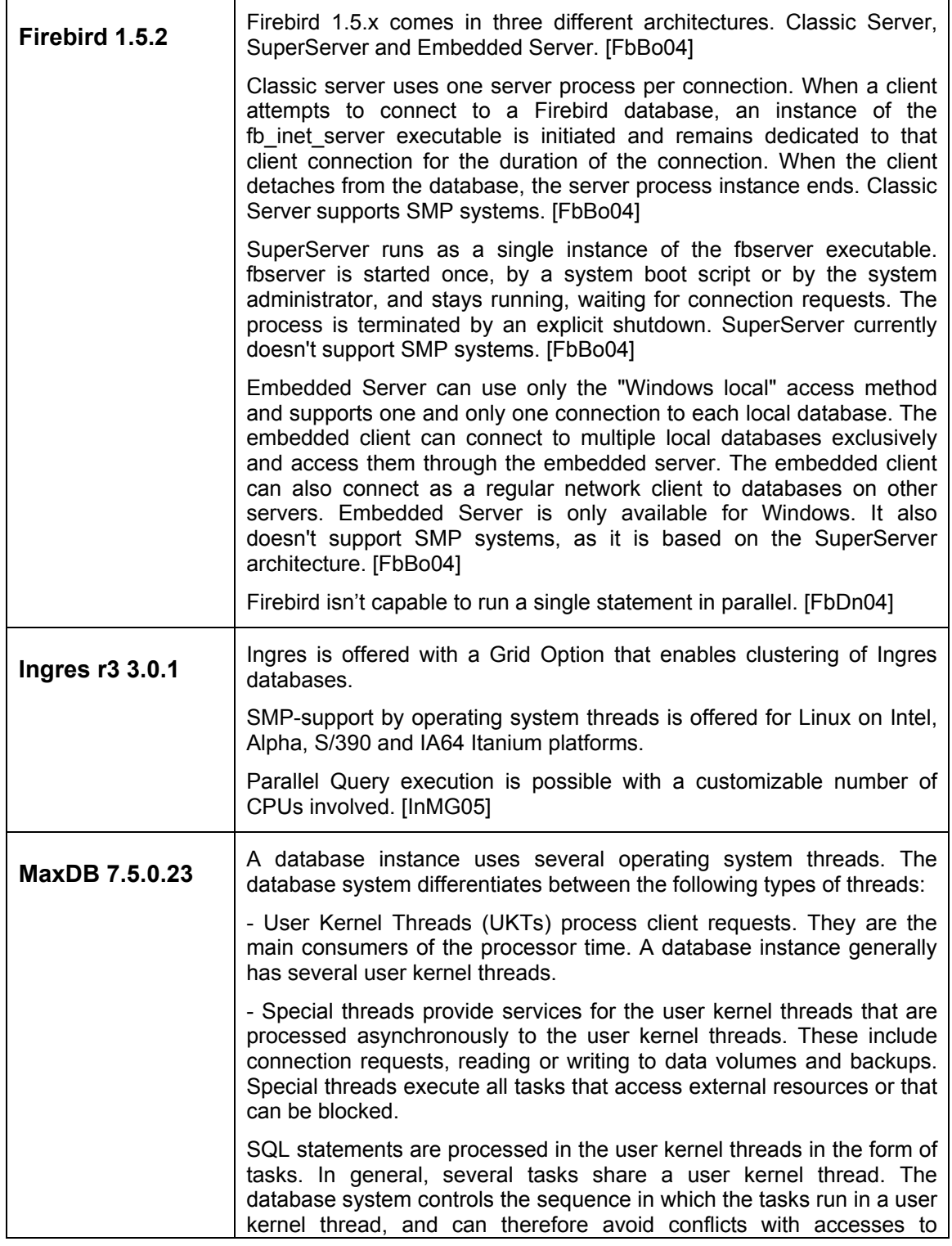

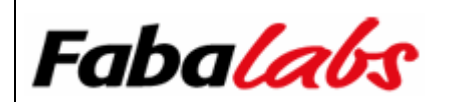

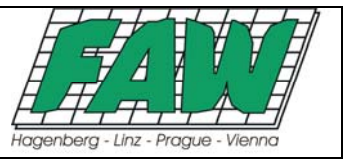

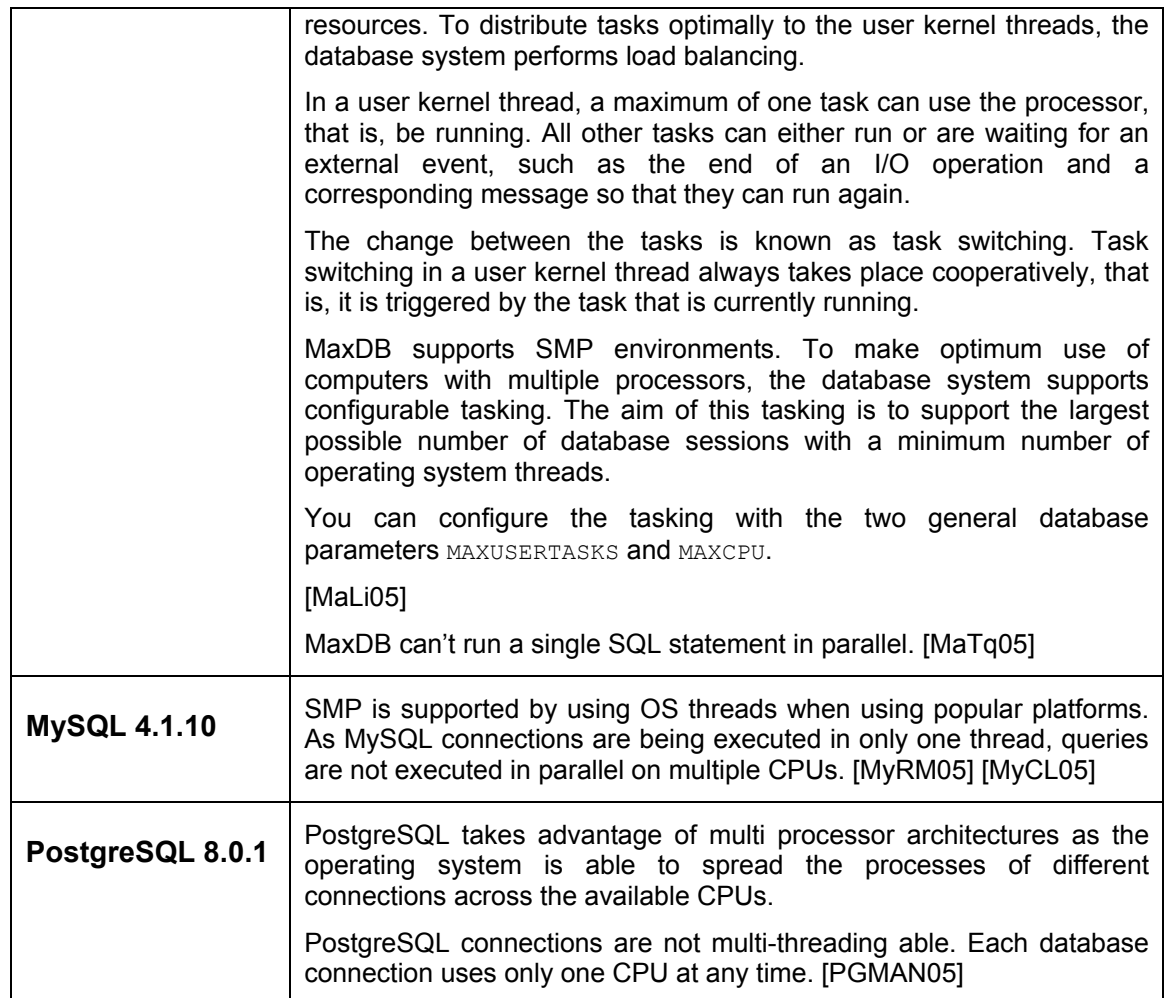

#### **2.7.4 Load Balancing**

The capability to spread workload between computers in a clustered environment is hereby called load balancing. Whether the participants support load balancing in a clustered environment or not, is shown below.

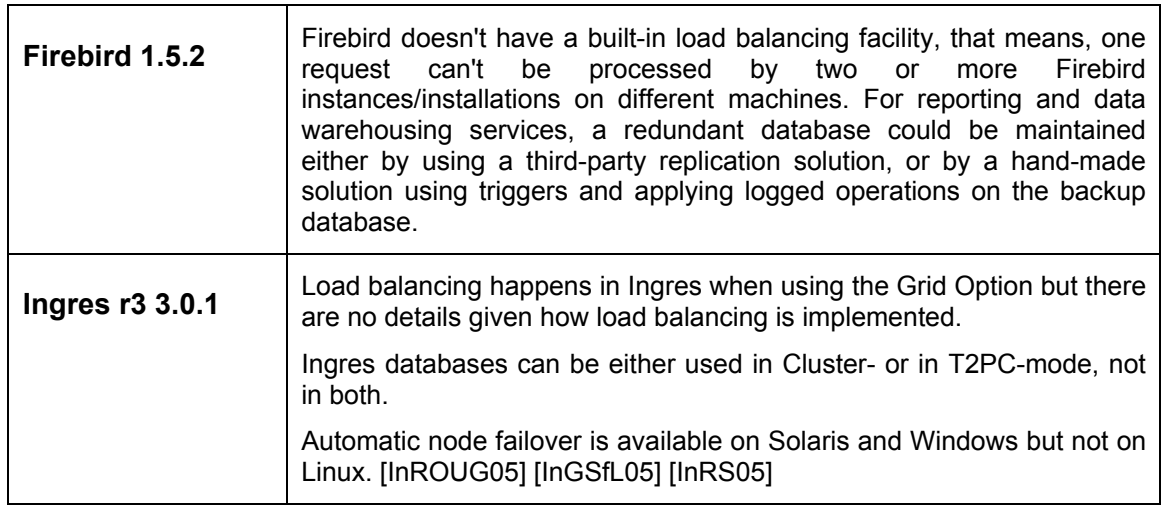

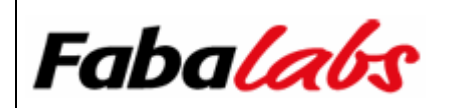

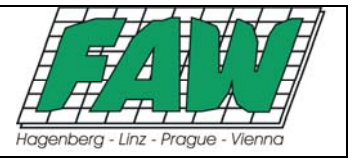

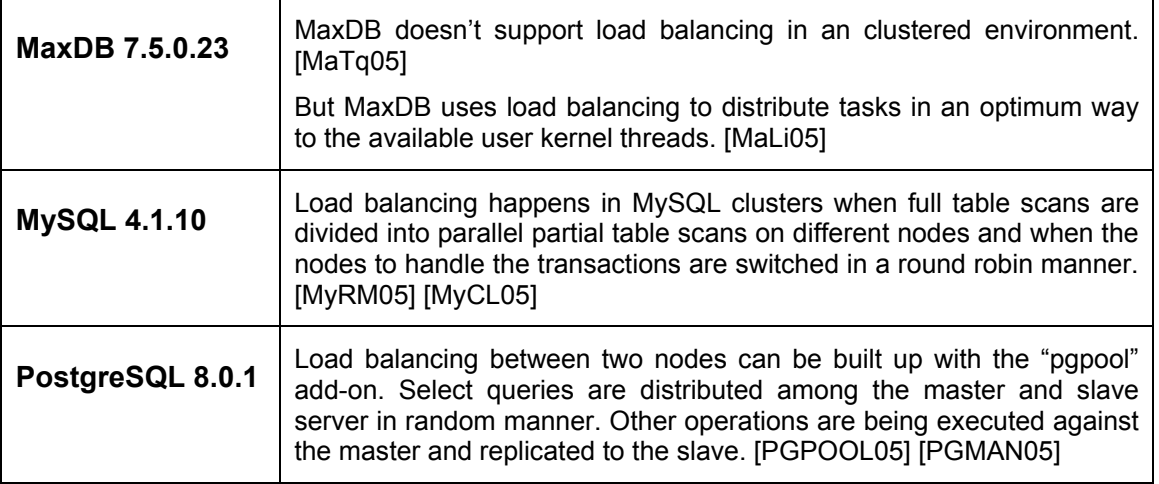

#### **2.7.5 Multi-volume Support**

A logical database may consist of several physical database files or data and log files. These are two separately stored entities like swapping and paging areas used by the DBMS. Especially when different stored entities are involved to complete an operation, these entities might be stored on different disks to allow parallel I/O operations to achieve better performance.

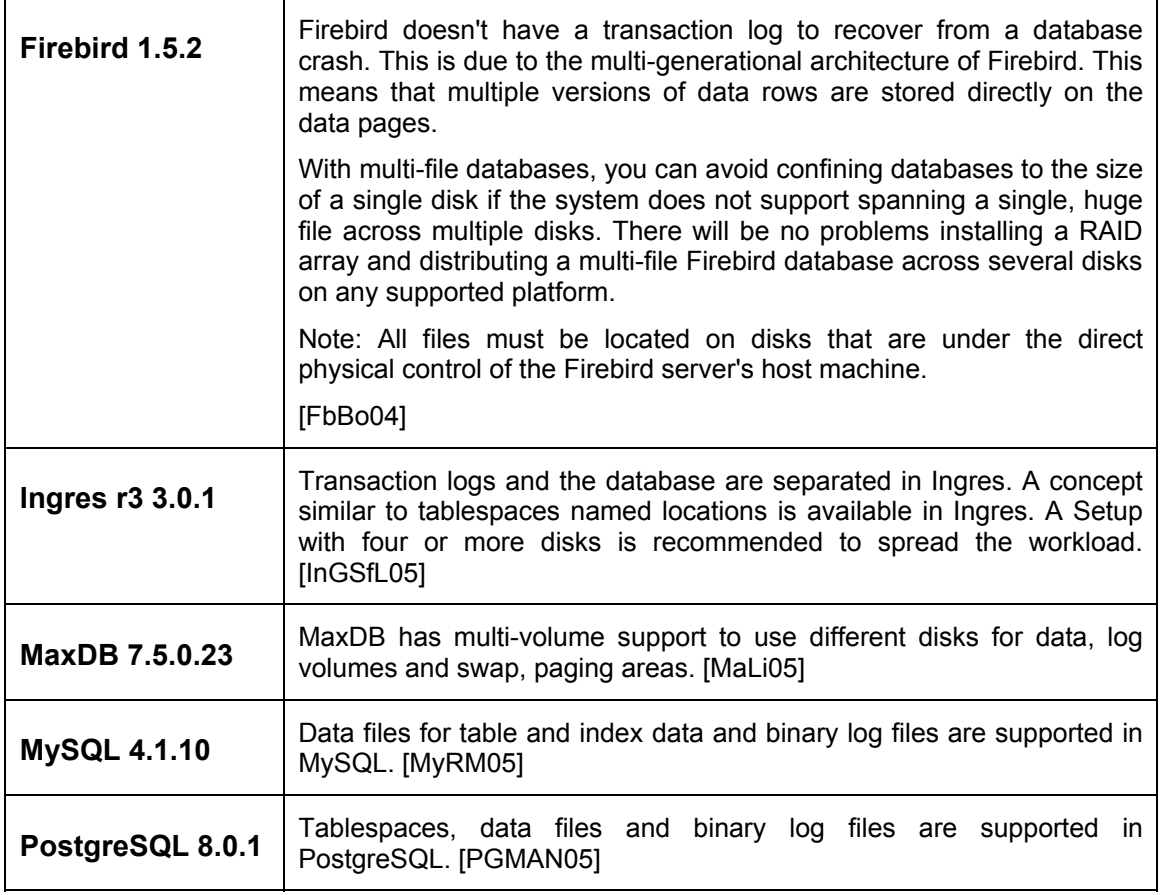

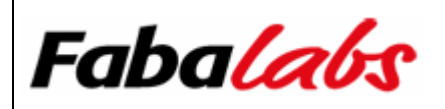

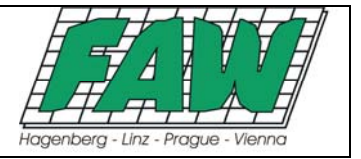

#### **2.7.6 Large Memory Support**

Support for 64-bit operating systems and addressable memory beyond the 4 GB limit has been already discussed in section 2.2.2. Here, we will evaluate large memory support for 32-bit systems.

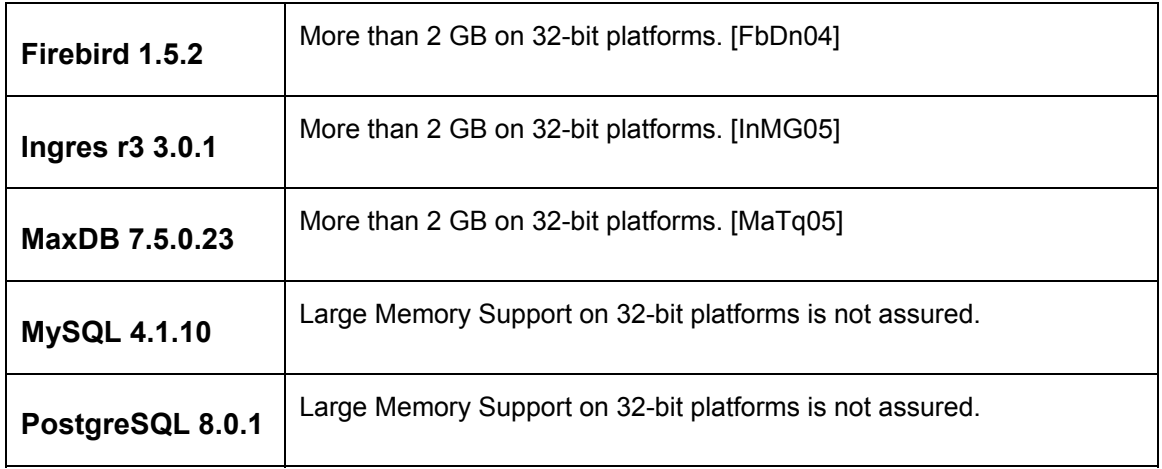

#### **2.8 Distributed Transactions**

A distributed transaction is a database transaction that must be synchronized among multiple participating databases which are distributed among different physical locations. A common algorithm for ensuring correct completion of a distributed transaction is the two-phase commit. [WiDt05]

#### **2.8.1 Two-Phase Commit**

The two-phase commit (2PC) is a well-known mechanism to ensure that a distributed transaction either succeeds or fails entirely. There are two phases involved to complete a distributed transaction properly [TpCp00]:

- Phase 1: A coordinator process is started (usually at the site where the transaction is initialized), writes a begin commit record in its log, sends a prepare message to the participants, and enters the wait state. This message also contains a unique transaction id (TID), which is also in all further messages involved in a 2PC. When a participant receives a prepare message, it checks if it can commit the transaction. If it can, the participant writes a ready record in its log, sends a vote commit message to the coordinator, and enters the ready state. Otherwise, the participants decides to unilaterally abort the transaction--it writes an abort record in the log and sends a vote abort message to the coordinator. It enters the abort state and can forget about the transaction.
- Phase 2: After the coordinator has received votes from all participants it decides whether to commit or abort according to the global commit rule, and writes this decision in the log. If the decision is to commit, it sends a global\_commit message to all sites. Otherwise, it sends a global abort message to all sites that voted to commit. Finally, it writes an end of transaction record in its log. The participants finish the transaction according to the decision and write the result in their logs.

2PC support is discussed below.

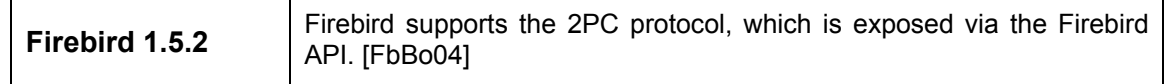

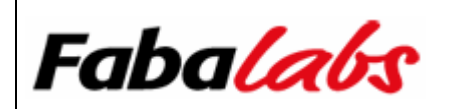

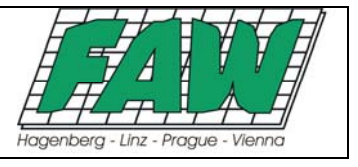

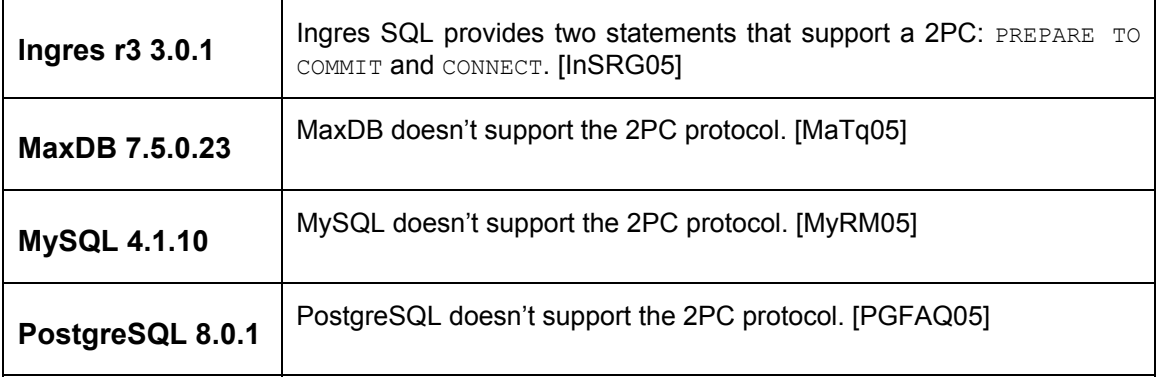

#### **2.8.2 XA-Protocol Support**

The protocol used for a 2PC can be either a proprietary DBMS vendor implementation or in compliance with the so-called XA-protocol. The XA-protocol is used by a coordinating transaction manager, to span a single transaction over two or more resources. A resource in this context doesn't necessarily mean a database. Other resources involved in a single global transation via the XAprotocol might be a JMS (Java Messaging Service) connection or a JCA (Java Connector Architecture) resource, for instance.

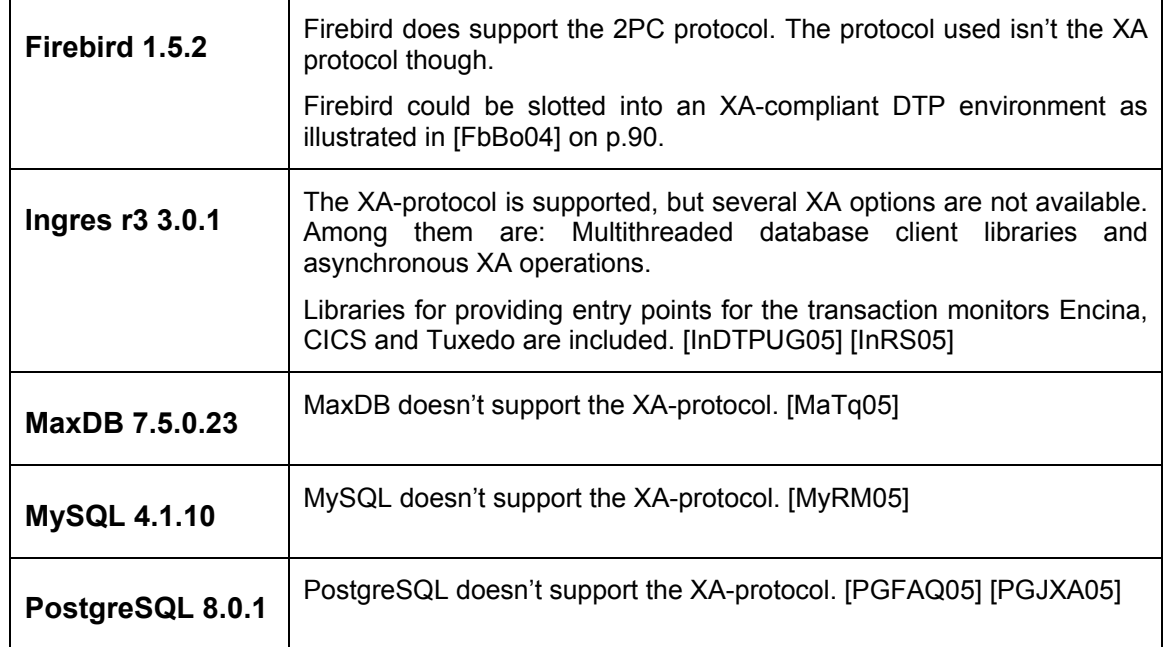

#### **2.8.3 Consistent Multi-Database-Recovery**

During a 2PC: If network interruption or a disk crash makes one or more databases unavailable, causing the two-phase commit to fail during the second phase, sub-transactions left behind will be in a transient state, flagged as neither committed nor rolled back. [FbBo04]

A consistent multi-database-recovery shall ensure, that in case of a failure during a 2PC, each participating database will be transfered into a consistent state again.

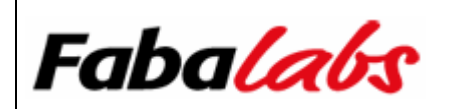

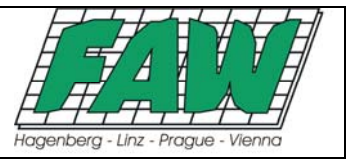

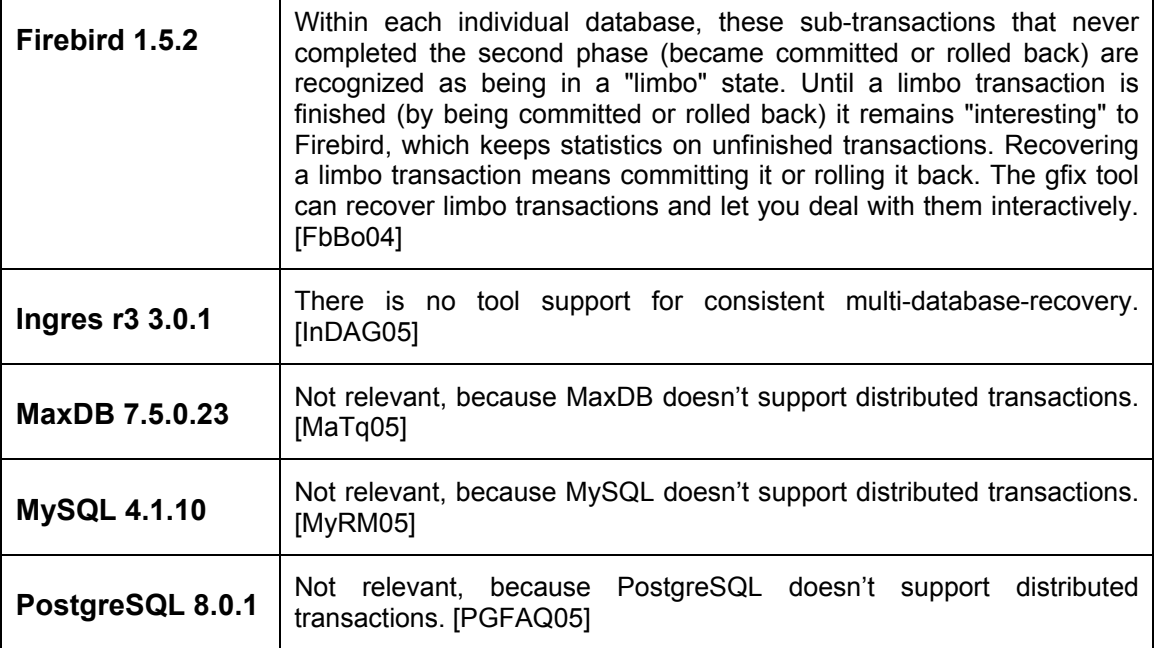

#### **2.9 Replication**

Replication is a mechanism to keep parts or the entire database with another database in-sync, either for redundant environments or as a business requirement, for example for syncing a field worker's database with a centralized company database.

A sophisticated replication facility might be an important requirement for enterprise-level applications, thus replication support is listed in the table below.

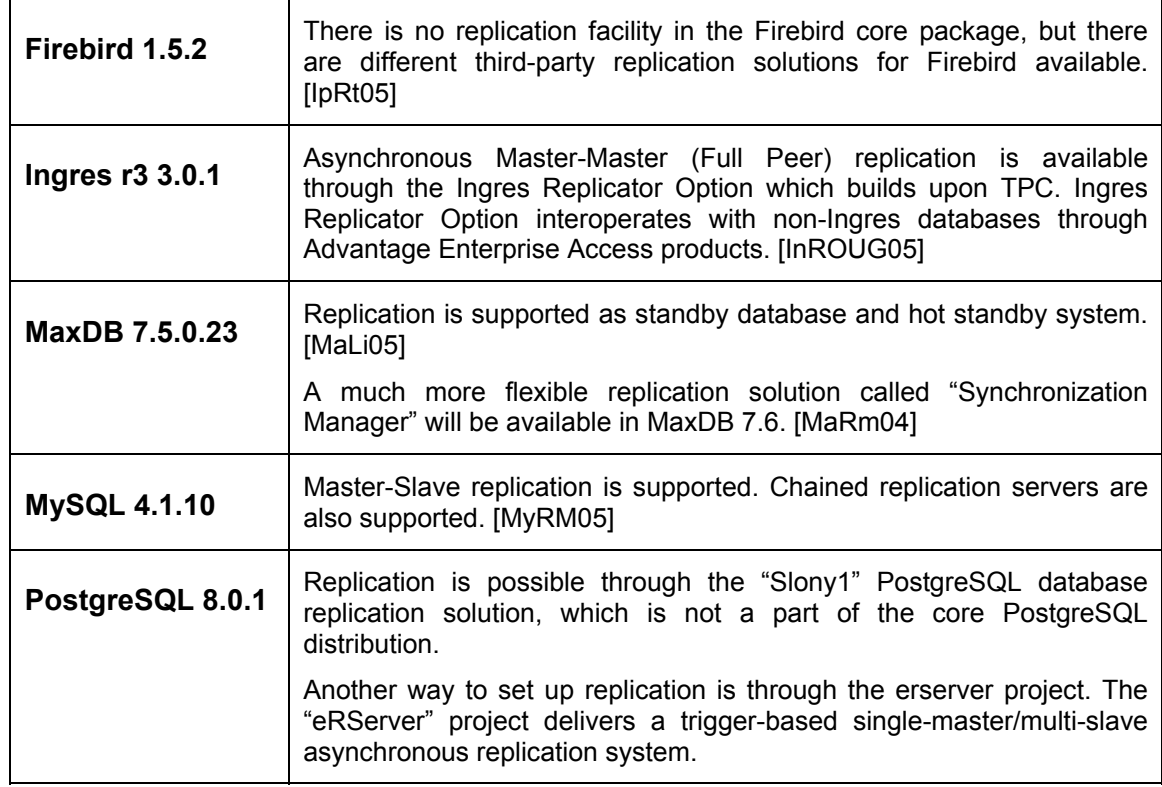

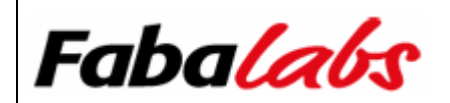

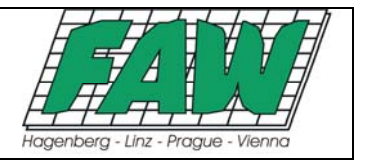

[PGSLONY05] [PGERSRV05]

### **2.10 High Availability Features**

This section covers some basic high availability requirements necessary for a smooth 24x7 operation of the DBMS. This includes: online backup, online reorganization and cluster support.

#### **2.10.1 Online Backup**

This requirement defines the capability of creating backups of data and/or log files without requiring a database or database server shutdown. An online backup facility is an extremely important requirement for database or system administrators to include database files in an available server backup plan, because database files shouldn't be touched by regular backup software while there are active connections to the database in question. Usually, the online backup facility of the DBMS is used to create a database backup file, which can then be archived using third-party backup software.

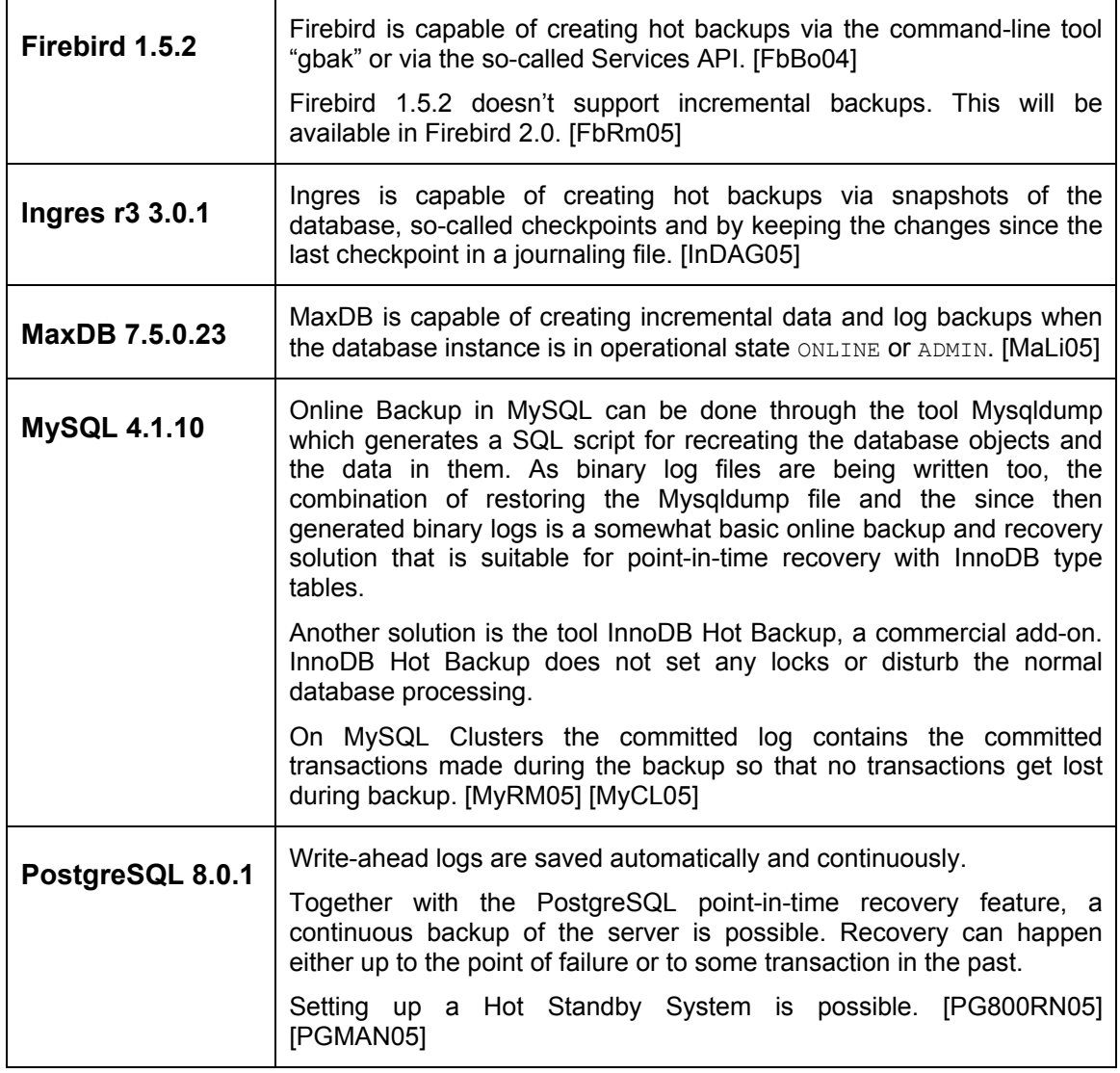

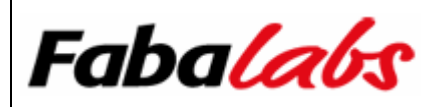

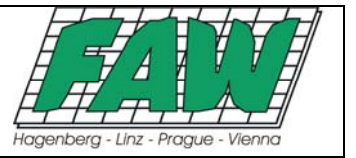

#### **2.10.2 Online Reorganization**

Beside the ability to run online backups, another important issue is online reorganization of databases. Reorganization in this context mainly means creating, altering and dropping indexes as well as updating index statistics either automatically by the DBMS or manually by the database administrator/developer without shutting down the database or the entire database server.

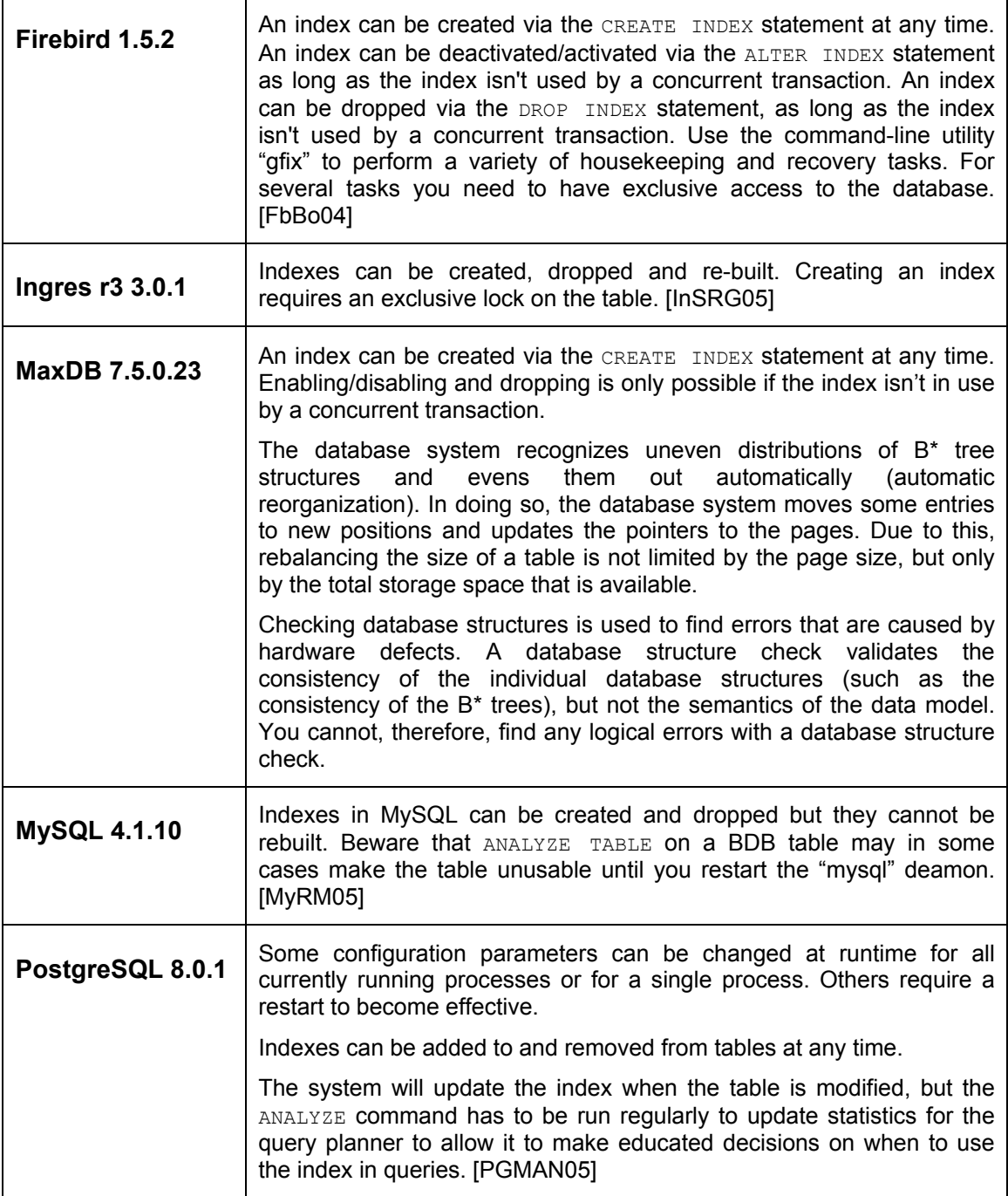

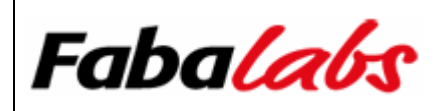

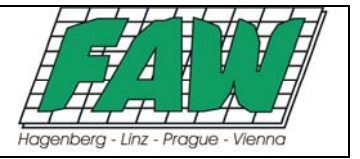

#### **2.10.3 Cluster Support**

In section 2.7.4, we've already discussed load balancing capabilities in a clustered environment. Here, we are asking for support for a failover mechanism in a clustered environment.

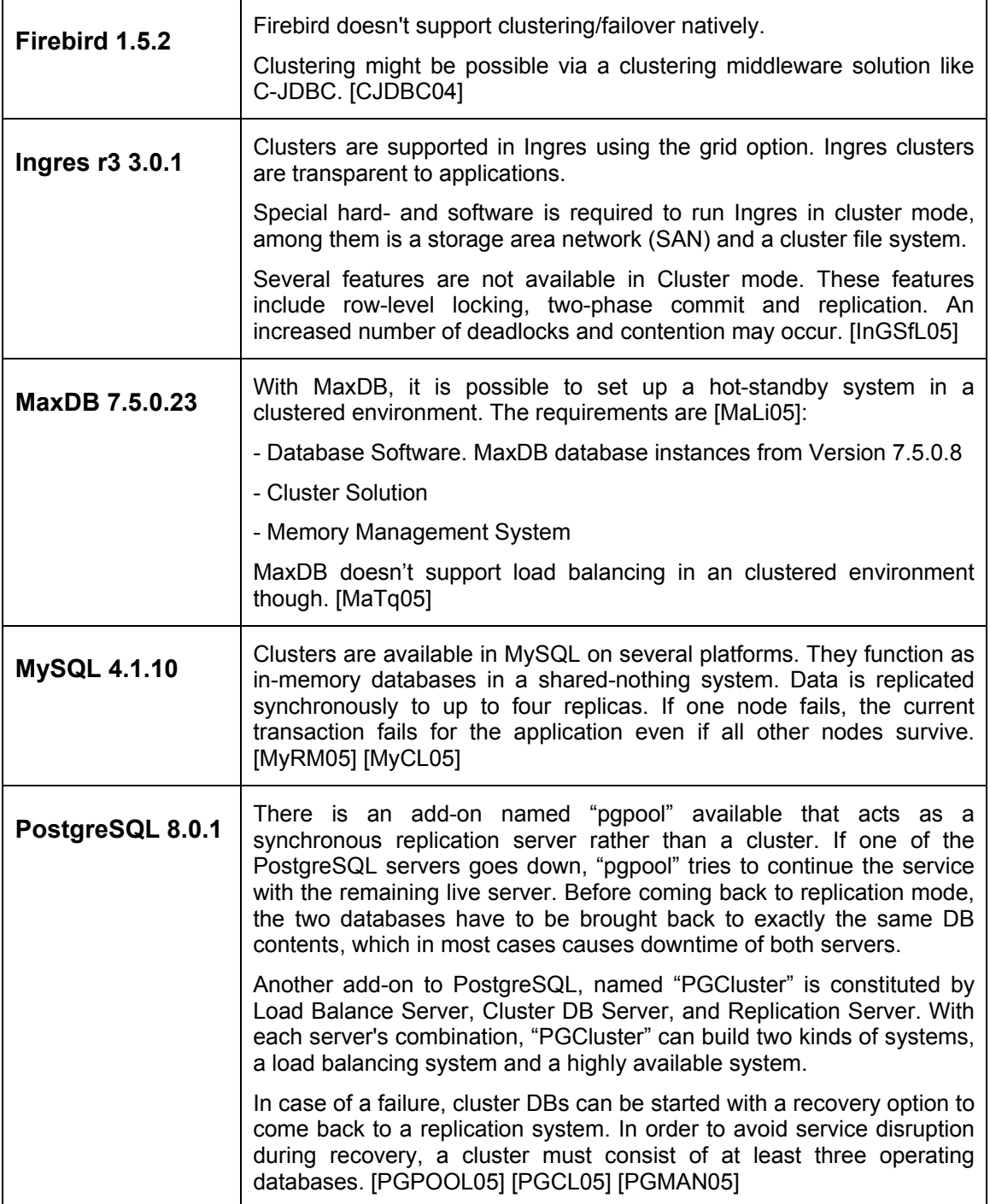

#### **2.11 Ease of Administration**

Incidental expenses in an environment using a fully-fledged commercial DBMS like Oracle, DB2 or Microsoft SQL Server are expenses for a full-time database administrator employment. Reducing

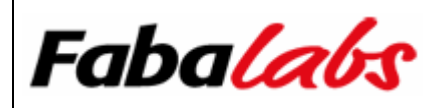

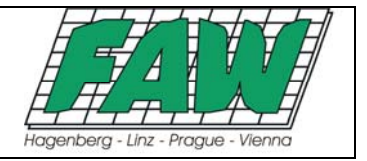

licensing costs when moving from a commercial towards an open source DBMS with an available comparable feature set might be one good reason, but another, possibly even better reason will be to decrease ongoing personnel costs by cutting down expenses for a full-time database administrator. This section outlines the ease of administration in general, which includes: system management, database management, performance tuning / profiling tools and security aspects. These areas are discussed very briefly. If you need further information on specific topcis regarding administration, we would like to encourage reading the references given.

#### **2.11.1 System Management**

The system management requirement is related to running database servers/instances for example in a data center, and how easy it is to monitor the availability and health of database servers/instances from a central location. This also includes support for enterprise-level management protocols like Simple Network Management Protocol (SNMP).

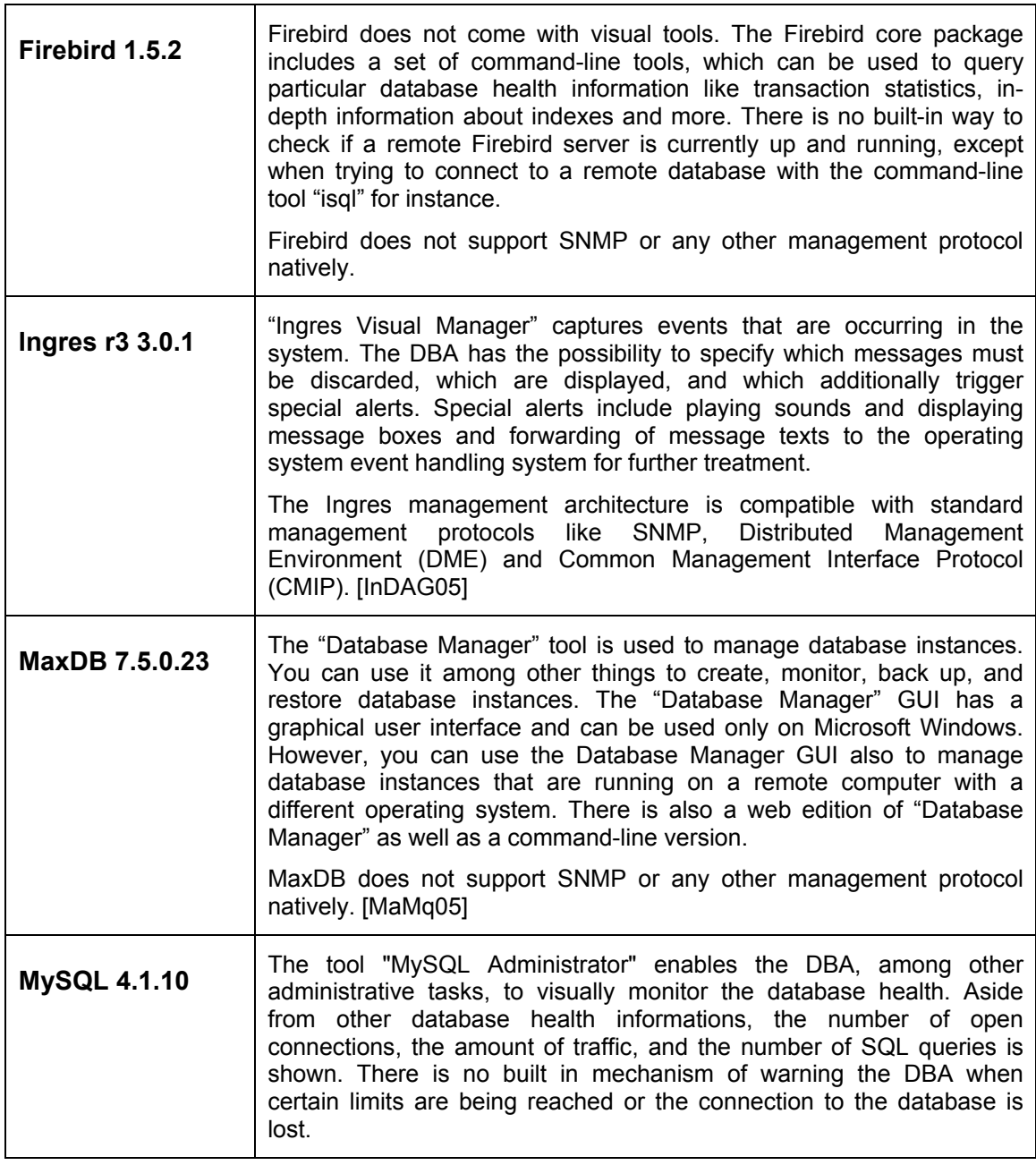

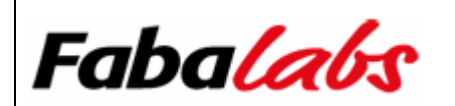

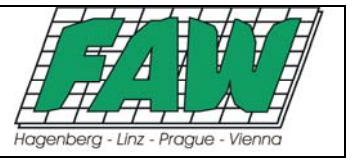

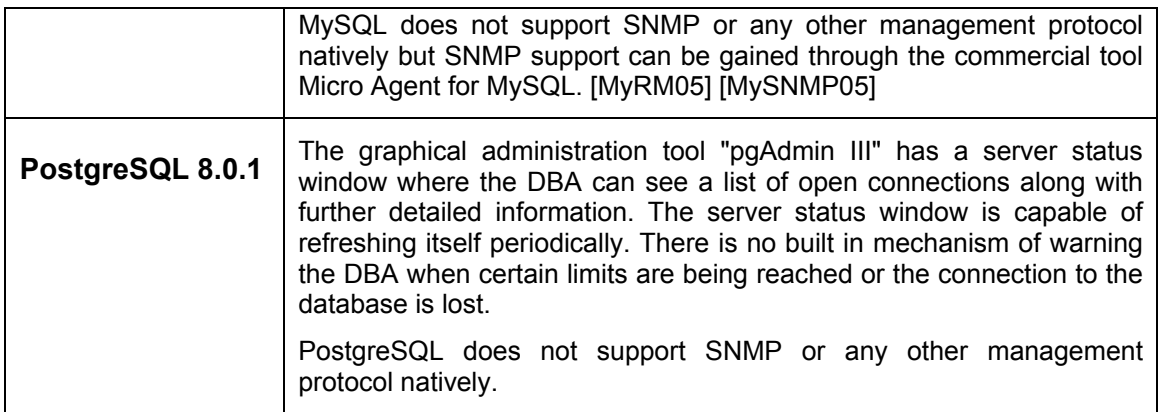

#### **2.11.2 Database Management**

This section mainly mentions tool support for administrating/managing a database instance.

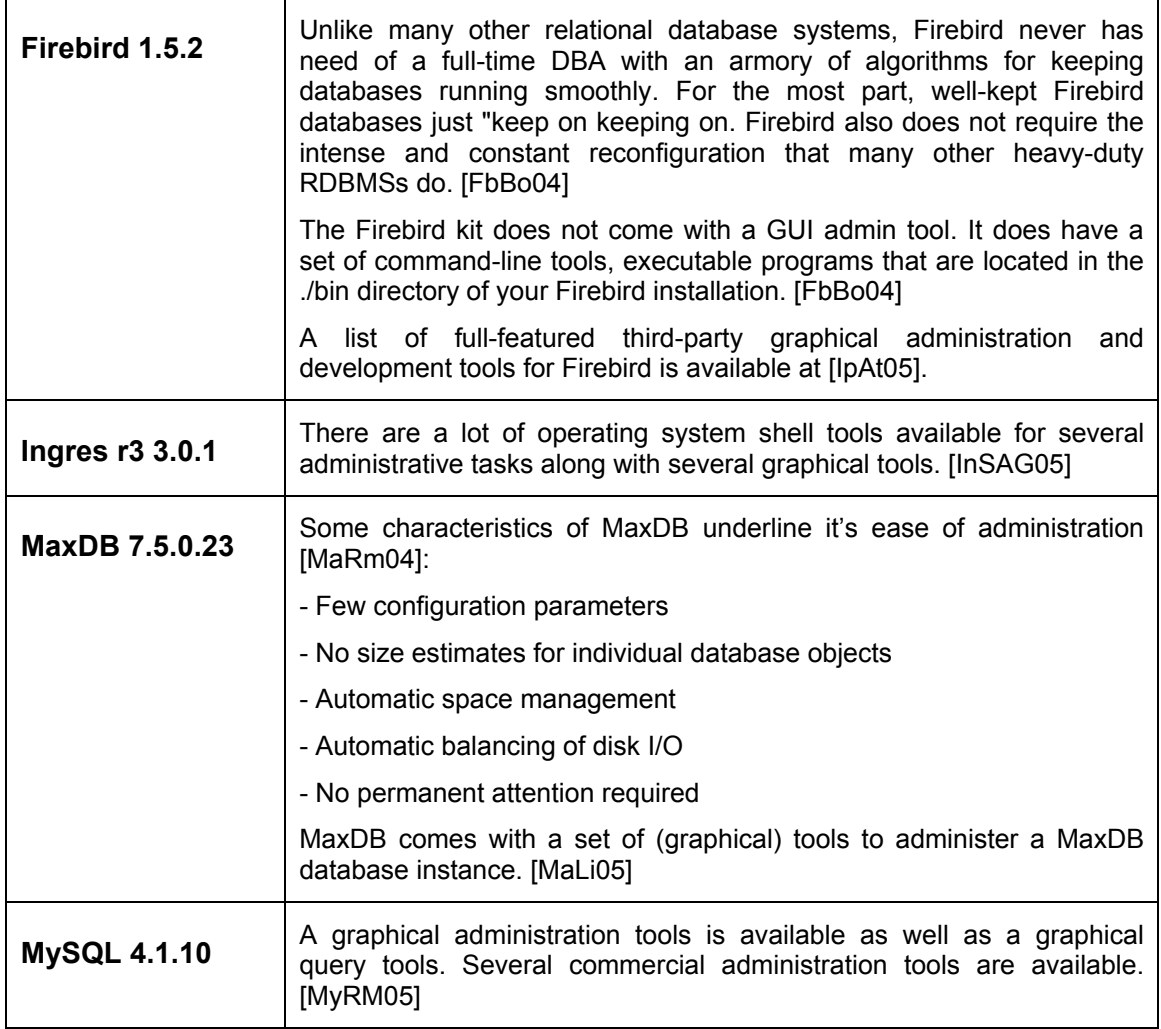

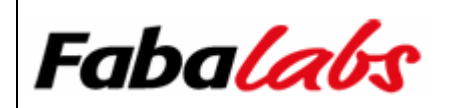

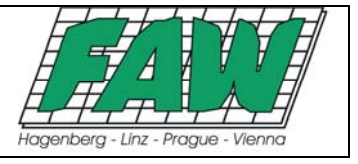

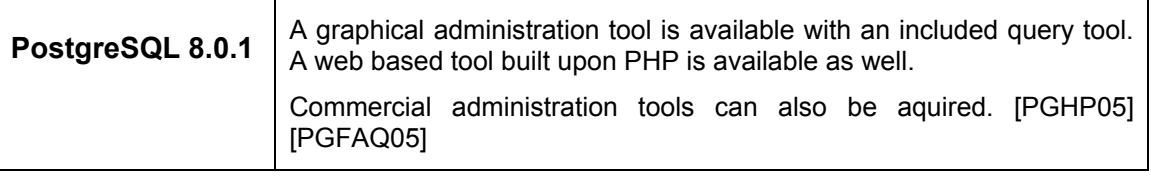

#### **2.11.3 Performance Tuning / Profiling Tools**

Especially in a 24x7 environment, it might be useful for a database administrator to see what's going on in a database and how performance can be improved. Database developers are mainly interested in getting the execution plan for certain SQL statements, either in a textual or graphical representation.

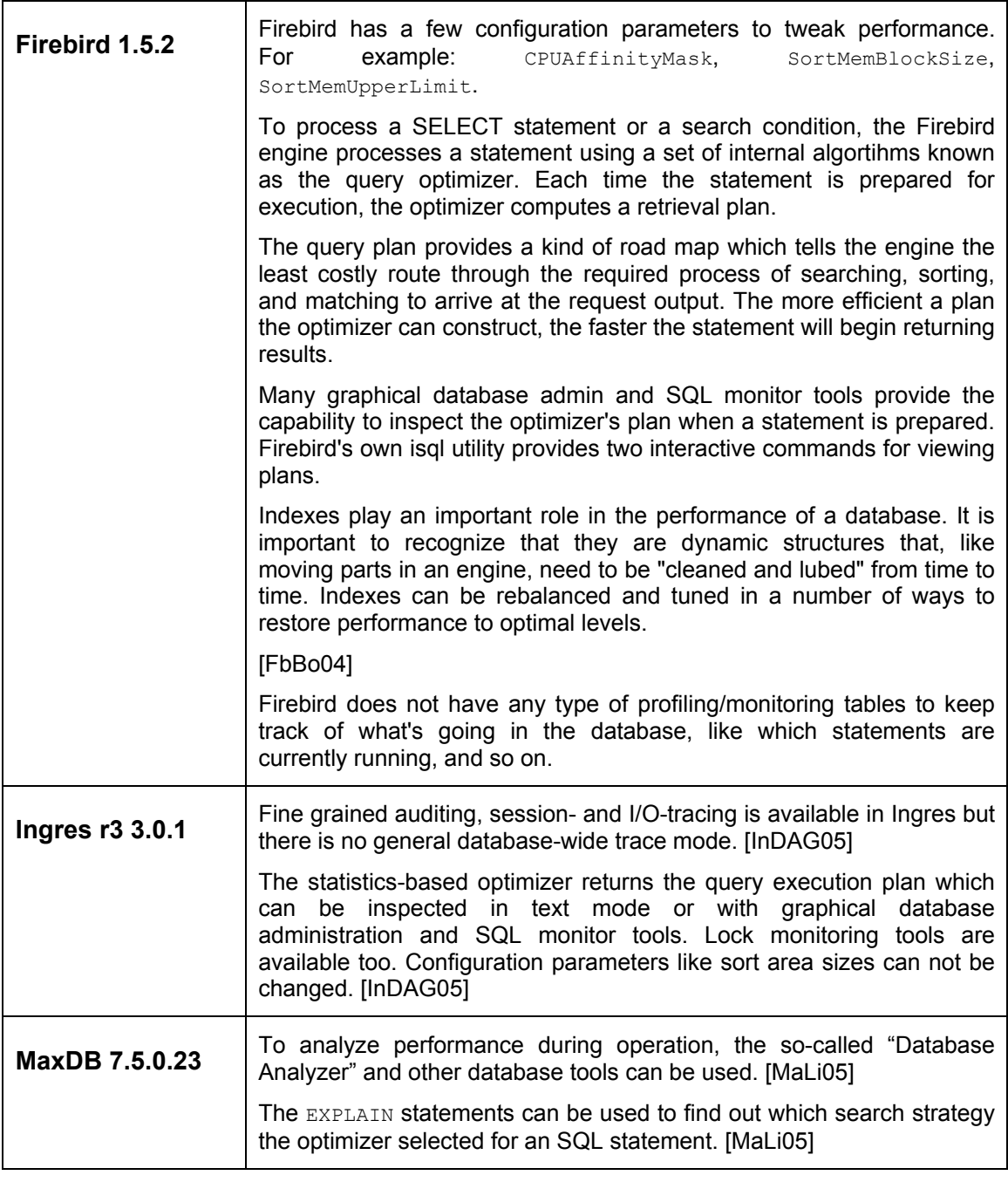

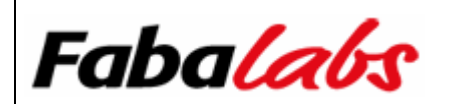

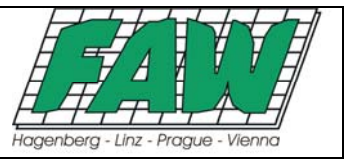

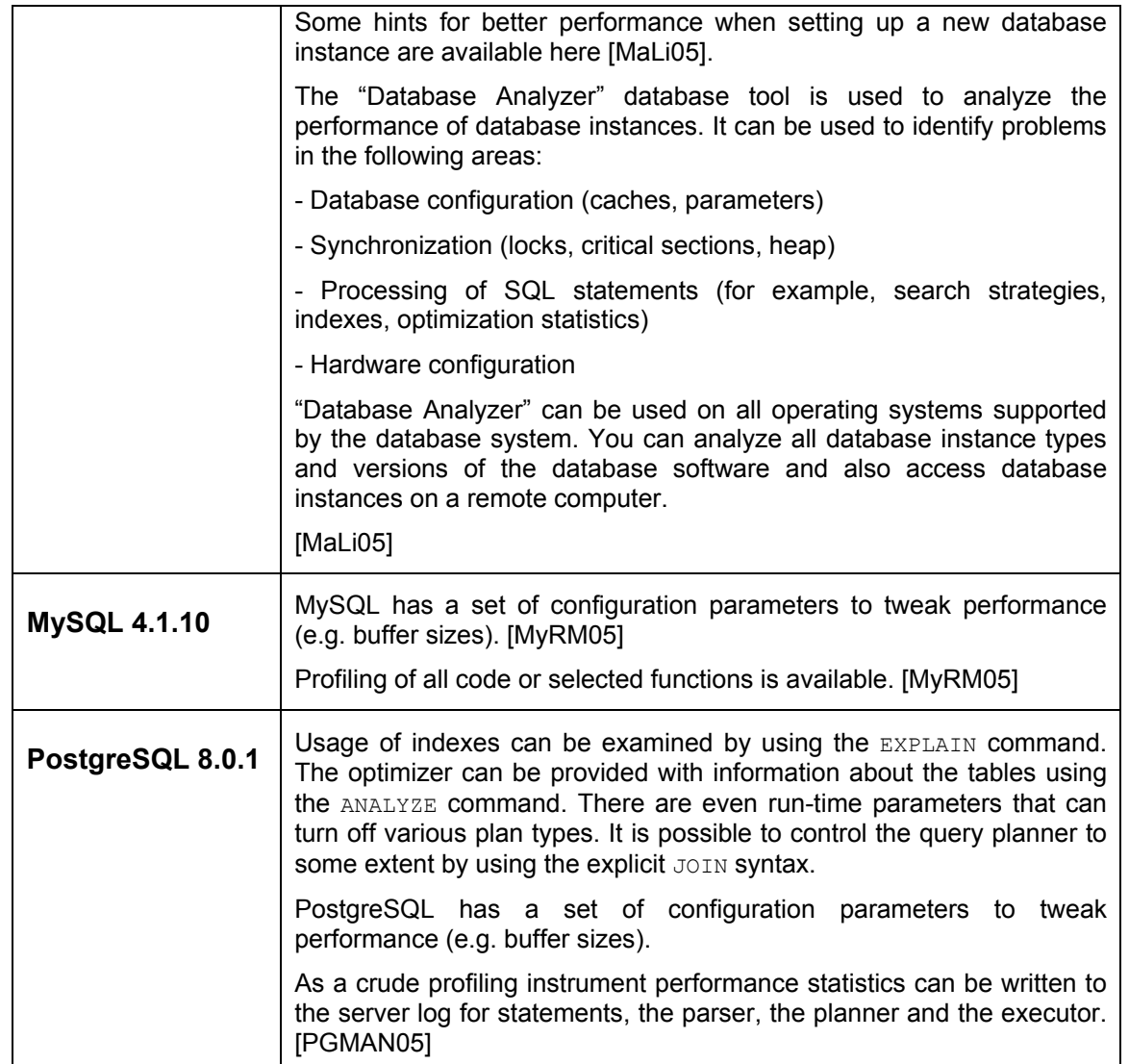

#### **2.11.4 Security**

This section discusses some security related aspects of the DBMS in general.

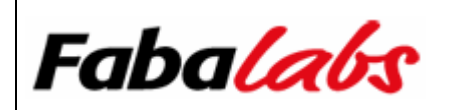

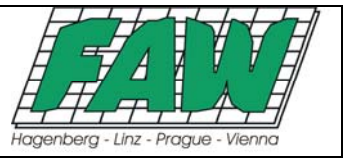

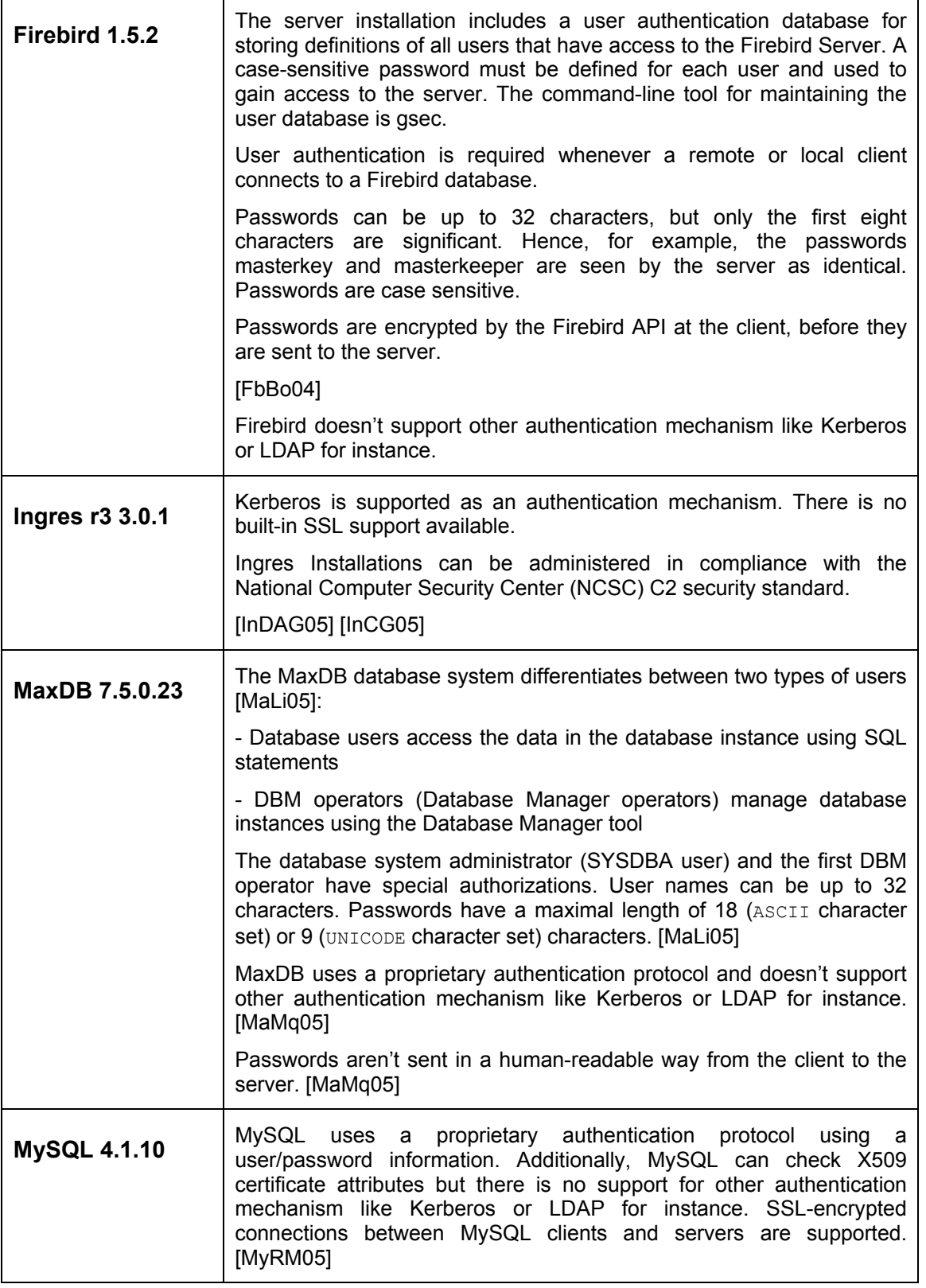

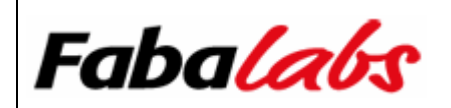

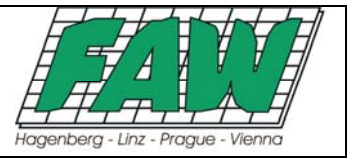

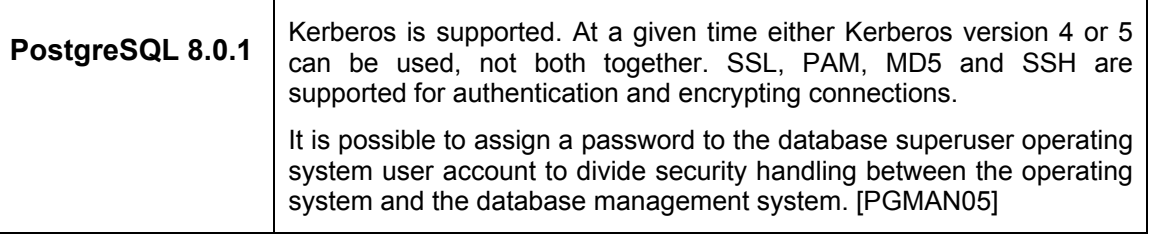

### **2.12 Technical Appraisal**

This section covers some general aspects of the project like project activity/release cycle, size of development team, support availability and future trends.

#### **2.12.1 Project Activity / Release Cycle**

The table below discusses some items related to activity and past release cycles of the project.

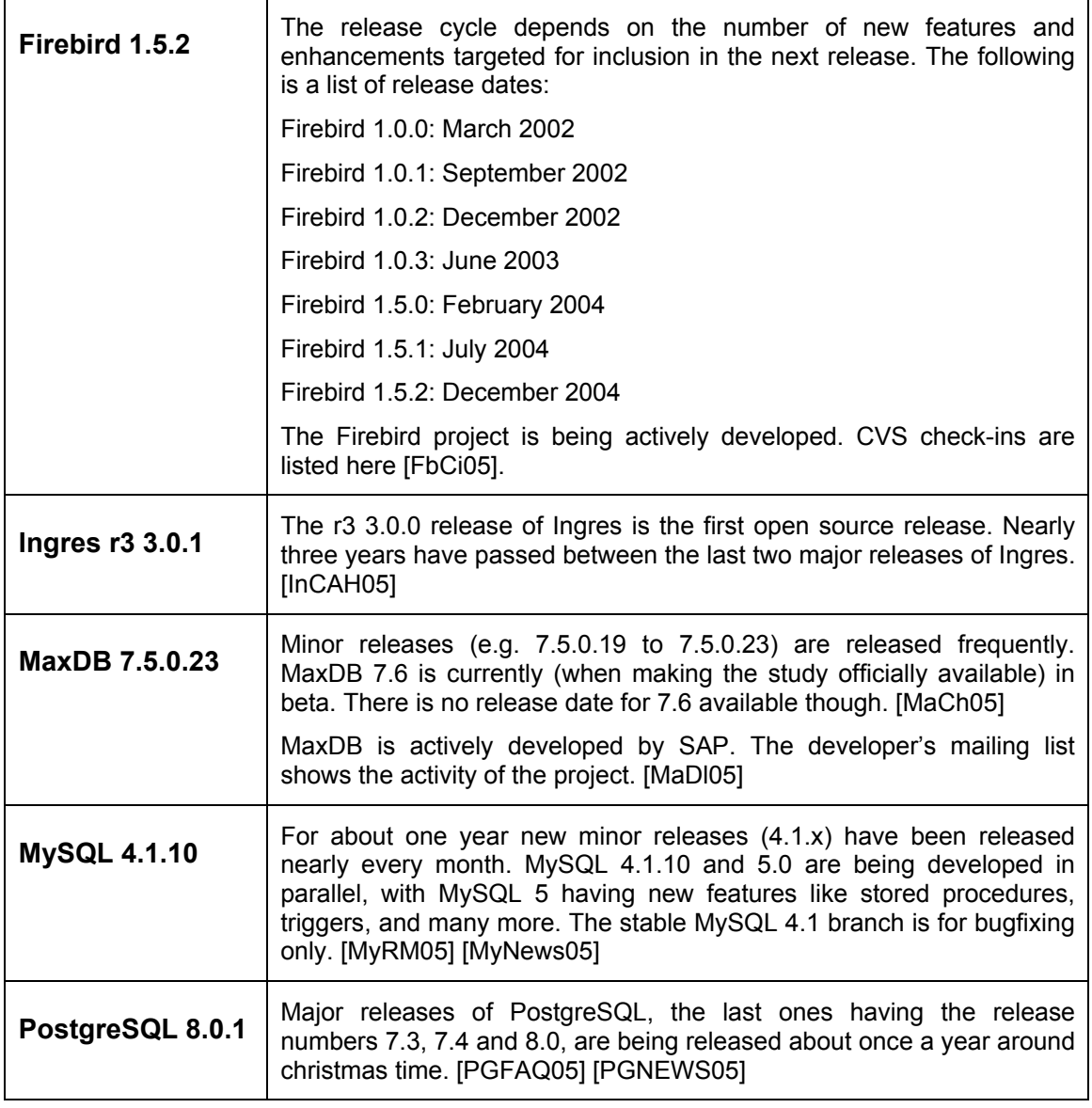

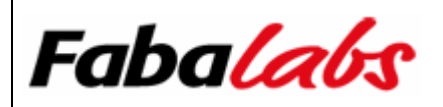

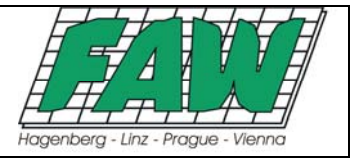

#### **2.12.2 Size of Development Team**

The following table tries to give an impression on how many people are working on the product. Use these numbers with care, because they were gathered from presentations, check-in statistics and other sources. This information might even vary over time.

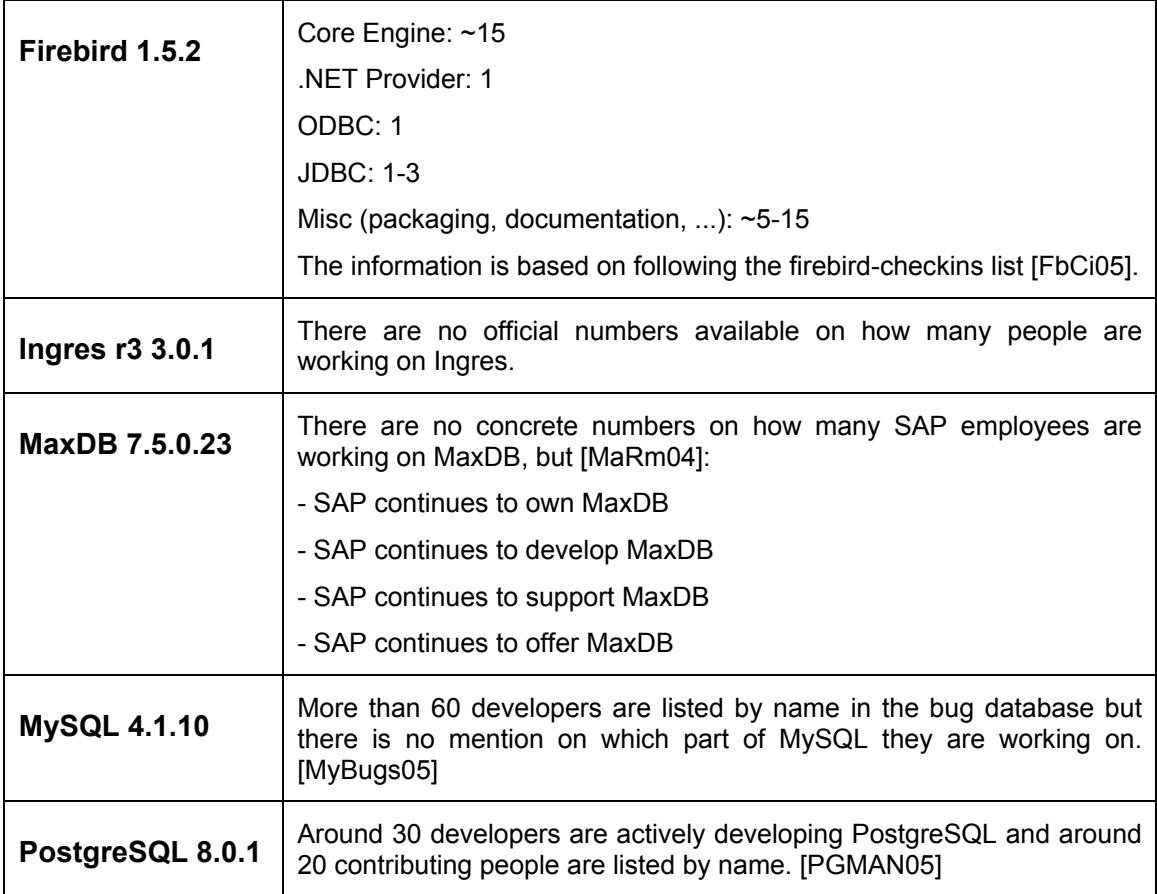

#### **2.12.3 Support Availability**

One reason (beside others) why commercial entities aren't using open source products is the assumed lack of support services required for mission critical applications. Commercial DBMS vendors usually offer superb commercial support including guaranteed response times, for instance. This section discusses available support options for a particular open source DBMS.

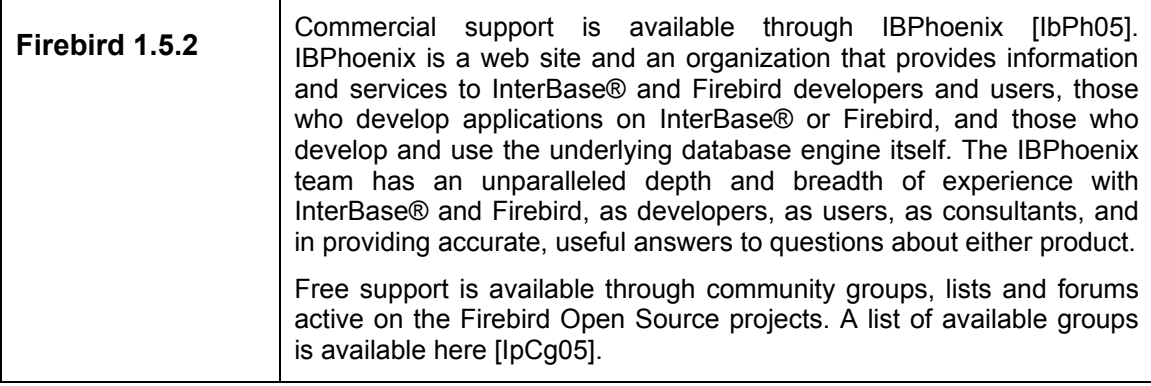

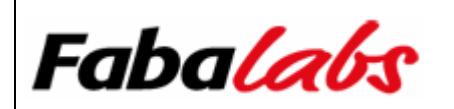

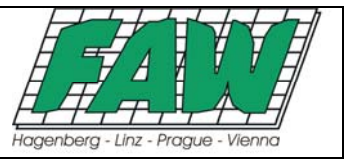

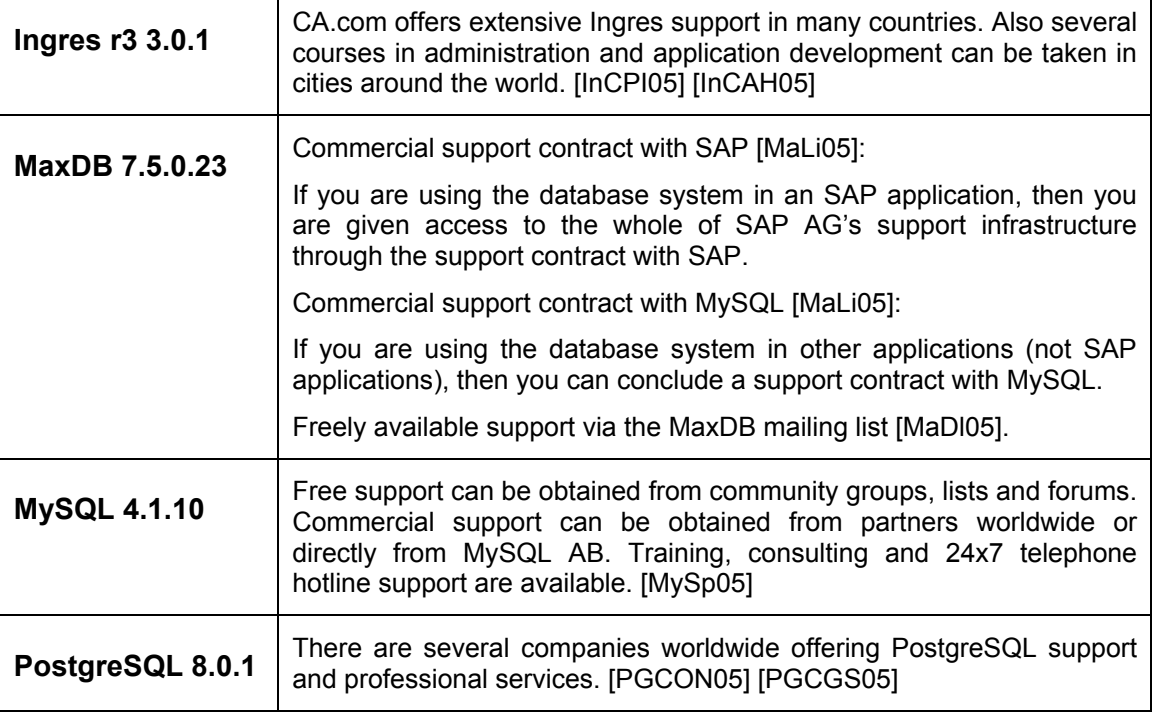

#### **2.12.4 Future Trends**

This section outlines some features expected to arrive in forthcoming releases. More information is available in the provided references.

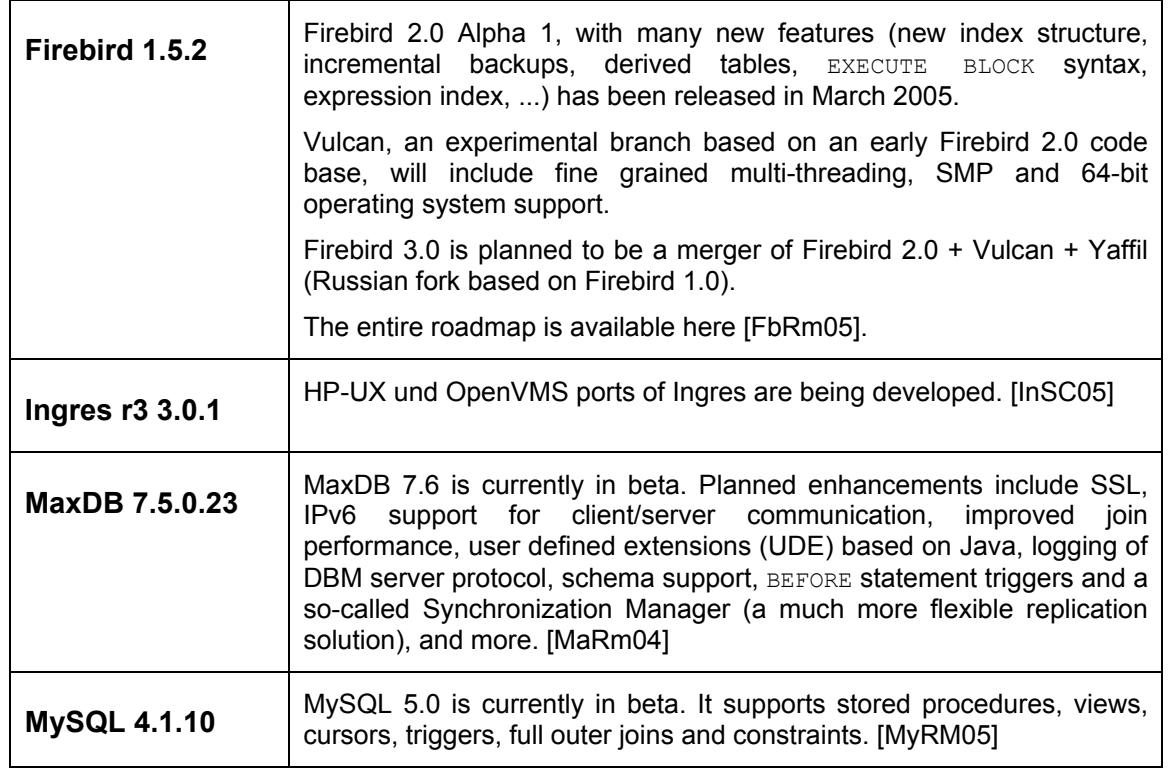

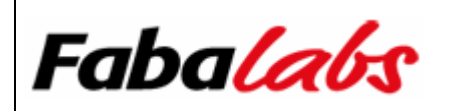

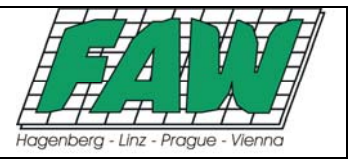

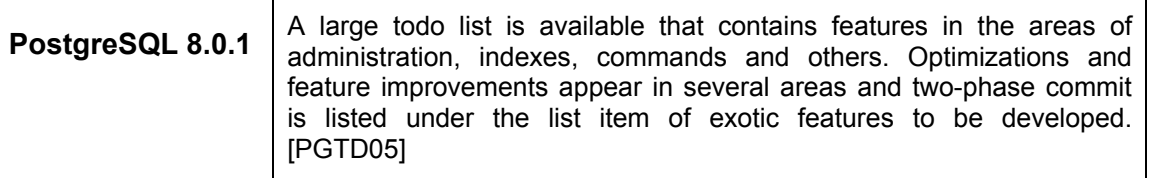

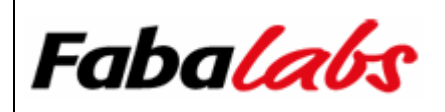

### **3 Feature Matrix**

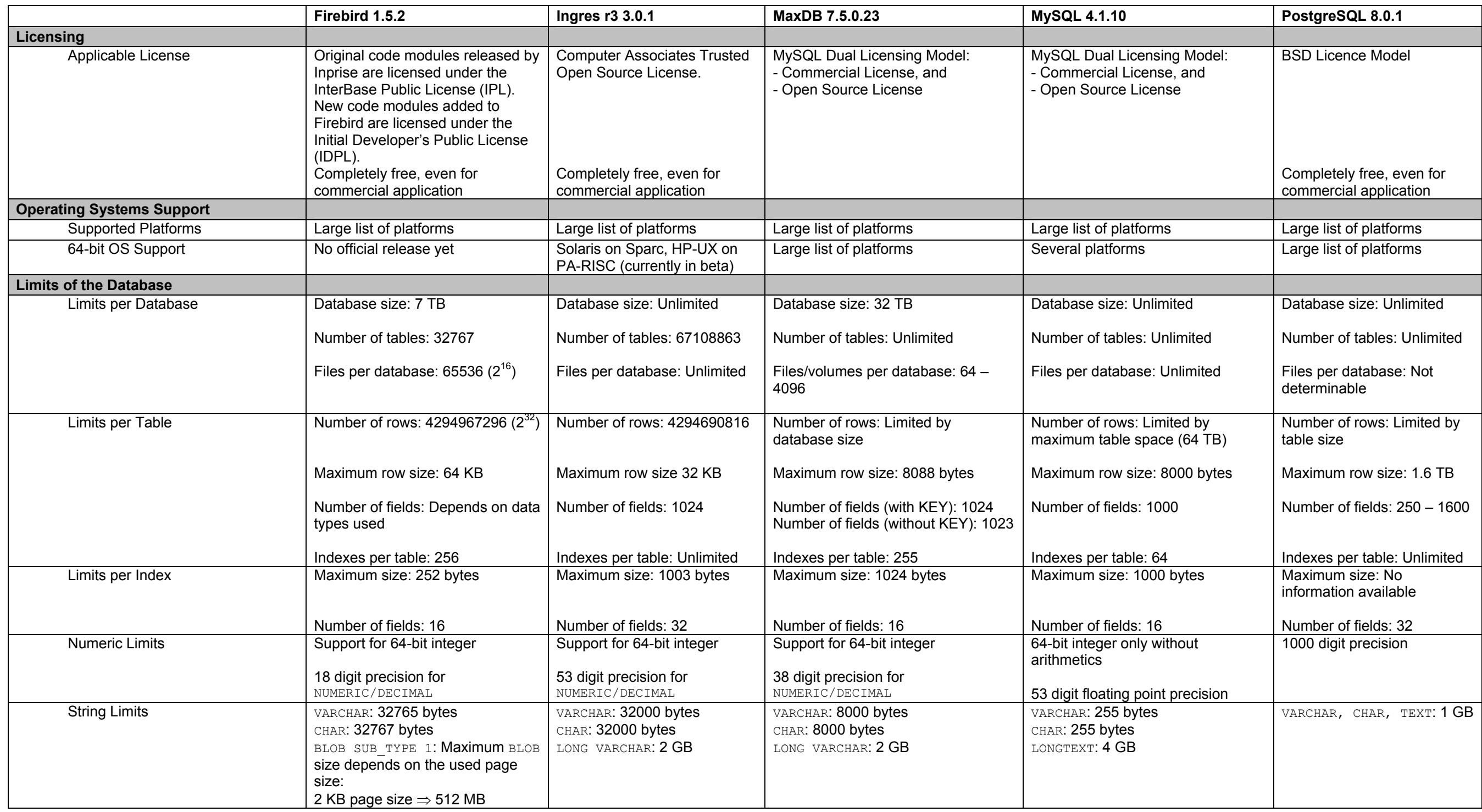

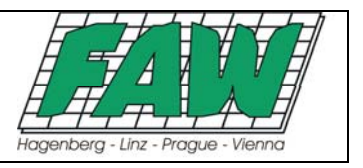

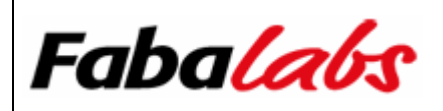

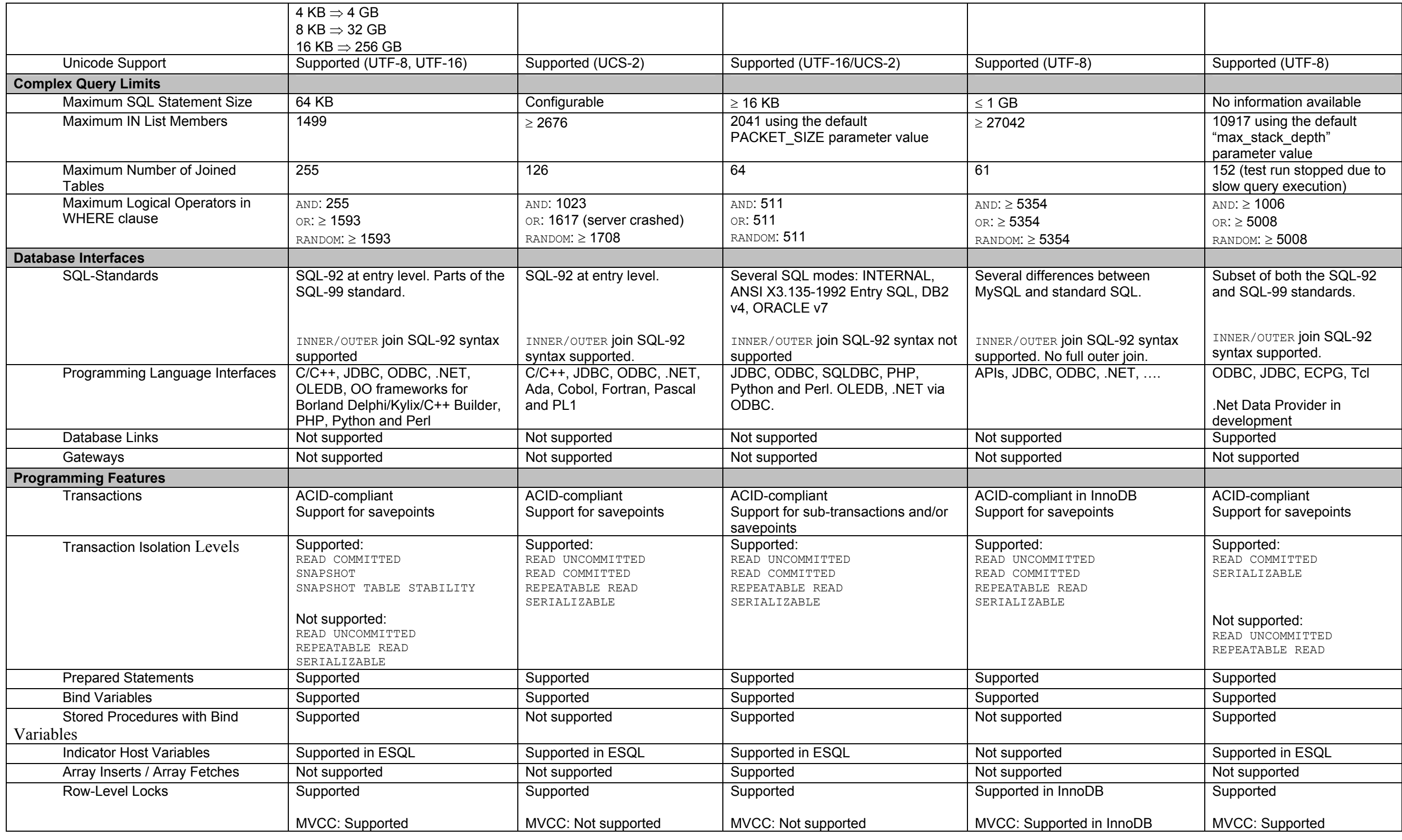

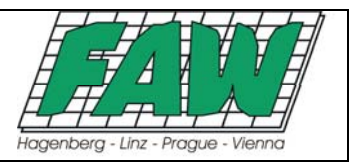

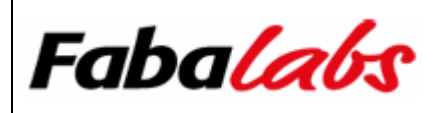

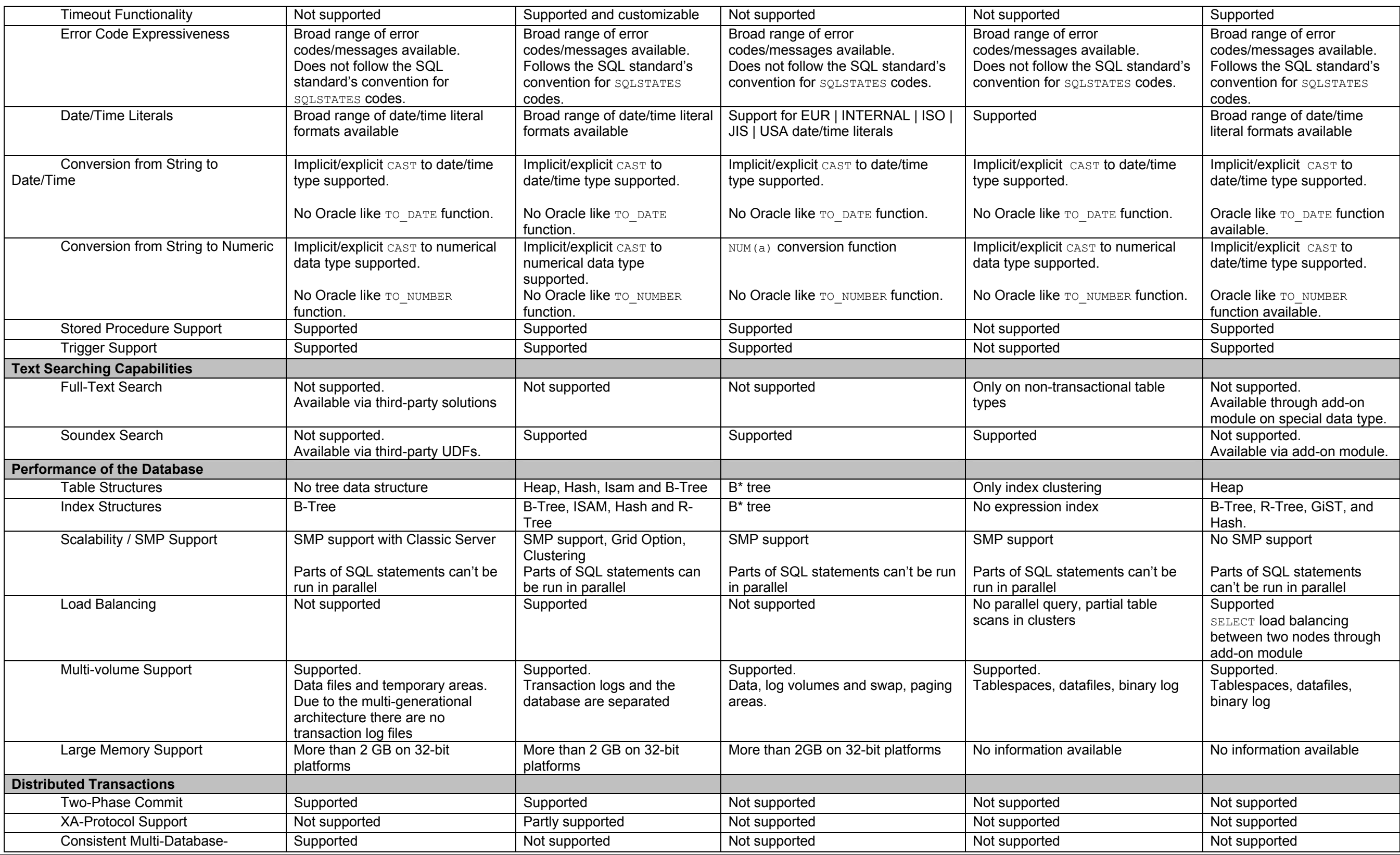

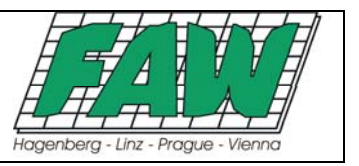

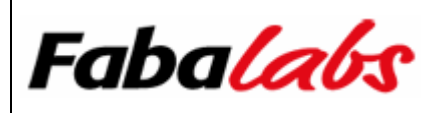

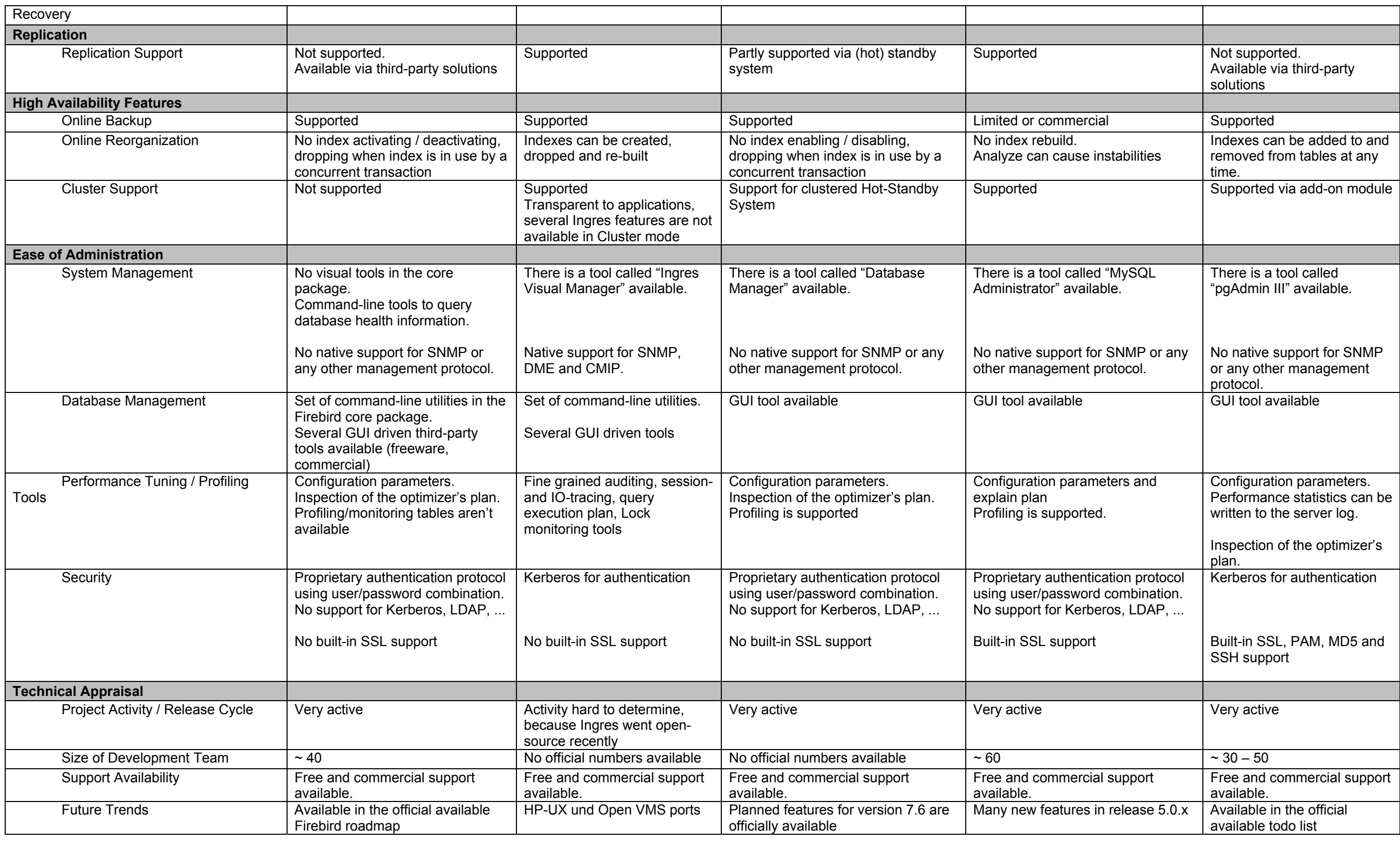

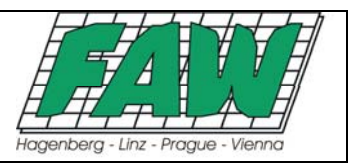

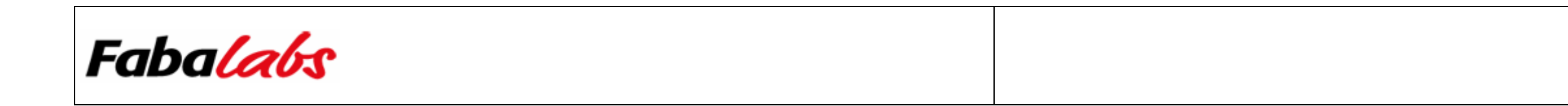

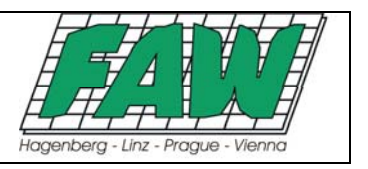

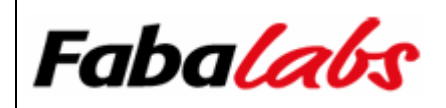

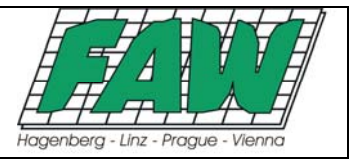

### **4 Limit Tests**

To determine limits in respect to complex queries, three tests have been implemented and executed against each candidate. The tests are called:

- MAXIN
- MAXOP
- MAXJOIN

#### **4.1 MAXIN Test**

The MAXIN test determines the maximum number of possible values in an  $\text{IN}$  <member list> clause. A MAXIN table is created:

```
CREATE TABLE MAXIN1 ( 
  MAXIN1_ID INTEGER NOT NULL, 
   F1 INTEGER NOT NULL, 
  CONSTRAINT PK_MAXIN1 PRIMARY KEY (MAXIN1_ID) 
);
```
#### **Sample 1: Limit Tests – MAXIN Table DDL**

The following SELECT statements get executed against that table with a number of constants in the <member\_list> starting with 1 and increasing by 1. For example:

- **Iteration 1:** SELECT 1 FROM MAXIN1 WHERE F1 IN  $(1)$ ;
- Iteration 2: SELECT 1 FROM MAXIN1 WHERE F1 IN (1, 2);
- and so on ...

The test run either reached the maximum number of members in an IN clause or was stopped due to peformance reasons – a long running query.

#### **4.2 MAXOP Test**

The MAXOP test determines the maximum number of possible logical operators AND and OR in a WHERE clause. A MAXOP table is created:

```
CREATE TABLE LOGOP1 ( 
 LOGOP1 ID INTEGER NOT NULL,
   F1 INTEGER NOT NULL, 
   CONSTRAINT PK_LOGOP1 PRIMARY KEY (LOGOP1_ID) 
);
```
#### **Sample 2: Limit Tests – MAXOP Table DDL**

The following SELECT statements get executed against that table with a number of boolean expressions concatenated with AND, OR and random occurences of AND/OR starting with 1 and increasing by 1. For example:

- Iteration 1 (AND): SELECT 1 FROM LOGOP1 WHERE F1=1;
- Iteration 2 (AND): SELECT 1 FROM LOGOP1 WHERE F1=1 AND F1=2;
- and so on ...
- **Iteration 1** (OR): SELECT 1 FROM LOGOP1 WHERE  $F1=1$ ;

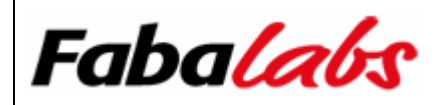

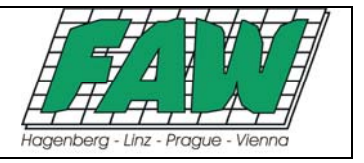

- $\bullet$  Iteration 2 (OR): SELECT 1 FROM LOGOP1 WHERE F1=1 OR F1=2;
- $\bullet$  and so on  $\ldots$
- Iteration 1 (RANDOM): SELECT 1 FROM LOGOP1 WHERE F1=1;
- Iteration 2 (RANDOM): SELECT 1 FROM LOGOP1 WHERE F1=1 OR F1=2;
- Iteration 2 (RANDOM): SELECT 1 FROM LOGOP1 WHERE F1=1 OR F1=2 AND F1=3;
- and so on ...

The test run either reached the maximum number of boolean expressions or was stopped due to peformance reasons – a long running query.

#### **4.3 MAXJOIN Test**

The MAXJOIN test determines the maximum number of joinable tables. 1000 JOIN<nnnn> tables are created:

```
CREATE TABLE JOIN0001 ( 
   JOIN0001_ID INTEGER NOT NULL, 
   F1 INTEGER NOT NULL, 
   CONSTRAINT PK_JOIN0001 PRIMARY KEY (JOIN0001_ID) 
); 
CREATE TABLE JOIN0002 ( 
   JOIN0002_ID INTEGER NOT NULL, 
   JOIN0001_ID INTEGER NOT NULL, 
   F1 INTEGER NOT NULL, 
  CONSTRAINT PK_JOIN0002 PRIMARY KEY (JOIN0002_ID), 
   CONSTRAINT FK_JOIN0002_JOIN0001_ID FOREIGN KEY (JOIN0001_ID) REFERENCES JOIN0001 
(JOIN0001_ID) 
); 
CREATE TABLE JOIN0003 ( 
   JOIN0003_ID INTEGER NOT NULL, 
   JOIN0002_ID INTEGER NOT NULL, 
   F1 INTEGER NOT NULL, 
   CONSTRAINT PK_JOIN0003 PRIMARY KEY (JOIN0003_ID), 
   CONSTRAINT FK_JOIN0003_JOIN0002_ID FOREIGN KEY (JOIN0002_ID) REFERENCES JOIN0002 
(JOIN0002_ID) 
); 
CREATE TABLE JOIN0004 ( 
 JOIN0004_ID INTEGER NOT NULL, 
 JOIN0003_ID INTEGER NOT NULL, 
  F1 INTEGER NOT NULL, 
   CONSTRAINT PK_JOIN0004 PRIMARY KEY (JOIN0004_ID), 
   CONSTRAINT FK_JOIN0004_JOIN0003_ID FOREIGN KEY (JOIN0003_ID) REFERENCES JOIN0003 
(JOIN0003_ID) 
); 
... 
CREATE TABLE JOIN1000 ( 
  JOIN1000_ID INTEGER NOT NULL, 
  JOIN0999 ID INTEGER NOT NULL,
   F1 INTEGER NOT NULL, 
   CONSTRAINT PK_JOIN1000 PRIMARY KEY (JOIN1000_ID), 
   CONSTRAINT FK_JOIN1000_JOIN0999_ID FOREIGN KEY (JOIN0999_ID) REFERENCES JOIN0999 
(JOIN0999_ID) 
);
```
**Sample 3: Limit Tests – MAXJOIN Tables DDL** 

Research Paper Page 59

Copyright © Fabalabs Software GmbH, 2004-2005, Honauerstr. 4 A-4020 Linz

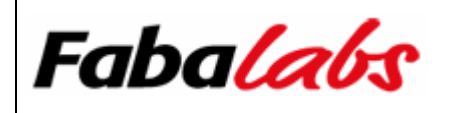

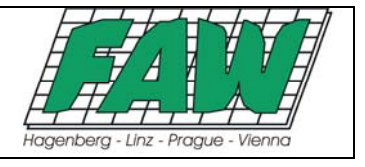

For a better understanding of the relationship between the JOIN <nnnn> tables through the FOREIGN KEY constraints, Sample 4 illustrates the first four tables in an Entity Relationship Diagram (ERD).

![](_page_59_Figure_3.jpeg)

#### **Sample 4: Limit Tests – MAXJOIN Tables – ER diagram**

A series of SELECT statements is executed against these tables joining them via the fields used in the FOREIGN KEY constraint FK\_JOIN<nnnn> using the SQL-89 join syntax. A test run starts with joining two tables. For example:

SELECT 1 FROM JOIN0001, JOIN0002 **WHEPE** JOIN0001.JOIN0001\_ID=JOIN0002.JOIN0001\_ID;

#### **Sample 5: Limit Tests – MAXIN – Join of two tables**

Continuing joining three tables:

SELECT 1 FROM JOIN0001, JOIN0002, JOIN0003 WHERE JOIN0001.JOIN0001\_ID=JOIN0002.JOIN0001\_ID AND JOIN0002.JOIN0002\_ID=JOIN0003.JOIN0002\_ID;

#### **Sample 6: Limit Tests – MAXIN – Join of three tables**

The test run either reached the maximum number of joinable tables or was stopped due to peformance reasons – a long running query.

![](_page_60_Picture_0.jpeg)

![](_page_60_Picture_1.jpeg)

# **5 Conclusion**

![](_page_60_Picture_154.jpeg)

Research Paper Page 61

Copyright © Fabalabs Software GmbH, 2004-2005, Honauerstr. 4 A-4020 Linz

![](_page_61_Picture_0.jpeg)

![](_page_61_Picture_1.jpeg)

![](_page_61_Picture_60.jpeg)

![](_page_62_Picture_0.jpeg)

![](_page_62_Picture_1.jpeg)

# **6 Bibliography**

#### **6.1 Firebird 1.5.2**

![](_page_62_Picture_135.jpeg)

![](_page_63_Picture_0.jpeg)

![](_page_63_Picture_1.jpeg)

![](_page_63_Picture_168.jpeg)

### **6.2 Ingres r3 3.0.1**

![](_page_63_Picture_169.jpeg)

![](_page_64_Picture_0.jpeg)

![](_page_64_Picture_1.jpeg)

![](_page_64_Picture_156.jpeg)

### **6.3 MaxDB 7.5.0.23**

![](_page_64_Picture_157.jpeg)

![](_page_65_Picture_0.jpeg)

![](_page_65_Picture_1.jpeg)

![](_page_65_Picture_144.jpeg)

### **6.4 MySQL 4.1.10**

![](_page_65_Picture_145.jpeg)

![](_page_66_Picture_0.jpeg)

![](_page_66_Picture_1.jpeg)

[MySSP05] *MySQL Server Supported Platforms, 2005* http://www.mysql.com/support/supportedplatforms.html

### **6.5 PostgreSQL 8.0.1**

![](_page_66_Picture_170.jpeg)

Research Paper Page 67

Copyright © Fabalabs Software GmbH, 2004-2005, Honauerstr. 4 A-4020 Linz

![](_page_67_Picture_0.jpeg)

![](_page_67_Picture_1.jpeg)

![](_page_67_Picture_148.jpeg)

### **6.6 General**

![](_page_67_Picture_149.jpeg)

![](_page_68_Picture_0.jpeg)

![](_page_68_Picture_1.jpeg)

**This research paper has been financed by Fabalabs Software GmbH. This is the result of a research by the "Institut Für Anwendungsorientierte Wissensverarbeitung (FAW)" and Fabalabs Software GmbH.** 

## **7 Information / Allgemeines**

- **7.1 Es wird darauf verwiesen, dass alle Angaben in dieser Studie trotz sorgfältiger Bearbeitung ohne Gewähr erfolgen und eine Haftung der Bearbeiter oder des Herausgebers und Urhebers Fabalabs Software GmbH ausgeschlossen ist.**
- **7.2 Alle Rechte der Verbreitung, auch durch fotomechanische Wiedergabe, Tonträger jeder Art, auszugsweisen Nachdruck oder Einspeicherung und Rückgewinnung in Datenverarbeitungsanlagen aller Art, sowie die Nutzung oder Veränderung sind vorbehalten.**

**Der Leser der Studie und der dort aufgeführten Inhalte anerkennt, dass der jeweils in der Fußzeile stehende Copyrightvermerk im Sinne des Welturheberrechtsabkommens an der vor Urheber festgelegten Stelle bleibt, um den Vorbehalt des Urheberrechtes genügend zum Ausdruck zu bringen.** 

**Dieser Urheberrechtsvermerk darf werder vom Leser und/oder von Dritten entfernt, verändert oder disloziert werden.** 

**Alle verwendeten Hard- und Softwarenamen sind Handelsnamen und/oder Marken der jeweiligen Hersteller.**